## PATVIRTINTA

Viešosios įstaigos Centrinės projektų valdymo agentūros direktoriaus 2014 m. gruodžio 31 d. įsakymu Nr. 2014/8-337 (2016 m. gruodžio 1 d. įsakymo Nr. 2016/8- 225 redakcija)

# **INVESTICIJŲ PROJEKTŲ, KURIEMS SIEKIAMA GAUTI FINANSAVIMĄ IŠ EUROPOS SĄJUNGOS STRUKTŪRINĖS PARAMOS IR/AR VALSTYBĖS BIUDŽETO LĖŠŲ, RENGIMO METODIKA**

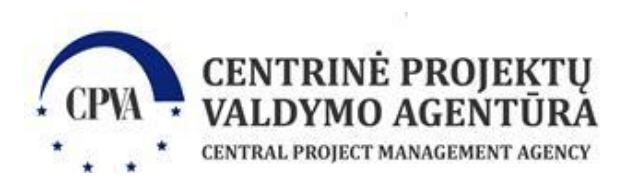

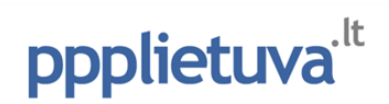

*Metodikos versija 1.2.2 (vėliausia Metodikos el. versija yra pasiekiama adresu [www.ppplietuva.lt/metodikos.html\)](http://www.ppplietuva.lt/metodikos.html)*

*Metodika atnaujinta atliekant Metodinės pagalbos centro, kaip tai nustatyta Atsakomybės ir funkcijų paskirstymo tarp institucijų, įgyvendinant 2014–2020 metų Europos Sąjungos struktūrinių fondų investicijų veiksmų programą, taisyklių, patvirtintų Lietuvos Respublikos Vyriausybės 2014 m. birželio 4 d. nutarimu Nr. 528 "Dėl atsakomybės ir funkcijų paskirstymo tarp institucijų, įgyvendinant 2014–2020 metų Europos Sąjungos struktūrinių fondų investicijų veiksmų programą", 25.3 papunktyje, funkcijas.*

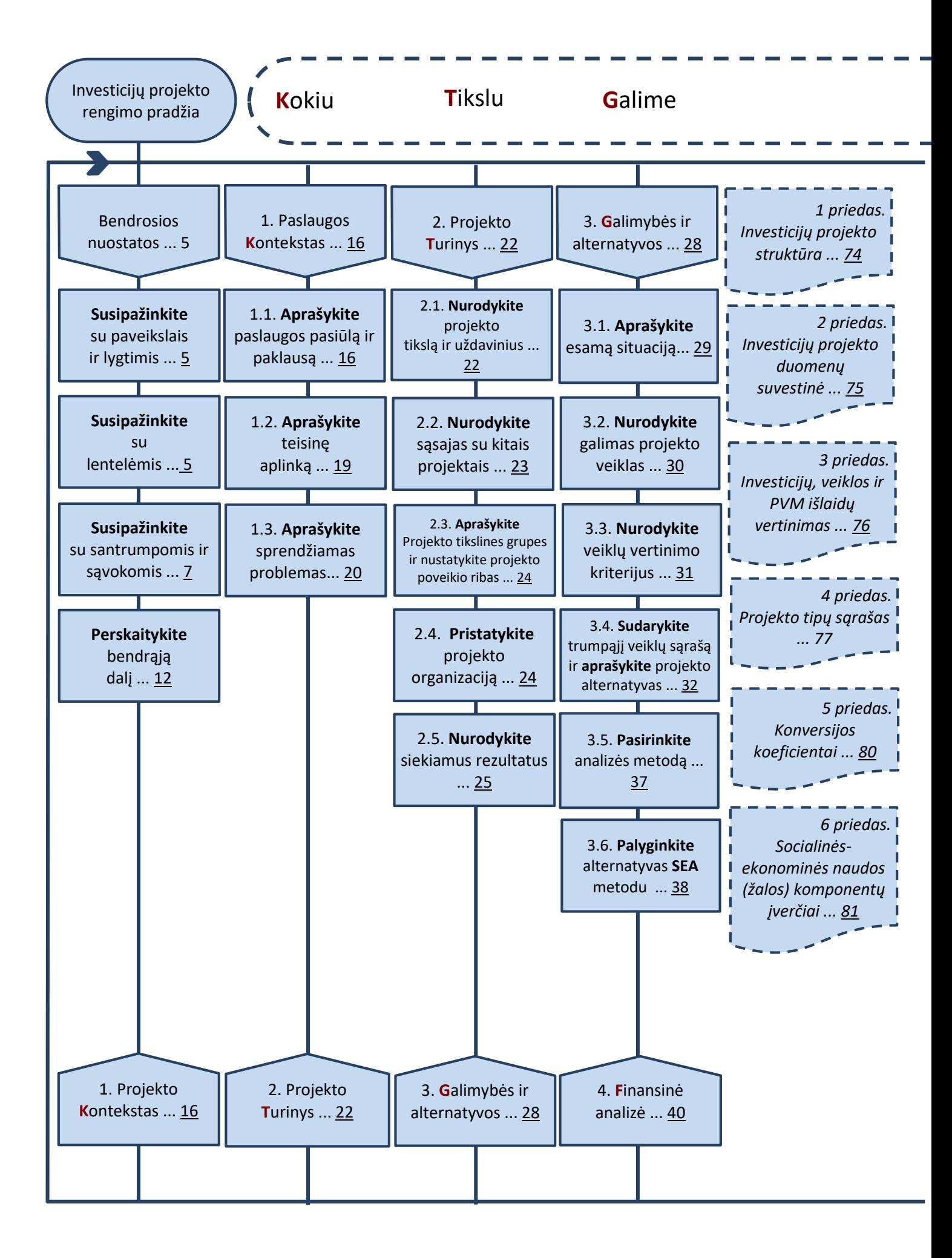

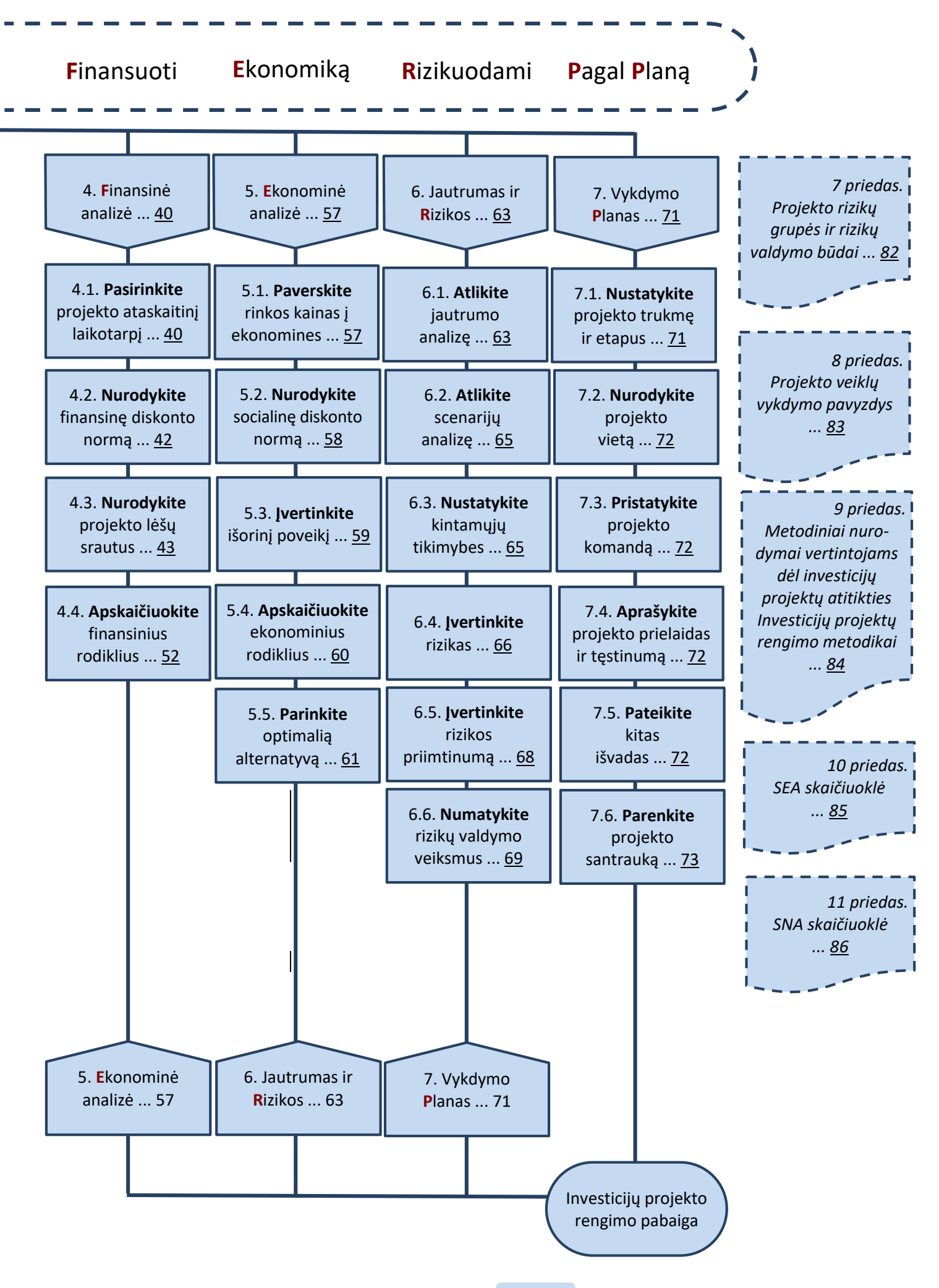

<span id="page-4-1"></span><span id="page-4-0"></span>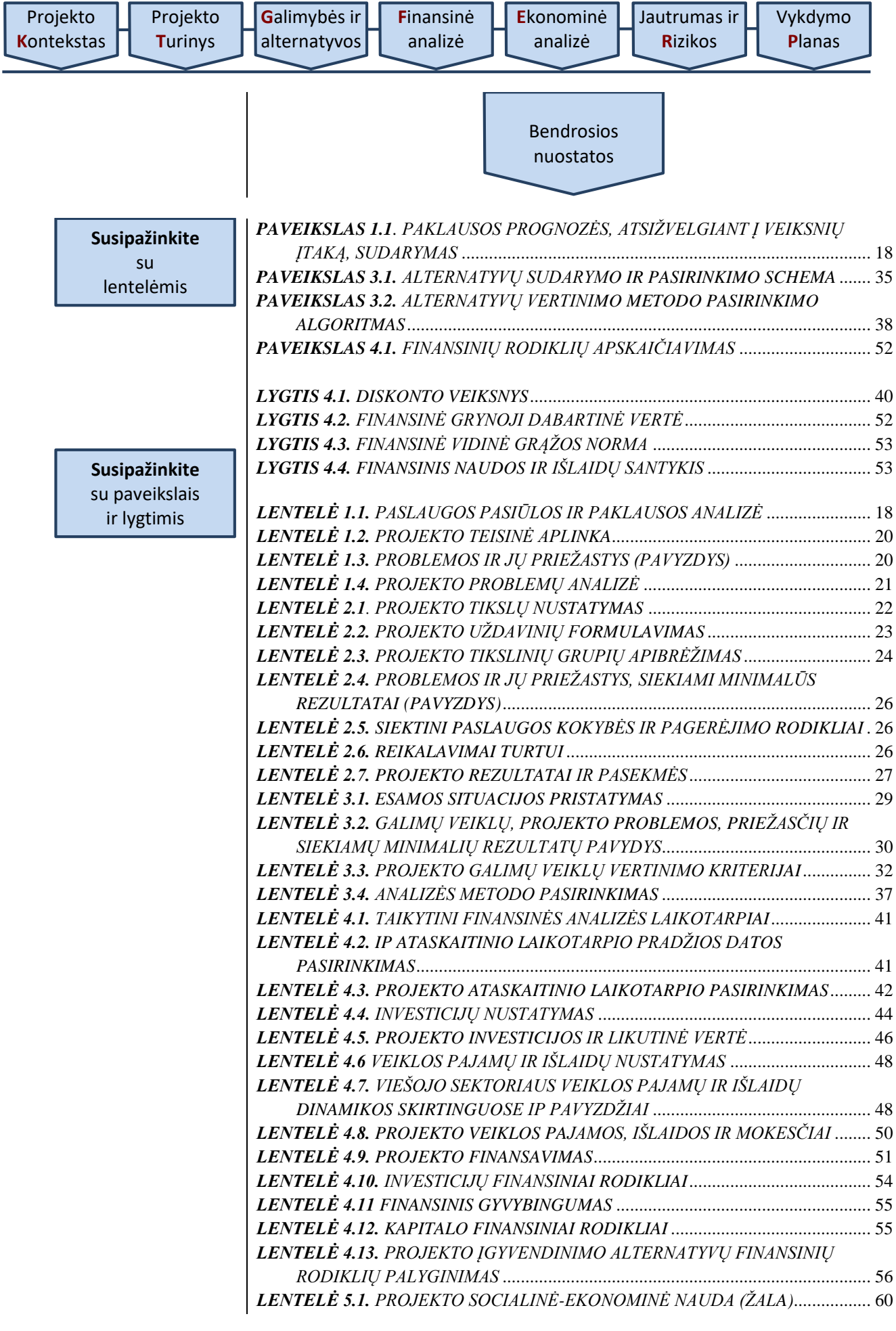

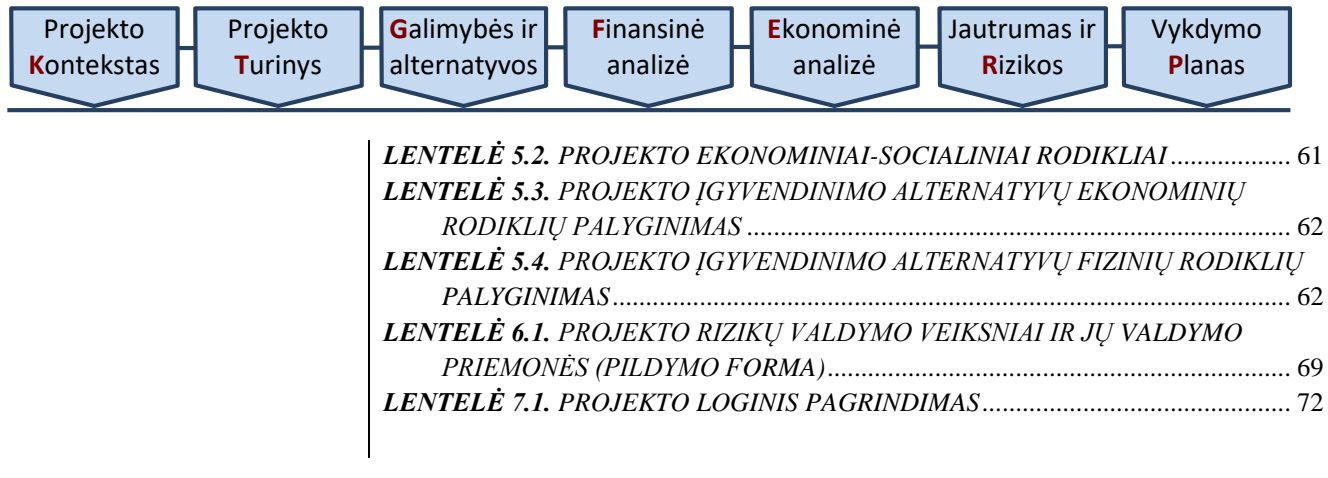

<span id="page-6-0"></span>**Susipažinkite** su santrumpomis ir sąvokomis

**Apyvartinio kapitalo poreikis** (angl. *demand for working capital*) – Apyvartinis kapitalas – tai turimo trumpalaikio turto ir trumpalaikių įsipareigojimų skirtumas. Apyvartinio kapitalo poreikis vertinamas kiekvienais metais ir, esant neigiamam skirtumui, nurodomi lėšų šaltiniai trūkstamiems pinigų srautams padengti.

**Diskonto norma** (angl. *discount rate*) – metinis procentas, naudojamas nustatyti ateities pinigų srautų dabartinę vertę. Diskonto norma, naudojama SNA skaičiuoklėje, apskaičiuojama ir pakeičiama kasmet iki gruodžio 1 d., o pradedama naudoti nuo ateinančių metų sausio 1 d.

**Diskonto veiksnys** (angl. *discount factor*) – tai koeficientas, kurį dauginant su būsimų pinigų nominala verte, apskaičiuojama dabartinė jų vertė. Dabartinė vertė – tai pinigų vertė šiuo metu.

**Diskontuotos grynosios pajamos** (angl. *discounted net revenues*) – grynosios pajamos, įvertintos dabartine pinigų verte, t.y. kiekvienų metų grynosios pajamos padaugintos iš atitinkamo diskonto koeficiento.

**Diskontuotos investicijos** (angl. *discounted investment costs*) – investicijos, įvertintos dabartine pinigų verte, t.y. kiekvienų metų investicijos padaugintos iš atitinkamo diskonto koeficiento.

<span id="page-6-1"></span>**EGDV** (angl. *ENPV*) – ekonominė grynoji dabartinė vertė. Apskaičiuojama sudedant diskontuotus ekonominius grynuosius pinigų srautus per [projekto](#page-9-0)  [ataskaitinį laikotarpį.](#page-9-0) Ji parodo projekto naudą visuomenei, skaičiuojant šios dienos pinigų verte.

**Ekonominis naudos ir išlaidų santykis, ENIS** (angl. *economic benefit/cost ratio*) ekonominės analizės rodiklis, atskleidžiantis, kiek kartų IP sukuriama ekonominė nauda viršija jam įgyvendinti reikalingas ekonomines išlaidas. Apskaičiuojamas pagal [5.4 skyriuje](#page-59-0) nurodytą formulę.

**ES** (angl. *EU*) – Europos Sąjunga.

**EVGN** (angl. *EIRR*) – ekonominė vidinė grąžos norma. Diskonto norma, kuriai esant diskontuota investicijų ekonominė vertė lygi diskontuotai grynųjų pinigų srautų vertei, t.y. diskonto norma, kurią pritaikius [EGDV](#page-6-1) lygi nuliui.

**FDN** (angl. *FDR*) – finansinė diskonto norma.

**FGDV** (angl. *FNPV*) – finansinė grynoji dabartinė vertė.

**Finansavimo lėšos** (angl. *financial resources*) –

1. Lėšos, skirtos finansuoti projekto investicijoms ir veiklos išlaidoms, kurių nepadengia projekto pajamos.

2. Iš viešųjų šaltinių, viešojo draudimo fondų ir kt. gaunamos įplaukos už prekes ir (arba) paslaugas, kurios sukuriamos įgyvendinus projektą.

Pagal kilmę finansavimo lėšos dažniausiai skirstomos į ES finansavimo, bendrojo finansavimo, nacionalinio viešojo kapitalo, nacionalinio privataus kapitalo ir kitus šaltinius.

**.** 

**Finansinis naudos ir išlaidų santykis, FNIS** (angl. *financial benefit/cost ratio*) – finansinės analizės rodiklis, atskleidžiantis, kiek kartų IP sukuriama finansinė nauda viršija jam įgyvendinti reikalingas finansines išlaidas. Apskaičiuojamas pagal [4.4 skyriuje](#page-51-0) nurodytą formulę.

**FVGN** (angl. *FIRR*) – finansinė vidinė grąžos norma.

**GDV** (angl. *NPV, net present value*) – grynoji dabartinė vertė.

**Grynosios pajamos** (angl. *net revenue*) – veiklos pajamų ir veiklos išlaidų kartu su reinvesticijomis sumų per tą patį laikotarpį aritmetinis skirtumas.

**Grynųjų pajamų ir investicijų santykis** (angl. *net revenues to investment costs ratio*) – santykis parodo, kokia dalis investicijų nebus padengta gaunamomis grynosiomis pajamomis (kokiai trūkstamai daliai reikalinga gauti finansavimą).

**Grynųjų pinigų srautas** (angl. *net cash flow*) – pagrindinis [SNA](#page-9-1) analizės kintamasis. Apskaičiuojamas kaip teigiamų ir neigiamų pinigų srautų skirtumas kiekvienais [projekto ataskaitinio laikotarpio](#page-9-0) metais.

<span id="page-7-2"></span>**Investavimo objektas** – tai projekto įgyvendinimo metu numatytas sukurti (pagerinti, atnaujinti, kt.) ilgalaikis materialusis ir nematerialusis turtas. Investavimo objektai gali būti – pastatai, inžineriniai statiniai, nematerialusis turtas, įrenginiai ir transporto priemonės.

<span id="page-7-0"></span>**Investicijų finansinė grynoji dabartinė vertė, FGDV(I)** (angl. *FNPV of the investment*) – apskaičiuojama sudedant diskontuotus investicijų, investicijų likutinės vertės ir grynųjų veiklos pajamų srautus per [projekto ataskaitinį](#page-9-0)  [laikotarpį.](#page-9-0) Rodiklis parodo, kaip projekto grynųjų veiklos pajamų srautas per visą ataskaitinį laikotarpį, skaičiuojant šios dienos pinigų verte, padengia investicijas.

**Investicijų finansinė vidinė grąžos norma, FVGN(I)** (angl. *FIRR of the investment*) – diskonto norma, kuriai esant diskontuotų investicijų vertė lygi diskontuotai grynųjų pinigų srautų vertei, t.y. diskonto norma, kurią pritaikius [FGDV\(I\)](#page-7-0) lygi nuliui.

**IP** (angl. *investment project)* – investicijų projektas.

**IP rengimo metodika** – Investicijų projektų, kuriems siekiama gauti finansavimą iš Europos Sąjungos struktūrinės paramos ir/ar valstybės biudžeto lėšų, rengimo metodika.

**Įrenginys** – ilgalaikis materialusis turtas, kuris yra mašina, prietaisas, įtaisas energijai, medžiagoms gaminti ir informacijai priimti, perduoti ar keisti.

<span id="page-7-1"></span>**Kapitalo finansinė grynoji dabartinė vertė, FGDV(K)** (angl. *FNPV of*  capital) – apskaičiuojama sudedant projekto savininko<sup>1</sup> skiriamo finansavimo, investicijų likutinės vertės, palūkanų bei grynųjų veiklos pajamų diskontuotus pinigų srautus per [projekto ataskaitinį laikotarpį.](#page-9-0) Rodiklis parodo projekto savininko investuoto kapitalo atsiperkamumą (grynųjų pajamų vertę), skaičiuojant šios dienos pinigų verte.

<sup>&</sup>lt;sup>1</sup> Sąvoka "projekto savininkas" yra platesnė už sąvoką "projekto organizacija". Bendruoju viešųjų IP atveju projekto savininkas yra Lietuvos valstybė.

**Kapitalo finansinė vidinė grąžos norma, FVGN(K)** (angl. *FIRR of capital*)  $-$  diskonto norma, kurią pritaikius  $FGDV(K)$  lygi nuliui.

**Konversijos koeficientas, KK** (angl. *conversion factor*) – ekonominėje analizėje naudojamas skaičius, kuris yra pritaikomas specifiniam finansiniam srautui, siekiant paversti šį finansinį srautą ekonominiu. KK, naudojami SNA skaičiuoklėje, apskaičiuojami ir atnaujinami kasmet iki gruodžio 1 d., o pradedami naudoti nuo ateinančių metų sausio 1 d.

**Kooperacija** – mažiausiai dviejų nesusijusių pavaldumo ryšiais juridinių asmenų sutelkimas bendrai veiklai siekiant to paties projekto tikslo.

**Likutinė vertė** (angl. *residual value*) – suma, kuri apskaičiuojama prie ilgalaikio materialiojo ar nematerialiojo turto įsigijimo ar pasigaminimo savikainos pridedant arba iš jos atimant visas turto vertės pokyčių (tikrosios vertės pasikeitimo, perkainojimo) sumas ir atimant sukauptą nusidėvėjimo ar amortizacijos sumą.

**Lyginamoji analizė** (angl. *incremental analysis*) – SNA analizė atliekama kiekvienos alternatyvos finansinius srautus ir sukuriamą naudą (žalą) lyginant su esama situacija.

**Lokalinė sąmata** - investicijų poreikis statinio statybai, detalizuotas pagal statybos darbus.

**Nusidėvėjimo norma** (angl. *depreciation rate*) – sistemingas turto nudėvimosios vertės paskirstymas per jo naudingo tarnavimo laiką. Kiekvienų metų nusidėvėjimo norma gaunama skaitiklyje įrašant 1, o vardiklyje – investicijų ekonomiškai naudingą tarnavimo laiką.

**Objektinė sąmata** - investicijų poreikis statinio (statinio sudėtinių dalių arba atskirai statomų statinių) statybai, montavimui ir įrenginių įsigijimui, detalizuotas pagal statinio projekto sudėtines dalis

**Optimizavimas** – esamų veiklos rodiklių esminis pagerinimas visa apimtimi arba iš dalies keičiant veiklos įgyvendinimo principus, būdą, procedūras, veiklą vykdančius asmenis ir kt.

**Paskolos** (angl. *loans*) – kredito institucijų, kitų juridinių ir fizinių asmenų skolintos lėšos, naudojamos IP įgyvendinti.

<span id="page-8-0"></span>**Paslauga** apima viešąją paslaugą, viešąjį administravimą ir viešąsias gėrybes taip kaip jie apibrėžti šioje dalyje. Šioje IP metodikoje paslaugos sąvoka neapima komercinių paslaugų, kadangi IP rengiamas tik viešųjų paslaugų ar viešojo administravimo gerinimui ar plėtrai.

**Privati nuosavybė (**angl. *private equity*) – bet koks projekto organizacijos nuosavas turtas, naudojamas IP įgyvendinti (pinigai, nekilnojamasis turtas, žinios ir intelektinė nuosavybė ir pan.).

**Privatus juridinis asmuo** – juridinis asmuo, kurio tikslas – tenkinti privačius jo steigėjo (-ų) interesus. Juridinis asmuo yra priskiriamas prie privačių juridinių asmenų vadovaujantis atitikimą juridinio asmens teisinę formą reglamentuojančiu įstatymu ir Juridinių asmenų registro nuostatais, patvirtintais Lietuvos Respublikos Vyriausybės 2003 m. lapkričio 12 d. nutarimu Nr. 1407.

<span id="page-9-0"></span>**Projekto ataskaitinis laikotarpis** (angl. *time horizon*) – metų, kuriems pateikiamos projekto investicijų, veiklos išlaidų, veiklos pajamų, mokesčių, finansavimo bei socialinės-ekonominės naudos (žalos) prognozės, skaičius.

**Projekto investicijų laikotarpis** (angl. *investment period*) – metų, kuriais numatytos projekto investicijos (išskyrus reinvesticijas), skaičius.

**Rinka** – mokamų ir nemokamų (viešojo sektoriaus finansuojamų) paslaugų teikimo rinka.

**SDN** (angl. *SDR*) – socialinė diskonto norma.

<span id="page-9-2"></span>**SEA** (angl. *CEA, Cost-effectiveness analysis*) – sąnaudų efektyvumo analizė – investicijų efektyvumo vertinimo metodas, kurio esmė – kiekvienos vertinamos projekto įgyvendinimo alternatyvos sąnaudų efektyvumo rodiklio apskaičiavimas.

**SEA skaičiuoklė** – skaičiuoklė, skirta įvertinti investicijų projekto finansinius ir ekonominius srautus, vertinant IP alternatyvas SEA metodu.

<span id="page-9-1"></span>**SNA** (angl. *CBA, Cost–benefit analysis*) – sąnaudų ir naudos analizė – investicijų efektyvumo vertinimo metodas, kurio esmė – projektui įgyvendinti reikalingų sąnaudų palyginimas su investicijų sukuriama socialine-ekonomine nauda.

**SNA skaičiuoklė** – skaičiuoklė, skirta įvertinti investicijų projekto finansinius ir ekonominius srautus, vertinant IP alternatyvas [SNA](#page-9-1) metodu.

**Socialinė-ekonominė nauda ir žala** (angl. *economic benefits and costs*) – tai visos ekonomikos patiriamos alternatyviosios sąnaudos arba gaunama nauda. Ši nauda ir žala gali skirtis nuo privačių sąnaudų ir naudos, o šis skirtumas priklauso nuo to, kiek rinkoje stebimos kainos skiriasi nuo buhalterinių kainų.

**Transporto priemonės** (angl. *vehicles*) – laikomos tos transporto priemonės, kurių paskirtis pervežti keleivius arba/ir krovinius ir kuriems taikomas privalomas registravimas, vadovaujantis Lietuvos Respublikos saugaus eismo automobilių keliais įstatymu.

**Veiklos išlaidos** (angl. *operating costs*) – išlaidos, kurios yra patiriamos arba planuojamos patirti projekto metu sukuriamo turto eksploatavimui ir projekto veiklos pajamų uždirbimui.

**Veiklos pajamos** (angl. *operating revenues*) – lėšų srautas, kuris tiesiogiai gaunamas iš vartotojų už prekes ir (arba) paslaugas, teikiamas kaip įgyvendinto projekto (sukurtos ar modernizuotos infrastruktūros) pasekmė.

<span id="page-9-3"></span>**Viešasis administravimas** – įstatymais ir kitais teisės aktais reglamentuojama valstybės ir vietos savivaldos institucijų, kitų įstatymais įgaliotų subjektų vykdomoji veikla, skirta įstatymams, kitiems teisės aktams, vietos savivaldos institucijų sprendimams įgyvendinti, numatytoms viešosioms paslaugoms administruoti. Viešajam administravimui priskiriamos tokios funkcijos:

1. Administracinis reglamentavimas – priimti ir leisti administracinius (norminius) aktus, reikalingus įstatymams ir kitiems teisės aktams įgyvendinti.

2. Įstatymų ir administracinių sprendimų įgyvendinimo kontrolė (pavaldžių subjektų kontrolė, nepavaldžių subjektų priežiūra).

3. Administracinių paslaugų teikimas:

3.1. leidimų, licencijų išdavimas;

3.2. dokumentų, kuriais patvirtinamas tam tikras juridinis faktas, išdavimas;

3.3. deklaracijų priėmimas ir tvarkymas;

3.4. asmenų konsultavimas viešojo administravimo subjekto kompetencijos klausimais;

3.5. įstatymų nustatytos viešojo administravimo subjekto informacijos teikimas asmenims;

3.6. administracinės procedūros vykdymas.

4. Viešųjų paslaugų teikimo administravimas. Viešojo administravimo subjektas, kuris administruoja tam tikros viešosios paslaugos teikimą, negali pats teikti šios paslaugos, išskyrus atvejus, kai Lietuvos Respublikos vietos savivaldos įstatymo nustatytomis sąlygomis ir tvarka savivaldybės administracijos padalinys teikia viešąsias paslaugas.

5. Viešojo administravimo subjekto vidaus administravimas – užtikrinti 1 - 4 funkcijų tinkamą atlikimą.

<span id="page-10-0"></span>**Viešoji paslauga -** valstybės ar savivaldybių kontroliuojamų juridinių asmenų veikla, teikiant asmenims socialines, švietimo, mokslo, kultūros, sporto ir kitas įstatymų numatytas paslaugas. Įstatymų nustatytais atvejais ir tvarka viešąsias paslaugas gali teikti ir kiti asmenys. Viešosios paslaugos apima ir šias paslaugas teikiančio subjekto vidaus administravimą, kuris yra laikomas sudėtine viešosios paslaugos dalimi. Todėl, jeigu IP numatoma gerinti vidaus administravimą, turi būti parodoma, kokią tai įtaką padarys viešosios paslaugos teikimui.

**VGN** (angl. *IRR, internal rate of return*) – vidinė grąžos norma.

<span id="page-10-1"></span>**Viešosios gėrybės** (angl. *public goods*) – tai visuomenės gerovei svarbios gerybės, kuriomis nemokamai gali naudotis itin daug vartotojų, nesunaudojančių jų teikiamos naudos ir nesumažinančių šių gėrybių kiekio pvz., keliai, šaligatviai, miestų aikštės, tiltai, krašto apsauga, pėsčiųjų takai, švyturiai, gatvių apšvietimas, apžvalgos bokštai, parkai ir t. t.

**Viešasis juridinis asmuo** – valstybės ar savivaldybės, jų institucijos arba kito asmens, nesiekiančio naudos sau, įsteigtas juridinis asmuo (valstybės ar savivaldybės įmonė, valstybės ir savivaldybės įstaiga, viešoji įstaiga, religinė bendruomenė ir t. t.), kurios tikslas – tenkinti viešuosius interesus. Juridinis asmuo yra priskiriamas prie viešųjų juridinių asmenų vadovaujantis atitinkamą juridinio asmens teisinę formą reglamentuojančiu įstatymu ir Juridinių asmenų registro nuostatais, patvirtintais Lietuvos Respublikos Vyriausybės 2003 m. lapkričio 12 d. nutarimu Nr. 1407 "Dėl Juridinių asmenų registro įsteigimo ir Juridinių asmenų [registro nuostatų patvirtinimo"](http://www3.lrs.lt/pls/inter3/dokpaieska.showdoc_l?p_id=221119&p_tr2=2).

**Visos investicijos** (angl. *total investment costs*) – visoms projekto veikloms įgyvendinti reikalingų investicijų (įskaitant reinvesticijas) suma. Įskaičiuojamos visos investicijos, kurias planuojama patirti, sukuriant apibrėžtus projekto rezultatus (ES struktūrinės paramos projektuose – tinkamumo finansuoti reikalavimus atitinkančių ir netinkamų išlaidų suma).

**Visos išlaidos** (angl. *total expenditures*) – projekto investicijų, veiklos išlaidų, mokesčių bei paskolų grąžinimui suplanuotų pinigų srautų suma.

**Visos įplaukos** (angl. *total revenues*) – projekto veiklos pajamų ir finansavimo šaltinių suma.

<span id="page-11-2"></span>**VPSP** (angl. *PPP, Public-Private Partnership*) – viešojo ir privataus sektorių partnerystė.

<span id="page-11-0"></span>**Perskaitykite** bendrąją dalį

<span id="page-11-1"></span>Siekdama efektyvinti projektų rengimo ir vertinimo procesą, sumažinti viešojo sektoriaus išlaidas, skiriamas IP rengti, tobulinti investicijų planavimo viešajame sektoriuje kompetencijas ir gebėjimus, suvienodinti IP rengimo praktiką, viešoji įstaiga Centrinė projektų valdymo agentūra (CPVA) parengė IP rengimo metodiką (toliau – Metodika). Šioje [Metodikoje](#page-11-1) pateikiami detalūs investicijų projektų, kuriems įgyvendinti siekiama gauti finansavimą iš ES struktūrinės paramos ir / ar valstybės biudžeto lėšų, struktūros ir turinio reikalavimai bei pristatomi praktiniai [Metodikos](#page-11-1) taikymo pavyzdžiai. Pagal struktūros reikalavimus apibrėžiamas IP sudarančių dalių skaičius, o pagal turinio reikalavimus nustatomi pagrindiniai klausimai, į kuriuos turi būti pagrįstai ir argumentuotai atsakyta IP.

IP – dokumentas, finansiškai (ekonomiškai), techniškai ir socialiai pagrindžiantis investavimo tikslus, įvertinantis investicijų grąžą (komercinis projektas) ir kitus efektyvumo rodiklius, nurodantis projektui įgyvendinti reikalingas lėšas bei finansavimo šaltinius ir terminus<sup>2</sup>. IP rengimas planuojant valstybės investicijas reglamentuotas [IP rengimui taikomų reikalavimų apraše](http://www3.lrs.lt/pls/inter3/dokpaieska.showdoc_l?p_id=406844)<sup>3</sup>. Šiame apraše IP samprata atitinka pateiktą apibrėžimą, tačiau ja neapsiribojama, pagrindžiamas dar vienas būtinasis vidinės projekto logikos kriterijus: projekto rezultatai turi būti projekto veiklų padarinys, projekto veiklos turi sudaryti prielaidas įgyvendinti projekto uždavinius, o pastarieji – pasiekti nustatytus tikslus (vertikalioji projekto logika).

IP rengimo tikslas – rasti identifikuotų problemų optimalią sprendimo alternatyvą, gerinant esamos paslaugos kokybę, vykdant jos plėtrą ar kuriant naujas paslaugas, jei rinka be valstybės ar savivaldybės intervencijos neteiktų tokios paslaugos. IP rengimas apima:

a) išsamią probleminės padėties, ir paslaugos dėl kurios reikalinga įgyvendinti IP, analizę;

b) paslaugos pokyčių ir tendencijų analizę, paslaugos poreikio pagrindimą, reikalavimų konkretiems pokyčiams, kurių siekiama įgyvendinant IP, apibrėžimą, projekto įgyvendinamumo ir alternatyvų analizę;

c) projekto išlaidų ir naudos analizę;

d) projekto jautrumo ir rizikos analizę;

e) veiksmų plano sudarymą (nustatoma veiksmų seka, jų ryšiai, svarba, vieta bendroje projekto eigoje).

IP rengiamas iš viešojo sektoriaus valstybės ar savivaldybės paslaugų teikimo perspektyvos, siekiant įvertinti, kokias sąnaudas patirtų viešasis sektorius paslaugos tobulinimui, plėtrai ar naujos paslaugos kūrimui, kokią didžiausią socialinę ekonominę naudą galėtų generuoti IP įgyvendinimas. IP gali rengti juridinis asmuo, kuris pats teikia šias paslaugas arba ta institucija, kuri pagal valdymo sritį administruoja tos paslaugos teikimą.

Kuomet IP rengia institucija, kuri pati nėra paslaugos teikėjas, tačiau pagal valdymo sritį administruoja tos paslaugos teikimą, tikėtina, kad bus išnagrinėtas platesnis paslaugos kontekstas, įvertintas pilnas naudų ir išlaidų spektras bei

**.** 

<sup>2</sup> LR investicijų įstatymas

<sup>3</sup> LR finansų ministro 2011 m. rugsėjo 15 d. įsakymas Nr. 1K-310

pasiūlyti socialiniu-ekonominiu požiūriu naudingesni visuomenei sprendimai nei tai darytų pavieniai viešųjų paslaugų teikėjai (viešosios paslaugos administratoriui pavaldžios institucijos/paslaugos operatoriai). Pvz., siekiant patobulinti ikimokyklinio ugdymo paslaugas, IP galėtų rengti savivaldybė, apimdama visos savivaldybės arba tam tikros jos teritorijos ikimokyklines įstaigas, nei tai darytų kiekviena ikimokyklinė įstaiga atskirai, rengdama IP ir nagrinėdama ikimokyklinio ugdymo paslaugų problematiką tik savo įstaigos kontekste.

Kitas pavyzdys – savivaldybei pavaldžios ir iš biudžeto finansuojamos įstaigos teikiamų paslaugų plėtros ir modernizavimo atveju tikintis didesnių pajamų ir/ar atsirasiančių sutaupymų, galutinę finansinę naudą patirs ne pavaldi įstaiga, veiklą vykdanti iš gaunamų biudžeto asignavimų, bet savivaldybė, kuri turi finansuoti įstaigą tokia dalimi, kiek finansavimo poreikio nepadengia už teikiamas paslaugas gaunamos pajamos. Didesnės pajamos ir/ar efektyvesnis paslaugos teikimas leidžia sumažinti biudžetinio finansavimo poreikį. Todėl tais atvejais, kai pavaldžios įstaigos sutaupytos lėšos turi būti grąžinamos į biudžetą ar atitinkamai jai dėl to sumažinami kitų metų asignavimai, IP turėtų būti rengiamas iš savivaldybės perspektyvos (ta pati IP rengimo logika taikoma ir valstybinio planavimo atveju). Priešingu atveju, iš pavaldžios įstaigos perspektyvos rengiamas IP neparodo visos finansinės IP naudos. Todėl, prieš rengiant IP, reiktų gerai įsivertinti, iš kieno perspektyvos jis turi būti rengiamas - iš paslaugos operatoriaus ar iš jį kontroliuojančios valstybės ar savivaldybės institucijos pozicijos. Tai ypač aktualu, kai paslaugai teikti skirto turto savininkas yra valstybė ar savivaldybė, o paslaugos teikėjas (operatorius) tą turtą valdo panaudos arba nuomos pagrindais.

[Metodikos](#page-11-1) naudotojų grupės:

a) organizacijos, įstaigos ir (arba) institucijos, nepaisant jų tipo, savininko ar veiklos, kurios rengia ar planuoja rengti IP;

b) konsultacinės įmonės, rengiančios IP, konsultuojančios kitus juridinius subjektus jų rengimo klausimais;

c) įgyvendinančiosios institucijos, atliekančios projektų, kuriems įgyvendinti siekiama gauti finansavimą iš ES struktūrinės paramos ir valstybės biudžeto lėšų, vertinimą;

d) kitos institucijos ir organizacijos, rengiančios ilgalaikius investicijų planus.

[Metodikos](#page-11-1) nuostatos suderintos su šiais dokumentais:

a) LR Investicijų įstatymu, priimtu 1999 m. liepos 7 d. Nr. [VVIII-1312\)](http://www3.lrs.lt/pls/inter3/oldsearch.preps2?a=245186&b=);

b) LR Finansų ministro 2010 m. rugpjūčio 13 d. įsakymu Nr. 1K-256 "Dėl valstybės investicijų vertinimo kriterijų nustatymo ir pasiektų rezultatų vertinimo tvarkos aprašo patvirtinimo";

c) 2013 m. gruodžio 17 d. Europos Parlamento ir Tarybos reglamentu (ES) Nr. 1303/2013, kuriuo nustatomos Europos regioninės plėtros fondui, Europos socialiniam fondui, Sanglaudos fondui, Europos žemės ūkio fondui kaimo plėtrai ir Europos jūros reikalų ir žuvininkystės fondui bendros nuostatos ir Europos regioninės plėtros fondui, Europos socialiniam fondui, Sanglaudos fondui ir Europos jūros reikalų ir žuvininkystės fondui taikytinos bendrosios nuostatos ir panaikinamas Tarybos reglamentas (EB) Nr. 1083/2006;

d) 2014 m. kovo 3 d. Europos komisijos deleguotuoju reglamentu (ES) Nr. 480/2014, kuriuo papildomas Europos Parlamento ir Tarybos reglamentas (ES) Nr. 1303/2013, kuriuo nustatomos Europos regioninės plėtros fondui, Europos socialiniam fondui, Sanglaudos fondui, Europos žemės ūkio fondui kaimo plėtrai ir Europos jūrų reikalų ir žuvininkystės fondui bendros nuostatos ir Europos regioninės plėtros fondui, Europos socialiniam fondui, Sanglaudos fondui ir Europos jūrų reikalų ir žuvininkystės fondui taikytinos bendrosios nuostatos;

e) Europos Komisijos užsakymu parengtu dokumentu "Investicijų projektų sąnaudų ir naudos analizės atlikimo metodinės gairės" (angl. *Guide to Cost-benefit analysis of investment projects (Final report 12/2014)* (toliau – [SNA](#page-9-1) gairės);

f) Tarybos reglamentą Nr. 1303/2013 detalizuojančiais dokumentais: Fiche No 13 ., Implementing act on the guidance for the methodology for the cost-benefit analysis of major projects", Fiche No 18 "Delegated act on the methodology for the quality review of major projects", Fiche No 19 "Delegated act on the calcutation of net revenue for revenue generating operations";

g) Florio, Massimo. Cost – benefit analysis and incentives in evaluation, 2007 m., ISBN: 978 1 84720 238 3.

<span id="page-13-0"></span>h) "Optimalios projekto įgyvendinimo alternatyvos pasirinkimo kokybės vertinimo metodika", patvirtinta 2014 m. spalio 13 d. 2014–2020 metų Europos Sąjungos struktūrinių fondų investicijų veiksmų programos valdymo komiteto posėdžio sprendimu Nr. 35 (aktuali redakcija nuo 2016 m. gegužės 9 d., patvirtinta 2016 m. gegužės 9 d. 2014–2020 metų Europos Sąjungos struktūrinių fondų investicijų veiksmų programos valdymo komiteto posėdžio sprendimu Nr. 37), skelbiama [www.ppplietuva.lt](http://www.ppplietuva.lt/) ir [www.esinvesticijos.lt.](http://www.esinvesticijos.lt/)

i) Metodikos ir modelio, skirto įvertinti investicijų, finansuojamų Europos Sąjungos struktūrinių fondų ir Lietuvos nacionalinio biudžeto lėšomis, socialinį ekonominį poveikį, sukūrimas galutinė ataskaita (toliau – Konversijos koeficientų, socialinės-ekonominės naudos (žalos) įverčių apskaičiavimo metodika), sukurta LR Finansų ministerijos užsakymu ir skelbiama [www.ppplietuva.lt](http://www.ppplietuva.lt/) ir [www.esinvesticijos.lt.](http://www.esinvesticijos.lt/)

j) Kultūros srities investicijų socialinio – ekonominio poveikio (naudos / žalos) komponentų nustatymo, komponentų įverčių apskaičiavimo ir taikymo metodika (toliau – Konversijos koeficientų, socialinės-ekonominės naudos (žalos) įverčių apskaičiavimo metodika), sukurta LR Kultūros ministerijos užsakymu ir skelbiam[a www.ppplietuva.lt.](http://www.ppplietuva.lt/)

Metodinės rekomendacijos dėl atskirų dalių IP apimties parengtos darant prielaidą, kad naudojamas šriftas – Times New Roman, Calibri arba Arial, šrifto dydis – 11 pt, tarpas tarp eilučių – 1. IP informatyvumui naudojamos lentelės ir paveikslai. Lentelės, paveikslai ir lygtys numeruojamos dviejų skaičių deriniais, kur pirmasis skaičius reiškia skyriaus numerį, o antrasis – paveikslo ar lentelės eilės numerį (pvz., lentelė 3.4). Didelės apimties (daugiau nei 1 psl.) paveikslai ir lentelės iškeliamos į IP priedus. Naudojama tęstinė IP puslapių numeracija. Struktūrinės IP dalys žymimos skaitmenimis pagal [Metodikoje](#page-11-1) siūlomą struktūrą. Esant poreikiui įterpiamos naujos dalys, numeracija koreguojama.

[Metodiką](#page-11-1) sudaro jos aprašomoji dalis ir priedai. Aprašomojoje dalyje paaiškinami pagrindiniai IP rengimo reikalavimai ir principai, sąvokos, [SNA](#page-9-1) ir [SEA](#page-9-2) struktūra, rodiklių skaičiavimo principai ir pan. Prieduose atitinkamai pateikta papildoma aiškinanti informacija ir MS Excel skaičiuoklės.

Skaičiuoklės yra skirtos investicijų projekto [SNA](#page-9-1) arba [SEA](#page-9-2) atlikti. Skaičiuoklių atliekami veiksmai ir jų ryšys su aprašomąja [Metodikos](#page-11-1) dalimi nurodyti [Metodikos](#page-11-1) skirtukuose, pažymėtuose trikampio su šauktuku ženklu.

[SNA](#page-9-1) arba [SEA](#page-9-2) skaičiuoklę atsisiųskite kaip savarankišką [Metodikos](#page-11-1) priedą [\(SNA skaičiuoklė](http://www.ppplietuva.lt/teisine-metodine-informacija/metodiniai-dokumentai/) pateikiama [Metodikos](#page-11-1) 10 [priede,](#page-84-0) [SEA skaičiuoklė](http://www.ppplietuva.lt/teisine-metodine-informacija/metodiniai-dokumentai/) – 11 [priede\)](#page-85-0), išsaugokite darbiniame kompiuterio diske ir pradėkite naudoti parengus IP 1–2 dalis (1. [skyrius](#page-15-1) – 2. [skyrius\)](#page-21-1).

Bendrieji reikalavimai duomenims ir informacijai, naudojamai IP:

a) patikimumas – IP prielaidas pagrįskite pačių atliktų ir/ar kitų tyrimų ar analizių rezultatais. Pateikite nuorodas, kurios leistų įsitikinti pateikiamos

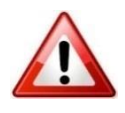

informacijos pagrįstumu, pirmenybę teikite laisvos prieigos šaltiniams. Jei prielaidoms pagrįsti naudojami skaičiavimai, visus juos pateikite Skaičiuoklės papildomuose darbalapiuose – skaičiavimai pateikiami su visomis vidinėmis formulėmis, kurios leistų matyti, kaip buvo gauti apskaičiuoti rezultatai. Rangos darbų kainas pagrįskite bent vienu iš šių šaltinių: objektinėmis sąmatomis, lokalinėmis sąmatomis, techniniu projektu, anksčiau atliktų panašių darbų įkainiais. Nematerialiojo turto, įrangos, baldų, automobilių kainas pagrįskite ne mažiau 2 - 3 skirtingų tiekėjų pasiūlymais ar nuorodomis į interneto tinklapius, kurie leistų įsitikinti kainų pagrįstumu. Pažymėtina, kad kainoms pagrįsti gali būti naudojami ir kiti papildomi šaltiniai.

b) oficialumas – įsitikinkite, kad IP pateikiamos informacijos šaltinis yra viešai prieinamas. Rekomenduojama naudotis strateginiais planais, viešųjų subjektų informacinėmis sistemomis ir (arba) duomenų bazėse kaupiamais statistiniais duomenimis, galimybių studijomis, sektorių apžvalgomis, teritorijų planavimo dokumentais (bendrųjų planų koncepcijomis, sprendiniais ir pan.), oficialiomis Lietuvos ūkio raidos prognozėmis ir apžvalgomis, visuotinių gyventojų surašymų duomenimis, kitų institucijų informacinėmis sistemomis ir (arba) duomenų bazėse sukauptais duomenimis;

c) aktualumas – naudokite ne senesnius nei vienerių metų duomenis, kuriais grindžiamas projekto poreikis. Tendencijoms atskleisti naudokite ne trumpesnio nei penkerių metų laikotarpio duomenis. Paklausos prognozes pagrįskite socialinėmis – ekonominėmis tendencijomis;

d) vienareikšmiškumas – naudokite vienareikšmius teiginius, aiškiai atskleidžiančius požiūrį ir nuostatas;

e) išsamumas – jeigu IP teiginiai grindžiami kitų tiriamųjų darbų tezėmis ar išvadomis, pateikite nuorodas į atitinkamus informacijos ir duomenų šaltinius, kad IP vertintojai ar informacijos naudotojai galėtų išsamiai susipažinti su pagrindimu.

<span id="page-14-0"></span>f) Informacijos nekartojimas – įsitikinkite, jog vieną kartą IP pateikta tekstinė informacija vėliau nėra kopijuojama. Esant poreikiui pakartoti anksčiau pateiktą informaciją, nekopijuokite teksto, o paaiškinant pateikite nuorodą į tikslią IP vietą, kurioje ji pirmą kartą buvo pateiktą. Laikantis šio principo IP bus trumpesnis, o kiekvienoje jo dalyje bus tik nauja aktuali informacija.

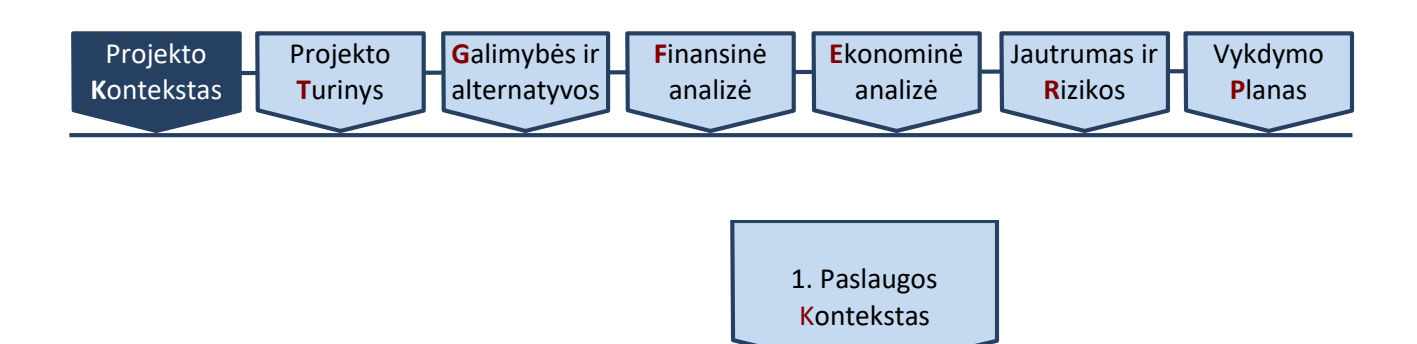

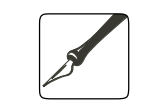

*Apimtis – iki 10 psl. standartiniu šriftu.*

<span id="page-15-1"></span>*Ši dalis rengiama IP, kuriuose alternatyvų analizė atliekama tiek SNA, tiek SEA metodu.*

Ši IP dalis skirta paslaugų, kurių gerinimui ar plėtojimui rengiamas IP, konteksto ir jų poreikio pagrindimo analizei. Detaliai išanalizuoti paslaugos teikimo kontekstą, ilgalaikį jų poreikį, galimybes esamais pajėgumais jį patenkinti ir iš to kylančias problemas yra būtina, siekiant vėliau įvertinti IP turinio (tikslų, uždavinių bei veiklų įgyvendinimo prielaidų ir rezultatų) optimalumą, realumą bei pagrįstumą. IP nagrinėjamos paslaugos suprantamos kaip:

### [viešosios paslaugos;](#page-10-0)

[viešojo administravimo](#page-9-3) funkcijos, įskaitant ir [viešąsias gėrybes;](#page-10-1)

Paslaugos konteksto dalį išanalizuokite šiais IP rengimo etapais:

[1.1. Aprašykite paslaugos teikimo pasiūlą ir paklausą](#page-15-0)*.* Paslaugos analizė, atsižvelgiant į jų socialinę, ekonominę ir institucinę aplinką. Paslaugos paklausą ir esamą pasiūlą įvertinkite kiekybiškai, pateikdami jų metines prognozes projekto ataskaitiniam laikotarpiui tam, kad vėliau galėtumėte identifikuoti planuojamus pajėgumus paslaugai teikti (pasiūlą).

[1.2. Aprašykite projekto teisinę aplinką.](#page-18-0) Paslaugos teikimo teisinis reglamentavimas, identifikuojant reikalavimus ir galimus apribojimus nagrinėjamai paslaugai teikti.

1.3. Aprašykite sprendžiamas problemas ir jų atsiradimo priežastis Dėl paslaugos nepakankamos kokybės ir/ar prieinamumo kylančių problemų identifikavimas.

1.1. **Aprašykite** paslaugos pasiūlą ir paklausą

<span id="page-15-0"></span>Pirmiausiai aprašykite [Paslaugą](#page-8-0) ir jos teikimo socialinę – ekonominę aplinką pasirinktame analizės lygmenyje: tarptautiniame, nacionaliniame, regioniniame, miesto dalies, įstaigos vidaus. Pagrindiniai analizės akcentai ir klausimai turi būti išnagrinėti tokia tvarka:

1. **Identifikuokite** [Paslaugą:](#page-8-0) aprašykite jos esmę, aktualumą, paskirtį, tikslus ir vartotojus.

2. **Atlikite** [Paslaugos](#page-8-0) **pasiūlos analizę**: Išnagrinėkite kaip šiuo metu teikiama paslauga, kokia yra jos principinė teikimo schema. Aprašykite esminius paslaugos charakteristikas (*pvz., paslaugos suteikimo laikas, paslaugų per valandą kiekis, vienos suteiktos paslaugos savikaina, paslaugos prieinamumo laikas ir pan.*), kurios kaip atskaitos taškas leistų vėliau įvertinti paslaugos kokybės ir/ar teikimo efektyvumo padidėjimo pokyčius, įgyvendinus IP. Išanalizuokite, kokie fiziniai ir/ar viešieji ir privatūs juridiniai asmenys teikia nagrinėjamą paslaugą rinkoje, koks jų skaičius nagrinėjamoje geografinėje teritorijoje, kokia jų taikoma kainodara (jei yra) ir nurodykite, kas yra atsakingas už paslaugos planavimą ir vykdymo priežiūrą. Įvertinkite paslaugai teikti patiriamas paskutinių 5 metų išlaidas. Aprašydami paslaugos pasiūlą, įvertinkite esamas galimybes viso savo disponuojamo turto atžvilgiu teikti analizuojamą paslaugą (pvz., *paslaugai teikti potencialiai gali būti pritaikomi keli skirtingi pastatai, pateikiamas jų sąrašas*), detalizuokite atskirų objektų būklę (*pvz., naudojama tik dalis pastato ar pan.)*, esamą ir maksimaliai galimą apkrovimą. Taip pat pateikite rinkoje esamos ir potencialios infrastruktūros, tinkamos paslaugai teikti, pasiūlos analizę. Pasiūlos analizės rezultatai neturi kelti abejonių, jog į IP analizę nėra įtraukta esamo turto, potencialiai galimo panaudoti, vėliau sudarant IP įgyvendinimo alternatyvas.

[Vykdymo](#page-70-1) **P**[lanas](#page-70-1)

*Aukščiau pateikta analizės eiga labiausiai pritaikyta viešųjų paslaugų atvejui nagrinėti. Analizuojant paslaugų, priskiriamų viešojo administravimo funkcijoms, pasiūlą, analizę atlikite tais pačiais principais ir logika kaip ir viešųjų paslaugų atveju. Tačiau tuomet, priklausomai nuo konkrečios situacijos, reikalavimai, susiję su pasiūlos rinkoje analize, gali būti adaptuojami taip, jog analizė būtų racionali arba, nurodant pagrįstą priežastį, jog rinkoje kitų potencialių subjektų, galinčių vykdyti funkciją nėra, nenagrinėjami. Pvz., paviršinių vandens telkinių kokybės tyrimus iš principo gali atlikti ir rinkos subjektai, todėl rinkos pasiūlos analizė atliekama, tuo tarpu funkcijas, susijusias su įstatymų leidyba, ūkio subjektų priežiūra ir t. t. savo esme gali vykdyti tik viešojo sektoriaus institucijos, todėl šios dalies analizės išvados apsiriboja konstatavimu, jog rinkoje kiti privatūs ir viešieji subjektai paslaugos neteikia*.

3. **Atlikite** [Paslaugos](#page-8-0) **paklausos analizę:** Kompleksiškai įvertinkite paslaugos paklausos potencialą nustatytoje geografinėje teorijoje ar pasirinktame analizės lygmenyje: skaičiais identifikuokite esamus ir potencialius paslaugos vartotojus ir juos bei jų poreikius aprašykite. Siekiant pagrįsti paklausos analizės rezultatus, pateikite ir kiekybinėmis charakteristikomis išanalizuokite paskutinių 5 metų paslaugos teikimo apimtis (jei yra tikslinga, šią apimtį detalizuokite atskirose vartotojų grupėse). Nustatykite, kokios priežastys iš paslaugos teikėjų pusės ir kokie išorinės socialinės-ekonominės aplinkos veiksniai turėjo reikšmingą įtaką identifikuotiems pokyčiams. Nustatykite nepatenkinamos paklausos apimtį. Sudarykite paslaugos paklausos metines prognozes 15-30 metų laikotarpiui (*priklausomai nuo vėliau pasirinktos IP ataskaitinio laikotarpio trukmės*), atsižvelgę tiek į praeityje fiksuotas tendencijas, tiek į nepatenkintą paklausą, tiek į numatomas veiksnių, darančių jai įtaką ir kurių sąrašas pateiktas žemiau, kitimo tendencijas *(iš pastarųjų į prognozę įtraukiami tik tie veiksniai, kurie sąlygoja nagrinėjamos paslaugos paklausos pokyčius):*

3.1. *Socialinės-ekonominės tendencijos*. Jos apima produktyvumo pokyčius analizuojamoje teritorijoje, pajamas, nedarbo lygį, ekonominę aptarnaujamo regiono struktūrą;

3.2. *Demografinės tendencijos*. Jos apima žmonių skaičiaus pagal amžiaus grupes struktūros, išsilavinimo lygio ir kitus pokyčius;

3.3. *Reguliavimo pasikeitimai*. Dėl pakitusių reikalavimų, kylančių iš valdžios politikos ir / ar teisės aktų, galimai įtakojamas paslaugos pokytis;

3.4. *Paklausos elastingumas susijęs su kokybe, laiku ir kaina/tarifais*. Elastingumas svarbus veiksnys vertinat tuos projektus, kuriuose turto naudojimo apkrovimas lemia kainų lygius (ir atvirkščiai), turto naudojimo sąlygas bei jo kokybės charakteristikas;

3.5. *Teritorijų pasikeitimai*. Bet kokie aplinkos ir/ar joje esančios infrastruktūros charakteristikų pasikeitimai, lemiantys ekonominio potencialo pokyčius;

3.6. *Technologiniai pasikeitimai*. Pasikeitimai darantys poveikį projekto sąnaudų ir jo alternatyvų struktūrai pvz., degalų naudojimo efektyvumas, didesnis produktyvumas ir pan.;

3.7. *Pramoninė ir logistinė struktūra ir plėtra*. Ji apima vietas kur koncentruota pramonės veikla, gamtiniai ištekliai, pagrindiniai transporto mazgai (geležinkelių, uostų ir oro uostų), logistikos struktūra ir tikėtina plėtra tiekimo grandinės organizavime (klasterių sudarymas, apskaita ir stebėsena, paskirstymo modelių keitimas, ir pan.);

3.8. *Skaitmeninis raštingumas ir įgūdžiai*. Kuo didesni gyventojų skaitmeniniai įgūdžiai, tuo labiau tikėtina jie naudosis skaitmeninėmis paslaugos;

3.9. *Energijos efektyvumo priemonių diegimas*. Efektyvaus energijos vartojimo priemonių diegimas gali reikšmingai paveikti bendrą energijos gamybos poreikį;

3.10. *Klimato sąlygos ir kaita*. Sezoniškumas ar kiti klimato kaitos pokyčiai galintys daryti įtaką paklausai.

3.11. *Kiti jūsų nuomone aktualūs veiksniai*.

Tais atvejais kai nagrinėjama paslauga IP rengimo metu analizuojamoje rinkoje nėra teikiama, nustatytą paklausą palyginkite (angl. benchmarking) su egzistuojančia paklausa kituose geografiniuose regionuose. Tą patį rekomenduojame atlikti ir tais atvejais, kai analizuojama paslauga rinkoje jau yra teikiama. Pasirinktas palyginti regionas savo charakteristikomis, pvz., dydžiu, pajamų lygiu, gyventojų tankumu ir transporto infrastruktūra ir pan., turi būti panašus į nagrinėjamą IP regioną. Lygindami pašalinkite galimus rezultatų iškraipymus.

Paklausa yra ją veikiančių veiksnių padarinys. Todėl, atsižvelgę į visus išnagrinėtus veiksnius ir aplinkybes, paklausos prognozę sudarykite trimis scenarijais: pesimistiniu, labiausiai tikėtinu ir optimistiniu, iš kurių, siekiant išvengti optimistinio šališkumo, tolimesnei analizei rekomenduojame taikyti labiausiai tikėtiną ar labiau pesimistinį scenarijaus variantą (žr. 1.1 pav.).

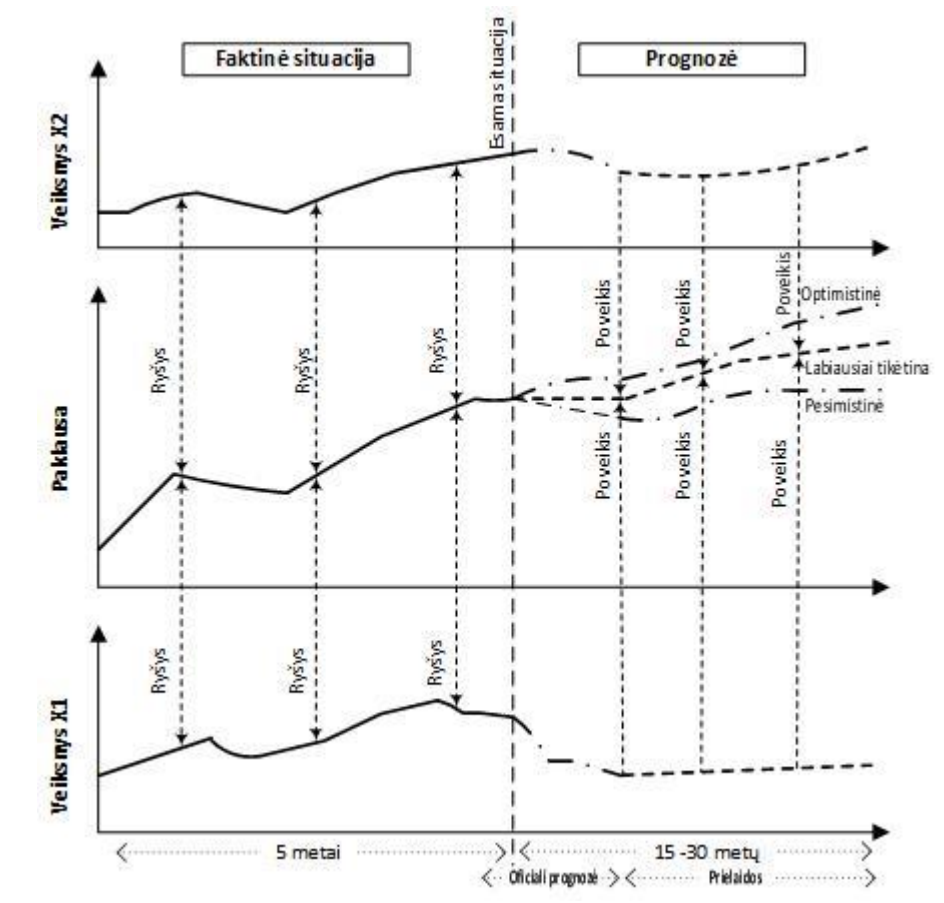

<span id="page-17-0"></span>*Paveikslas 1.1. Paklausos prognozės, atsižvelgiant į veiksnių įtaką, sudarymas*

Bet kokiu atveju, šis analizės dalis ir jos atlikimo kokybė turi leisti įsitikinti prognozuojamos paklausos realumu.

<span id="page-17-1"></span>*Lentelė 1.1. Paslaugos pasiūlos ir paklausos analizė*

#### **GEROJI PRAKTIKA**

1. Apskrities ligoninės modernizavimo projekte detaliai išnagrinėtas apskrities gyventojų skaičius, jų demografinė sudėtis, sergamumo tendencijos. Išnagrinėtas sveikatos priežiūros įstaigų išsidėstymas, pasiekiamumas, jų teikiamos paslaugos, galimybė transportuoti ligonius į respublikinius centrus, ypač sunkių diagnozių atveju. Apibrėžtas kritinis laikas, reikalingas ligoniui pasiekti gydymo įstaigą.

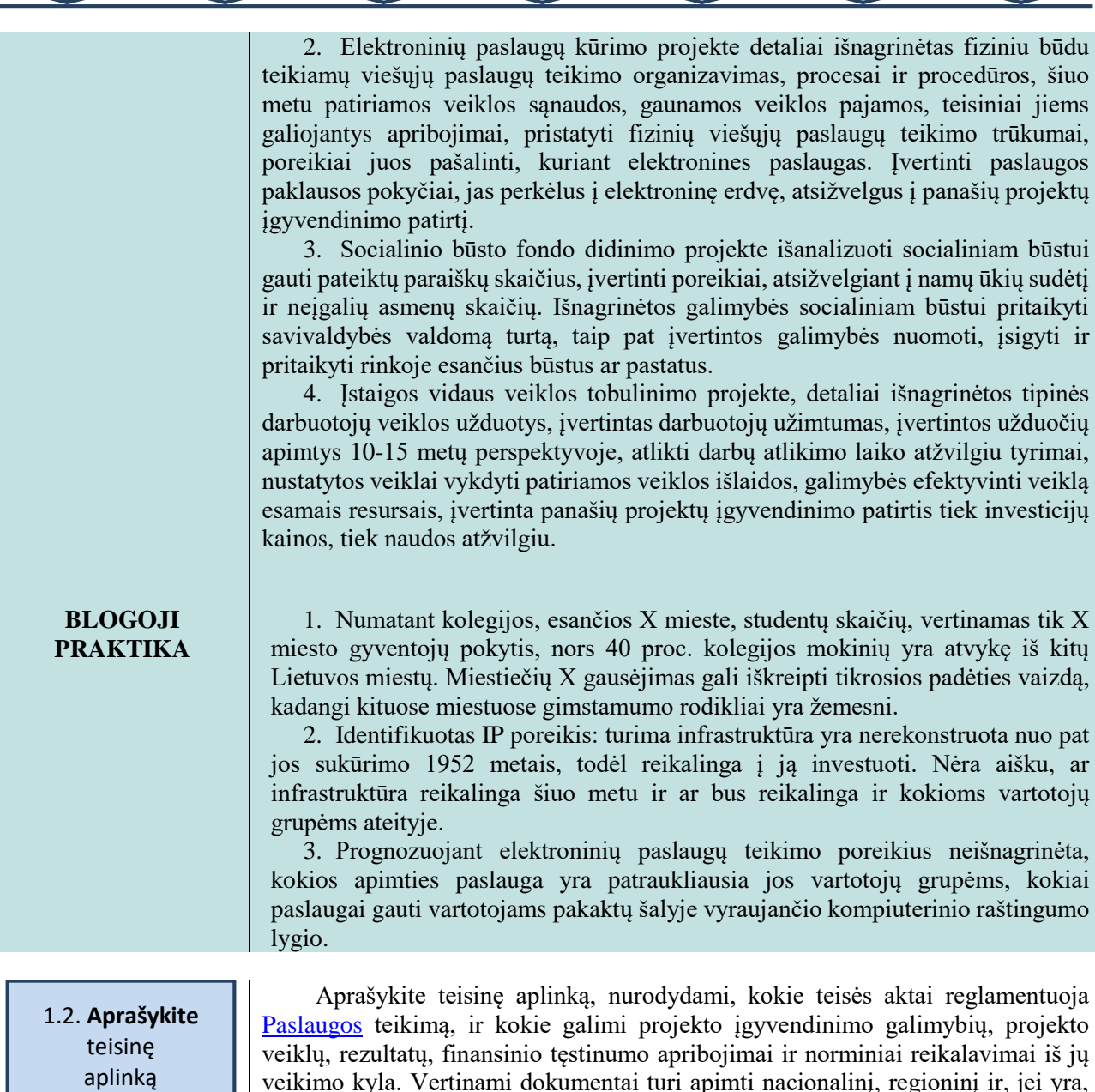

<span id="page-18-0"></span>[Paslaugos](#page-8-0) teikimą, ir kokie galimi projekto įgyvendinimo galimybių, projekto veiklų, rezultatų, finansinio tęstinumo apribojimai ir norminiai reikalavimai iš jų ami dokumentai turi apimti nacionalinį, regioninį ir, jei sektorinį lygmenis. Savivaldybės dokumentus nagrinėkite tuo atveju, jeigu projekto organizacija ir (arba) partneris yra savivaldybės institucija. Teisinė analizė turi būti koncentruota į tuos dalykus, kurie sąlygoja vėliau projekte identifikuojamų problemų sprendimo alternatyvų pasirinkimo įgyvendinimo galimumą (pvz., *turto nuomos paslaugai teikti galimumą, kooperacijos su kitais viešaisiais subjektais galimumą*), techninių sprendinių pasirinkimo galimumą (pvz., *paveldo apribojimai, gamtosauginė teritorija*), privalomumą atitikti paslaugos kokybės standartus ir iš to kylančias didesnes finansinių išlaidų apimtis (pvz., *patalpų rekonstravimas laikantis universalaus dizaino gali pareikalauti papildomų išlaidų, lyginant su tuo, jei tokio reikalavimo nebūtų*).

Pagrindiniai teisinės analizės klausimai:

1. Paslaugos teikėjams taikomi teisiniai apribojimai (juridinio asmens forma, steigėjas, įstaigos ar institucijos dydis, veiklos apribojimai);

2. Projektui įgyvendinti būtinos teisinės prielaidos:

2.1. Išnagrinėkite disponavimo nekilnojamuoju turtu, naudojamu ar planuojamu naudoti paslaugos teikimui, klausimus (projekto organizacija valstybės turtą valdo patikėjimo teise, yra turto savininkas ar tik naudotojas ir pan.). Jei aktualu, įvertinkite teisines galimybes paslaugai teikti reikalingą infrastruktūrą nuomotis ir kooperuotis su kitais viešaisiais subjektais. Jei reikalingi gauti leidimai,

<span id="page-19-2"></span><span id="page-19-1"></span><span id="page-19-0"></span>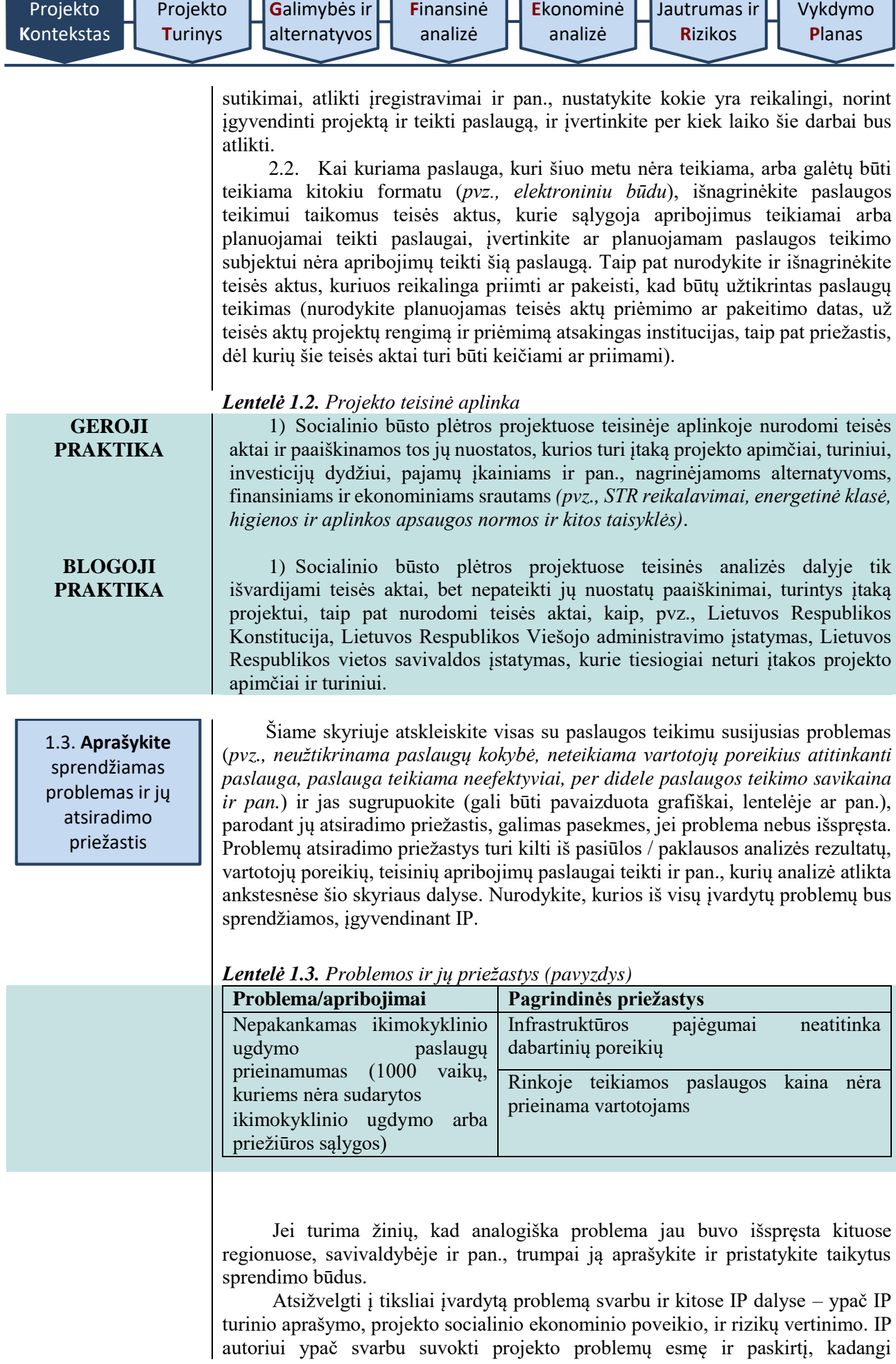

<span id="page-20-0"></span>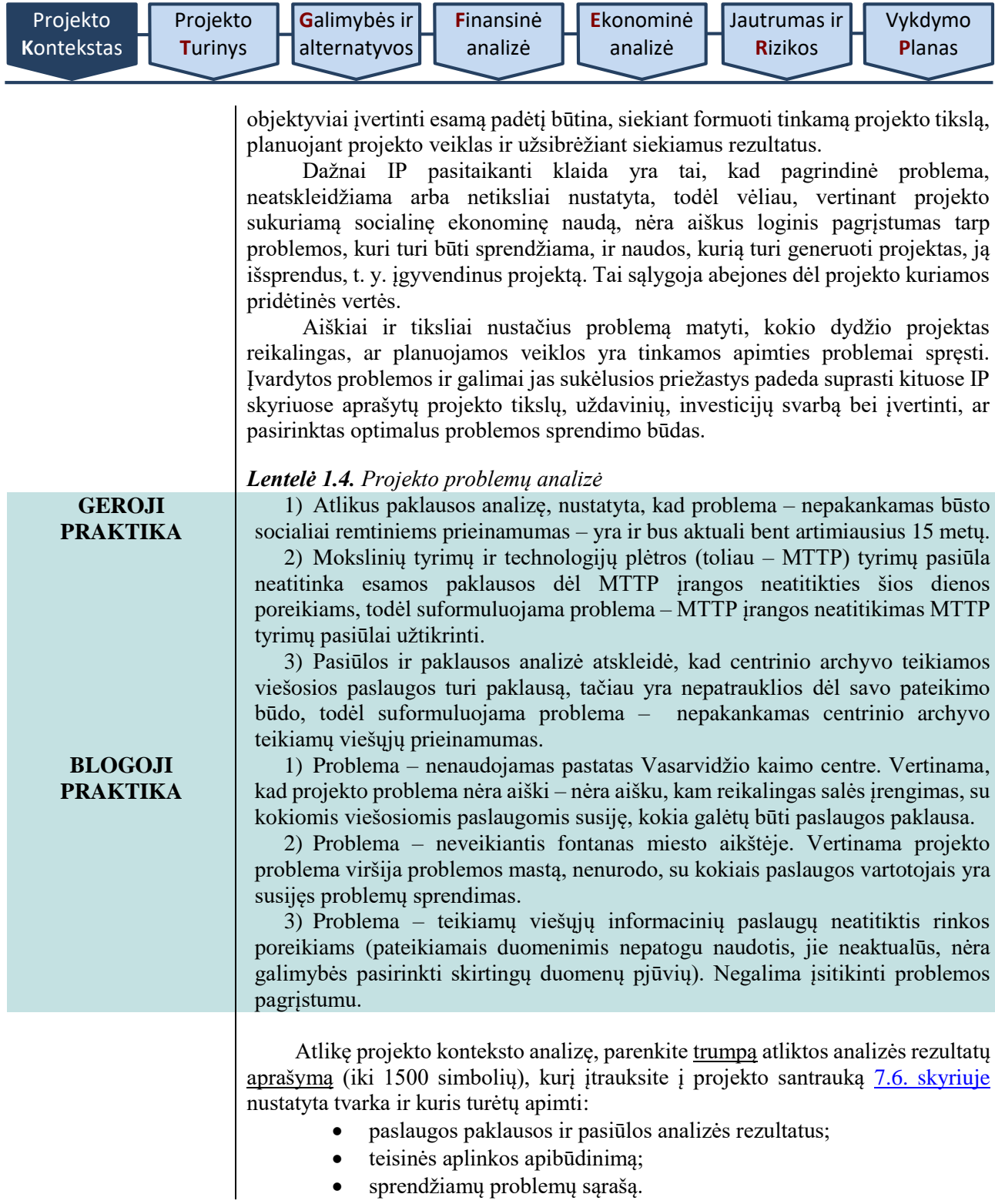

<span id="page-21-1"></span>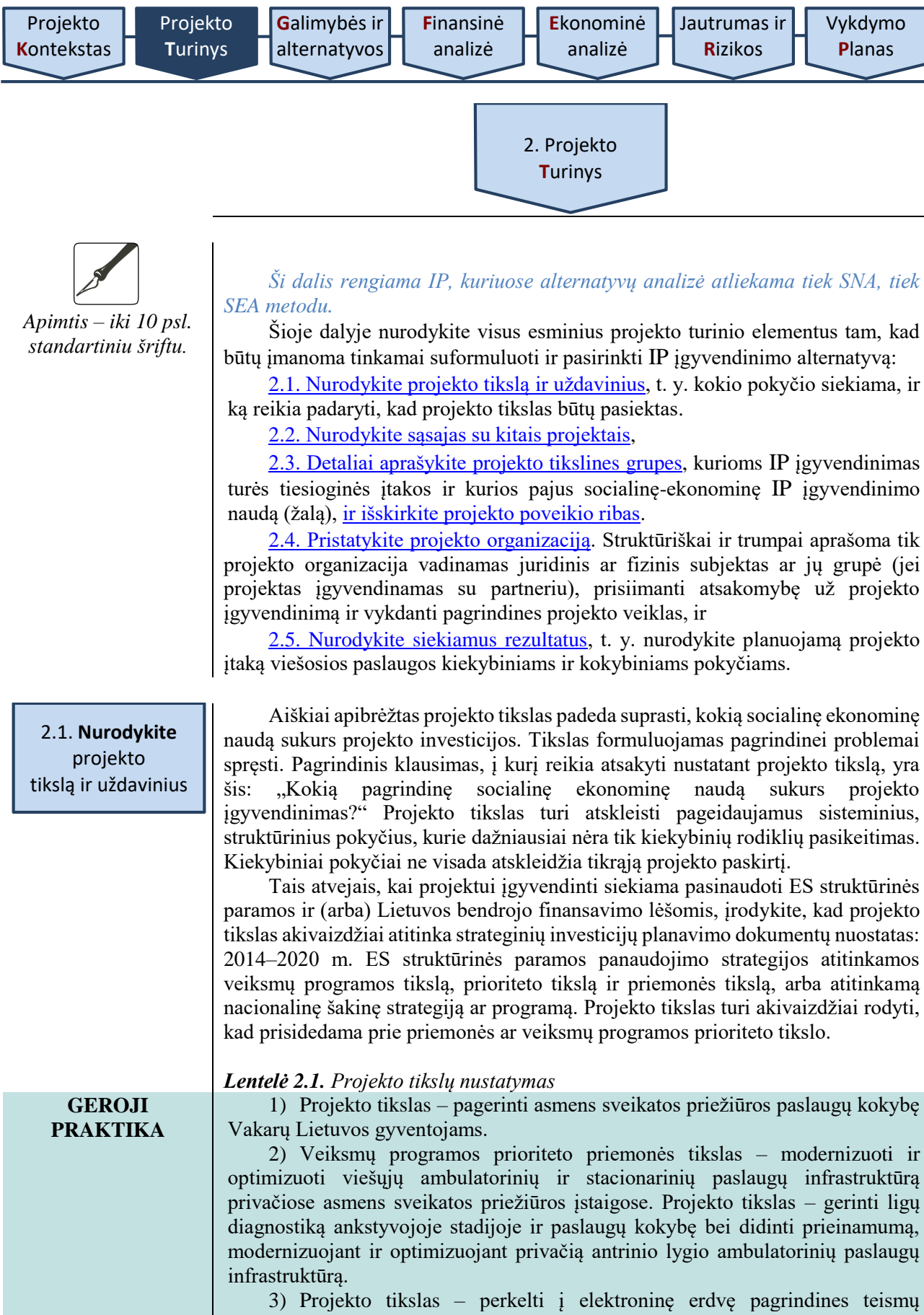

<span id="page-21-2"></span><span id="page-21-0"></span>teikiamas paslaugas teisingumo vykdymo procese, sudarant palankesnes sąlygas gyventojams pasinaudoti teismų paslaugomis ir sutaupant dalį jų išlaidų.

#### **BLOGOJI PRAKTIKA**

1) Projekto tikslas – rekonstruoti vieną Vakarų rajono ligoninės chirurgijos skyrių. Rekonstrukcija negali būti savitikslė.

<span id="page-22-1"></span><span id="page-22-0"></span>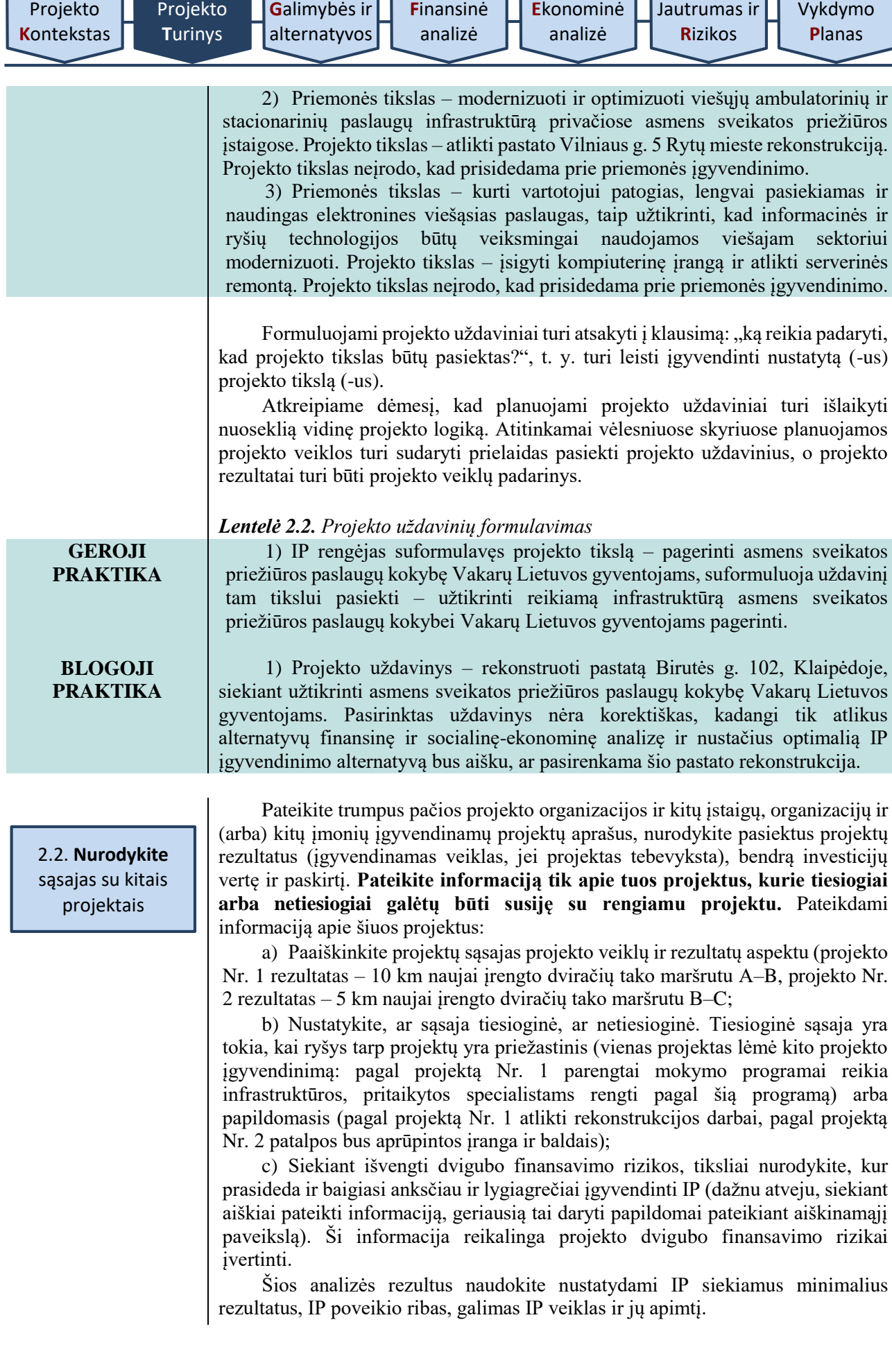

L

<span id="page-23-2"></span><span id="page-23-0"></span>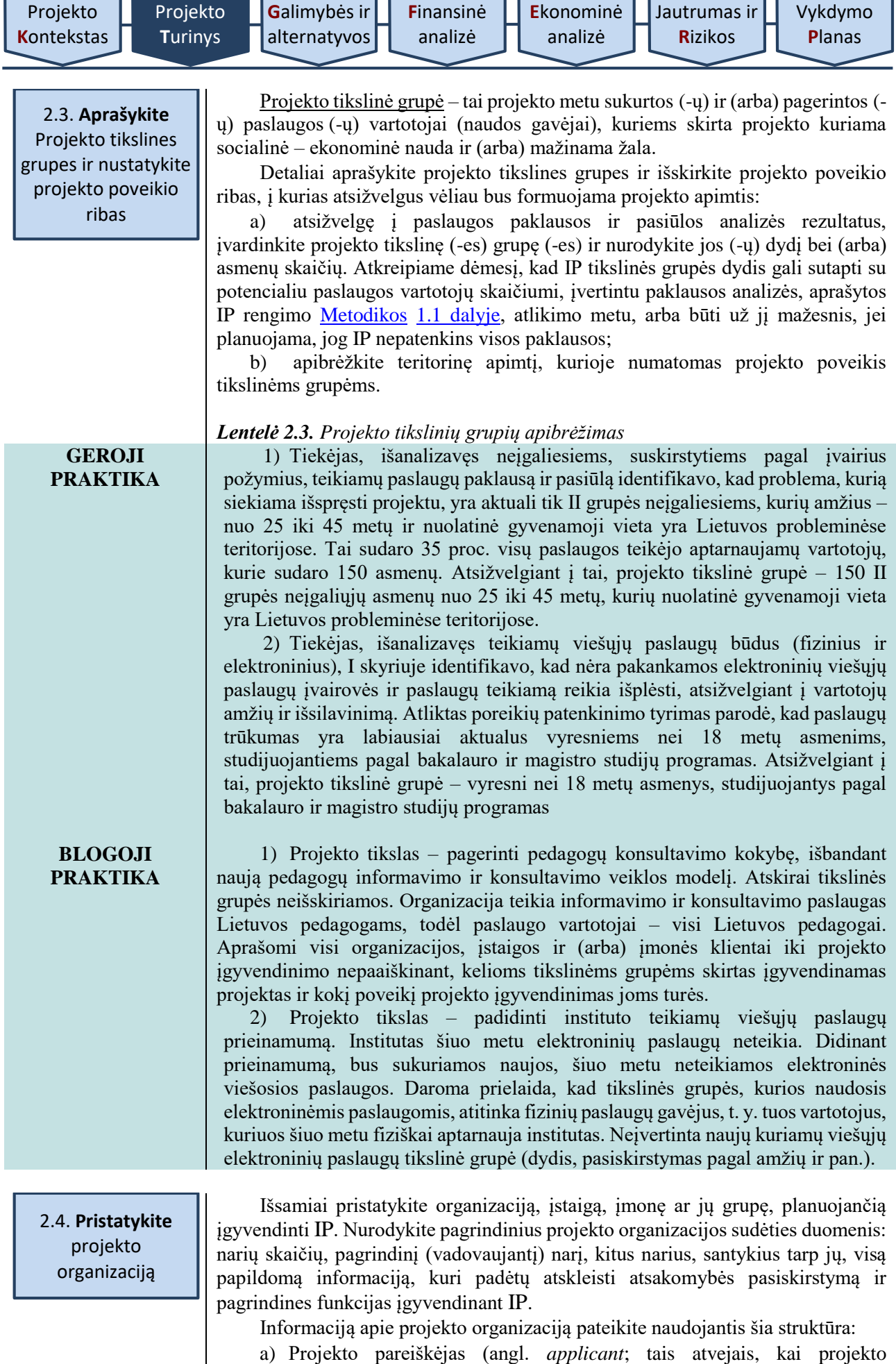

**24**

<span id="page-23-1"></span>pareiškėjas įgyvendina projektą kartu su partneriais, tarptautinėje praktikoje jis

gali būti vadinamas vadovaujančiuoju partneriu, angl. *lead partner*). Projekto pareiškėjas prisiima didžiausią atsakomybę už projekto veiklų įgyvendinimą: jis atsakingas finansiniu, organizaciniu, fiziniu bei veiklos rezultatų sukūrimo požiūriu, todėl jį pristatant svarbu visapusiškai atskleisti pajėgumus (galimybes) įgyvendinti projektą: darbuotojų skaičių, vykdomų veiklų įvairovę, patirtį ir pan.

Nurodykite juridinio asmens pavadinimą, identifikavimo kodą, veiklos vykdymo adresą, darbuotojų skaičių, teikiamas viešąsias paslaugas, atsakomybę už viešąją paslaugą, kurios kokybei gerinti skirtas projektas, valstybės deleguotas funkcijas, savarankiškąsias funkcijas, kitą vykdomą veiklą.

b) Projekto partneris (-iai) (jei taikoma). Projekto partneris – juridinis arba fizinis subjektas, suinteresuotas kartu su projekto pareiškėju įgyvendinti projektą ir dalytis atsakomybe, veiklomis ir tų veiklų išlaidomis.

Nurodykite juridinio asmens pavadinimą, identifikavimo kodą, veiklos vykdymo adresą, darbuotojų skaičių, teikiamas viešąsias paslaugas, atsakomybę už viešąją paslaugą, kurios kokybei gerinti skirtas projektas, valstybės deleguotas funkcijas, savarankiškąsias funkcijas, kitą vykdomą veiklą.

Nurodykite pagrindinius duomenis apie partnerį ir visą papildomą informaciją, kuri atskleistų, kokius reikalingus išteklius turi subjektas, kokią viešąją paslaugą teikia, kokia yra paslaugos teikimo ir projektų vykdymo patirtis, pagrįskite partnerių pasirinkimą, partnerystės priežastis ir formą, aprašykite, kaip bus dalijamasi atsakomybe įgyvendinant projektą, kokia bus kiekvieno partnerio veikla, kam teks projekto rezultatai ir kas bus atsakingas už tinkamą projekto rezultatų naudojimą ir išsaugojimą.

c) Pareiškėjo ir partnerio (-ių) bendradarbiavimo pagrindimas. Pareiškėjo ir partnerio dalyvavimas projekte turi būti pagrįstas: pareiškėjas su partneriu privalo pateikti bendradarbiavimo argumentus.

Nurodykite priežastis, nulėmusias bendradarbiavimą, bendradarbiavimo esmę – duomenis apie jungtinės veiklos (partnerystės) sutartį, veiklas, kurias įgyvendins pareiškėjas ir partneris (-iai), kiekvieno iš jų vaidmenį užtikrinant projekto tęstinumą, atsakomybės už projekto įgyvendinimą pasiskirstymą. Pagrįskite, kad bendradarbiavimas yra ne formalus, o aiškiai sprendžiantis projekto problemas. Numatomus projekto partnerius įtraukite į IP rengimo procesą, kad partneriai iš anksto būtų supažindinti su projektu ir kartu su pareiškėju dalyvautų IP planavimo veikloje.

Projekto vieta projekto organizacijoje. Pristatykite projekto svarbą pareiškėjo ir partnerio veiklai, kokiai viešajai paslaugai gerinti skirtas projektas, kaip pakis paslaugos teikimas. Nurodykite pareiškėjo ir partnerio teikiamas viešąsias paslaugas ar jų dalis, kurioms gerinti rengiamas IP; procesus, kuriuos projekto pareiškėjo ir partnerio institucijose pakeis IP įgyvendinimas; IP įtaka žmogiškiesiems ir materialiniams pareiškėjo ir partnerio ištekliams.

2.5. **Nurodykite**  siekiamus rezultatus

<span id="page-24-0"></span>Aprašykite, kaip keisis viešoji paslauga ir jos teikimas įgyvendinus projektą, kokie kokybiniai ir kiekybiniai rodikliai leis įsitikinti, kad planuoti rezultatai yra pasiekti. Nurodykite, kokie siekiami minimalūs rezultatai leistų pasiekti projekto tikslą. Taip pat turi būti vienareikšmiškai aišku, kas tiesiogiai gaus naudą ir kas patirs išlaidas, reikalingas įgyvendinti projektą. Siekiami minimalūs rezultatai turi aiškiai sietis su sprendžiama problema, padėti pašalinti nustatytas priežastis. Projekto rezultatai turi paaiškinti, kaip ir kiek projekto įgyvendinimas išsprendžia problemą (-as), dėl kurios (-ių) jį siekiama įgyvendinti. Šiame skyriuje projekto rezultatai turi būti išimtinai orientuoti į siekiamus [viešosios paslaugos](#page-10-0) ar administracinės funkcijos kokybės pagerėjimo ir/ar prieinamumo padidėjimo pokyčius, kurie išreiškiami per paslaugos kokybinius ir/ar kiekybinius pagerėjimo rodiklius.

[Vykdymo](#page-70-1) **P**[lanas](#page-70-1)

<span id="page-25-2"></span><span id="page-25-1"></span><span id="page-25-0"></span>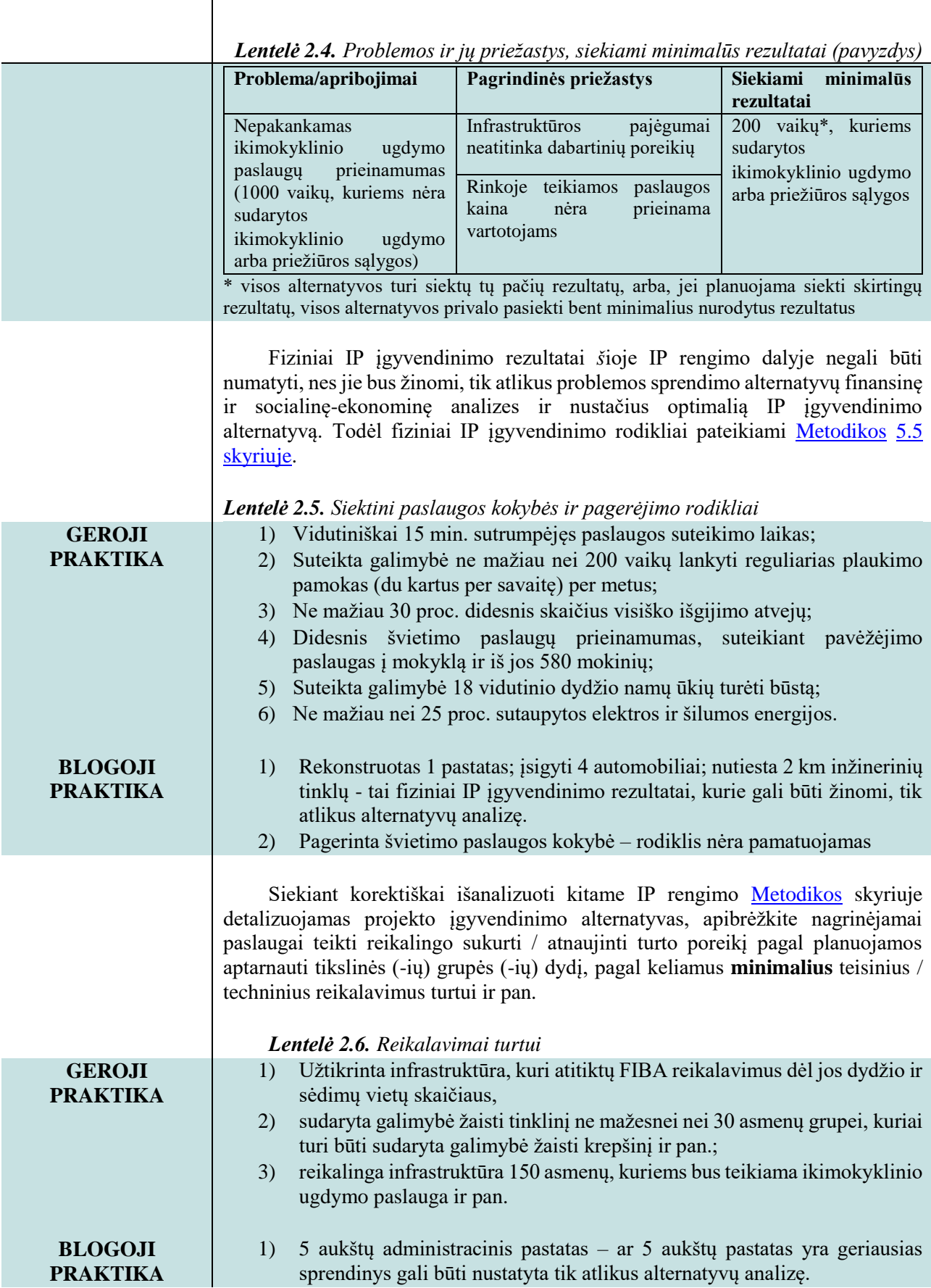

<span id="page-26-0"></span>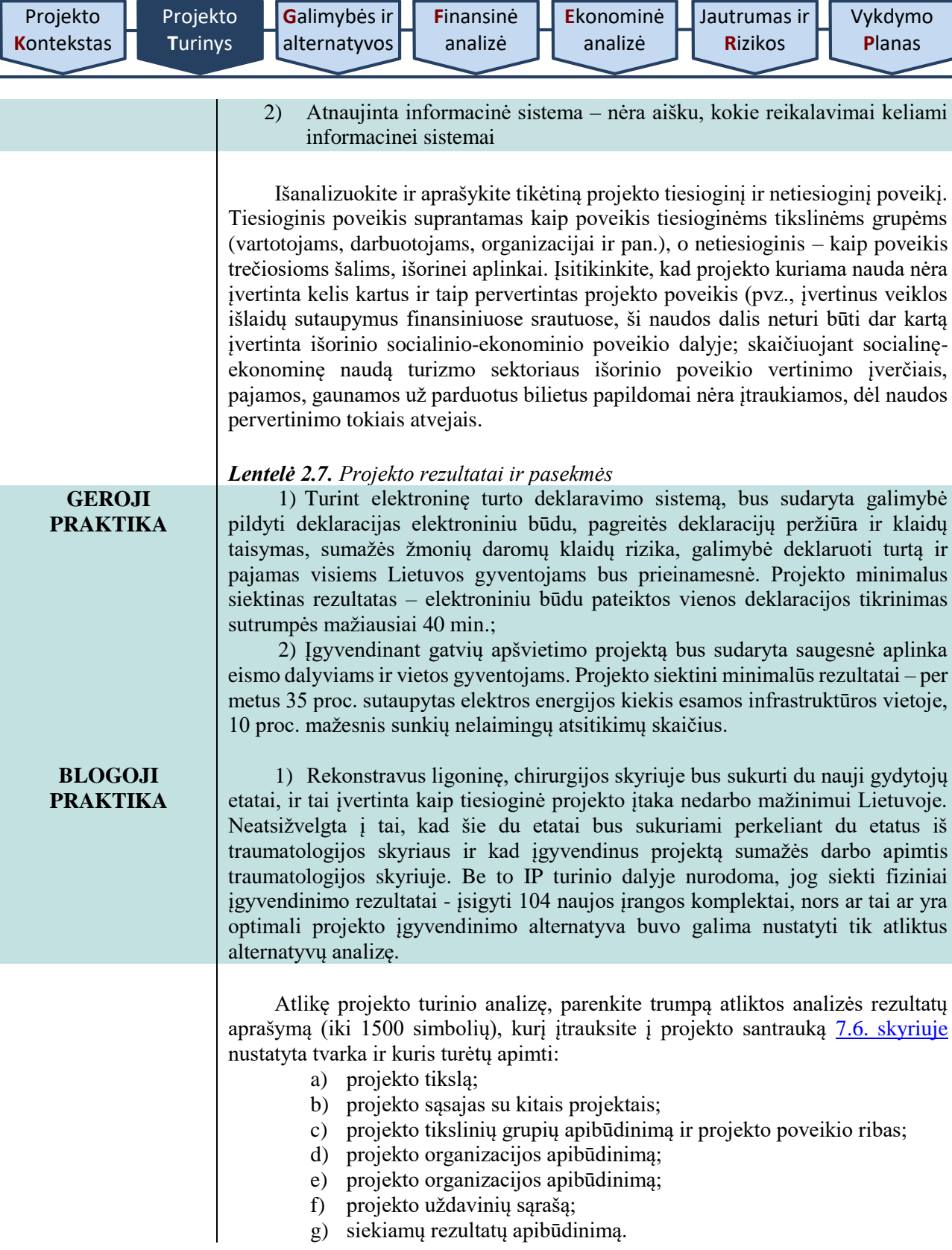

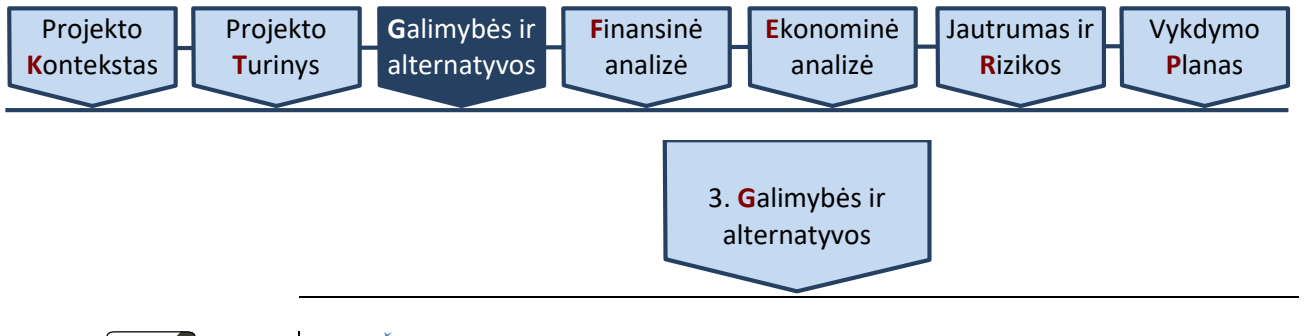

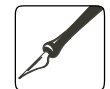

*Apimtis – iki 20 psl. standartiniu šriftu.*

<span id="page-27-0"></span>*Ši dalis rengiama IP, kuriuose alternatyvų analizė atliekama tiek SNA, tiek SEA metodu.*

Ši dalis tarptautinėje praktikoje anglų kalba vadinama *feasibility and option analysis*. Galimybių ir alternatyvų analizei naudokite šią struktūrą:

[3.1. Aprašykite esamą situaciją](#page-28-0) vertinamos problemos apimtimi (absoliučiais skaičiais), įvertinkite padėtį, jei projekto organizacija tęstų veiklą nedarydama jokių investicijų. Tai projekto įgyvendinimo atskaitos taškas.

[3.2. nurodykite galimas veiklas](#page-29-0) projekto tikslui pasiekti ir uždaviniams išspręsti (sudarykite vadinamąjį ilgąjį veiklų sąrašą, kuriame veiklos sugrupuotos pagal tam tikrus kriterijus (*pvz., veiklų tipą – infrastruktūros veiklos, žmogiškųjų*  išteklių plėtros veiklos ir pan.). "Ilgasis" veiklų sąrašas sudaromas projektams, kurių planuojama investicijų vertė didesnė nei 3 mln. Eur, ir pateikiamas tekstinėje IP dalyje.

[3.3. nurodykite veiklų vertinimo kriterijus](#page-30-0) (*pvz., teisinius, techninius (technologinius), aplinkosauginius, finansinius, žmogiškuosius išteklius, laiką, reikalingą veikloms įgyvendinti, šių kriterijų paaiškinimą ir pasirinkimo pagrindimą*),

3.4. įvertinę galimas veiklas pagal pasirinktus veiklų vertinimo kriterijus, [sudarykite "trumpąjį"](#page-31-0) veiklų sąrašą, ir aprašykite projekto įgyvendinimo alternatyvas bei nurodykite kiekvienos alternatyvos įgyvendinimo ypatumus bei padarinius.. "Trumpajame" veiklų sąraše, kuris sudarytas iš geriausiai įvertintų galimų veiklų, turi būti įvertinta ne mažiau alternatyvų nei numatyta [Metodikos](#page-11-1) [4](#page-76-0) [priedo "Projekto investavimo objektų ir alternatyvų sąrašas"](#page-76-0) (toliau – [4 priedas\)](#page-76-0) lentelėje "Minimaliai privalomos išnagrinėti ir palyginti projekto įgyvendinimo [alternatyvos pagal investavimo objekto tipą"](#page-76-1) (toliau – [4 priedo lentelė\)](#page-76-1).

3.5. [Pasirinkite analizės metodą:](#page-36-0) Įvertinkite, kokį analizės metodą naudosite IP.

3.6. [Palyginkite alternatyvas SEA metodu.](#page-37-0) SNA metodu alternatyvos lyginamos pagal Metodikos [5 skyriaus](#page-56-1) nuostatas.

[VPSP](#page-11-2) projektų įgyvendinimo galimybės ir alternatyvos suprantamos taip pat, kaip ir įprastų IP: nagrinėjama, kokių techninių alternatyvų esama ir kokia iš jų yra optimali. Dažnai pasitaikanti [VPSP](#page-11-2) projektų klaida – vieno techninio sprendimo, kai alternatyva įgyvendinama viešajame sektoriuje (*pvz., naujo pastato statyba*), palyginimas su visiškai kitokia technine alternatyva, kai projektą įgyvendina privatus partneris (*pvz., seno pastato rekonstrukcija*). Neatsižvelgiant į tai, ar IP rengiamas kaip [VPSP](#page-11-2) projekto dokumentų pirmoji dalis, ar tiesiog planuojamas investicinis sprendimas, alternatyvų analizė atliekama iš projekto organizacijos, siekiančios projekto tikslo, perspektyvos, – [VPSP](#page-11-2) atveju tai reiškia, kad iš viešojo sektoriaus, siekiančio įgyvendinti IP, pusės. IP atlikta galimybių ir alternatyvų analizė skirta nustatyti viešajam sektoriui patraukliausią problemos sprendimo alternatyvą veiklų požiūriu, kurią pasirinkus [VPSP](#page-11-2) partnerystės klausimyne būtų atliktas šios alternatyvos įvertinimas tuo atveju, jei projektą įgyvendintų ir veiklas vykdytų privatus partneris.

[Vykdymo](#page-70-1) **P**[lanas](#page-70-1)

<span id="page-28-0"></span>Pirmiausia išanalizuokite esamą situaciją sprendžiamos problemos (-ų) apimtimi, aprašykite, kas būtų, jei projekto organizacija tęstų veiklą kaip įprasta, neįgyvendindama projekto investicinių veiklų. Esamos situacijos aprašymas daugiausiai turi būti koncentruotas į paslaugos ir/ar administravimo funkcijų teikimą (*pvz., vartotojų skaičius per metus, suvartojamas energijos kiekis per metus, aptarnaujamų užklausų skaičius per metus ir pan*.) ir finansinių srautų aprašymą. Jeigu IP finansiniai srautai per visą projekto ataskaitinį laikotarpį nesikeis, tai nurodomas esamos situacijos vienerių metų srautų dydis. Esamos situacijos srautų duomenys reikalingi kaip atskaitos taškas, leisiantis vėliau finansiniais ir ekonominiais rodikliais įvertinti IP įgyvendinimo sąlygotus paslaugos teikimo pokyčius. Pateikdami informaciją, laikykitės informacijos [nekartojimo](#page-14-0) bendrojo reikalavimo.

Padėtis, kai veikla tęsiama nedarant esminių investicijų, iš tiesų nereiškia, kad esamos būklės palaikymas nieko nekainuoja, – prognozuojant turi būti planuojamos reikalingos veiklos išlaidos, įvertinamos išlaidos infrastruktūros būklei palaikyti, gaunamos ir planuojamos gauti pajamos bei finansavimas. Esama situacija tampa tolimesnio alternatyvų vertinimo atskaitos tašku.

Pagrindinės esamą situaciją apibūdinančios charakteristikos:

a) atskleidžiama, kokia susiklostytų finansinė ir socialinė ekonominė padėtis, jei projekto organizacija tęstų šiuo metu vykdomą veiklą neinvestuodama;

b) esamos situacijos esmė – tolesnis veiklos vykdymas vadovaujantis dabartiniais veiklos principais;

c) atskaitos taško vertinimas privalomas visiems IP;

d) būtina teisingam kitų alternatyvų įvertinimui, nes kitų alternatyvų finansiniai srautai išreiškiami skirtumu (pokyčiu) tarp esamos situacijos ir kiekvienos IP įgyvendinimo alternatyvos;

e) reiškia, kad paslauga yra teikiama šiuo metu ir privalės būti teikiama netgi tuo atveju, jeigu projektas nebūtų įgyvendinamas;

f) esamai situacijai būdingos pajamos, finansavimas, išlaidos ir (galbūt) būtinosios investicijos (reikalingos esamai infrastruktūrai palaikyti)<sup>4</sup>;

g) esamos situacijos finansinė analizė atliekama išreiškiant finansinius srautus absoliučiais skaičiais, ne jų pokyčiu: t. y. vertinamos projekto organizacijos veiklos pajamos ir išlaidos, patiriamos vykdant veiklą kaip įprastai, veiklai finansuoti gaunami finansavimo srautai ir pan.

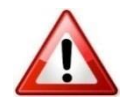

**.** 

Tik [VPSP](#page-11-2) atveju, neperžengdami projektų ribų nurodykite esamos situacijos finansinius srautus absoliučiai skaičiais specialiai [SNA skaičiuoklėje](http://www.ppplietuva.lt/teisine-metodine-informacija/) tam skirtame darbalapyje (*pvz., jei investavimo objektas yra "A", esamos situacijos darbalapis bus "A.0", o nagrinėjamų alternatyvų darbalapiai – "A.1", "A.2" ir t.t.*).

<span id="page-28-1"></span>*Lentelė 3.1. Esamos situacijos pristatymas*

**GEROJI PRAKTIKA** 1) Numatomos būtinosios viešosios paslaugos teikimo veiklos palaikymo išlaidos.

2) Esama situacija vertinama neperžengiant projekto ribų – projekto organizacijos veikla nagrinėjama tiek, kiek tai reikalinga pristatyti projekto įgyvendinimo kontekstą.

3) Nagrinėjamos projekto organizacijos šiuo metu turimos informacinės technologijos, teikiamos viešosios paslaugos, techninės galimybė šias paslaugas modifikuoti, papildyti, išplėsti.

<sup>4</sup> Būtinosios investicijos suprantamos kaip išlaidos, kurios reikalingos tam, kad IP nagrinėjama veikla būtų vykdoma per visą [projekto ataskai](#page-9-0)tinį laikotarpį. Todėl daugeliu atvejų investicijų išlaidos yra būtinos: pavyzdžiui, jeigu viešajai paslaugai teikti reikalinga informacinių technologijų infrastruktūra, kurios eksploatavimo laikotarpis negali viršyti 7 metų, jai atnaujinti būtina numatyti investicijų išlaidas bent vieną kartą per 15 metų projekto ataskaitinį laikotarpį.

### **BLOGOJI PRAKTIKA**

1) Nepagrįstai teigiama, jog tęsiant veiklą kaip įprastai, viešosios paslaugos teikimas būtų nutraukiamas – t. y. visuomenei viešosios paslaugos apskritai nebebūtų teikiamos.

2) Veiklos išlaidos, finansavimas ir sąnaudos esamai situacijai įgyvendinti prilyginamos nuliui, nors viešoji paslauga šiuo metu teikiama toms pačioms tikslinėms grupėms ir bus teikiama per nagrinėjamą ataskaitinį laikotarpį.

<span id="page-29-0"></span>3.2. **Nurodykite** galimas projekto veiklas

Jei projekto investicijų vertė ne mažesnė nei 3 mln. Eur, identifikuokite visas galimas projekto įgyvendinimo veiklas ir sudarykite "Ilgąjį" veiklų sąrašą, atsižvelgiant į projekto problemą, pagrindines priežastis ir siekiamus minimalius rezultatus, nurodytus [2.5 skyriuje](#page-24-0) ("Ilgąjį" veiklų sąrašą galite sudaryti savo iniciatyva neatsižvelgiant į projekto investicijų dydį).

Galimos veiklos gali būti alternatyvios viena kitai arba vieną kitą papildančios. Siekiant išvengti dvigubo finansavimo rizikos, sudarydami galimą veiklų sąrašą, atsižvelkite ir į susijusių projektų sąrąšą, nurodytą [2.2 skyriuje.](#page-22-0) Sudarant "ilgąjį" veiklų sąrašą, neskaidykite smulkių pagalbinių veiklų, tokių kaip pvz., techninio projekto parengimo ar ekspertizės, projekto vykdymo ir techninės priežiūros, investicijų projekto parengimo, viešųjų pirkimų vykdymo ir pan.

Informaciją apibendrinkite lentele pagal pateiktą pavyzdį (žr. [3.2 lentelę\)](#page-29-1).

<span id="page-29-1"></span>*Lentelė 3.2. Galimų veiklų, projekto problemos, priežasčių ir siekiamų minimalių rezultatų pavydys*

\* visos alternatyvos turi siektų tų pačių rezultatų, arba, jei planuojama siekti skirtingų rezultatų, visos alternatyvos privalo pasiekti bent minimalius nurodytus rezultatus

\*\* Galima svarstyti, neperžengiant projekto ribų, nurodytų [2.3 skyriuje,](#page-23-0) įvairias pastatų ir patalpų vietoves (A, B vietovėje )

\*\*\* Galima svarstyti kelias įrangos technologijas.

Jei planuojama investicijų vertė ne mažesnė nei 300 tūkst. Eur, bet neviršija 3 mln. Eur, iš karto sudaromas "trumpasis" veiklų sąrašas, ir toliau IP rengiamas pagal [Metodikos](#page-11-1) [3.4 dalį.](#page-31-0)

Jei planuojama investicijų vertė mažesnė nei 300 tūkst. Eur, IP įgyvendinimo alternatyvas vertinti ir palyginti nėra privaloma – detaliai pagrindžiama tik pasirinkta IP įgyvendinimo alternatyva, nebent kitaip nustatyta Projektų finansavimo sąlygų apraše ar [Kokybės metodikoje.](#page-13-0)

Jei viešojo sektoriaus planuojamas įgyvendinti IP atrenkamas konkurso ar tęstinės atrankos būdu, pasirinktos alternatyvos, kuri tuomet privalomai turi būti išnagrinėta SNA metodu, pagrindimui kitų alternatyvų vertinti neprivaloma, nebent tai numatyta Projektų finansavimo sąlygų apraše.

Šiame etape aprašomojoje IP dalyje išanalizuokite IP įgyvendinimo galimybes, kurias reikėtų suformuluoti atsižvelgiant į [1 skyriuje](#page-15-1) išnagrinėtą projekto kontekstą bei [2 skyriuje](#page-21-1) išnagrinėtą turinį. IP įgyvendinimo veiklos, turi būti suformuluotos tokios, kad jų įgyvendinimo rezultatai nedubliuotų kitų projektų rezultatų ir būtų išvengta dvigubo finansavimo rizikos.

Nagrinėtinų IP įgyvendinimo galimybių pavyzdžiai:

 sveikatos priežiūros paslaugų stacionaro kokybės gerinimo projekte gali būti svarstoma, ar reikia gerinti kokybę keliose nacionalinėse ligoninėse, ar keliolikoje nedidelių vietinės reikšmės sveikatos priežiūros įstaigų (centralizavimas arba decentralizavimas);

 energijos naudojimo efektyvumo gerinimo projekte gali būti svarstoma, ar diegti energijos efektyvumo priemones, ar statyti naujas, pigesnę elektros energiją gaminančias elektrines;

 siekiant mažinti mirštamumą nuo kraujo užkrėtimo gali būti plečiama tyrimų bazė, atnaujinamos operacinės, didinama perpilamo kraujo kontrolė, įsigyjama pažangesnė operacinių įranga ir t. t.;

 elektroninių paslaugų modernizavimo projekte gali būti svarstoma, ar reikia gerinti paslaugų kokybę perkeliant jas į naują platformą (panaudojant naujas technologijas), ar gerinti šiuo metu teikiamų elektroninių paslaugų kokybę, perkeliant jas į aukštesnį pažangos lygį ir didinant jų prieinamumą, ar sukurti visiškai naujas elektronines paslaugas.

## <span id="page-30-0"></span>3.3. **Nurodykite** veiklų vertinimo kriterijus

Ši [Metodikos](#page-11-1) dalis privalomai taikoma tiems IP, kurių investicijų vertė yra ne mažesnė nei 3 mln. Eur. IP, kurių investicijų vertė mažesnė nei 3 mln. Eur, ši [Metodikos](#page-11-1) dalis taikoma tik jei [Metodikos](#page-11-1) [3.2 dalyje](#page-29-0) buvo pasirinktinai sudarytas "ilgasis" veiklų sąrašas.

"Ilgajam" veiklų sąrašui įvertinti pasirinkite vertinimo kriterijus. Naudokite ne mažiau kaip penkių kriterijų vertinimo sistemą kokybiniam galimų veiklų įvertinimui atlikti. Siekdami suteikti pirmenybę tam tikriems kriterijams ar jų grupei, naudokite balų arba svorių sistemą. Galimos veiklos taip pat gali būti vertinamos, naudojant kokybinius parametrus.

Kriterijus nusistato pati projekto organizacija. Juos suformuluokite atsižvelgdami į projekto kontekstą, sprendžiamas problemas, finansuojamų veiklų pobūdį ir pan. Kriterijai turi būti suformuoti tokie, jog leistų racionaliai palyginti visas ilgąjame sąraše esančias veiklas pvz., poveikis problemos sprendimui, įgyvendinimo trukmė, atitikimas specifiniams reikalavimams ir pan.

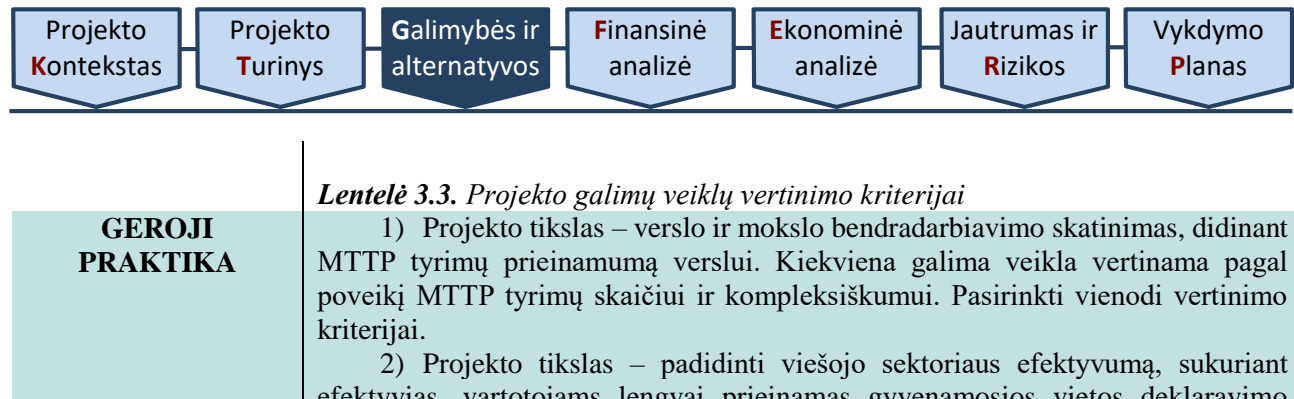

<span id="page-31-1"></span>efektyvias, vartotojams lengvai prieinamas gyvenamosios vietos deklaravimo paslaugas. Projekto galimos veiklos vertinamos pagal vartotojų, kuriems bus užtikrintas deklaravimo paslaugos prieinamumas, skaičių, pagal veiklų įgyvendinimo trukmę, susijusių institucijų skaičių, reikalingų pakeisti teisės aktų skaičių, paslaugų teikimo patikimumą ir kitus kriterijus.

3) Projekto tikslas – padidinti miesto tikslinės teritorijos integraciją į miesto urbanistinę struktūrą. Projekto galimos veiklos vertinamos pagal aktualumą turimų poreikių kontekste, pagrįstumą, sukurto turto tarnavimo laikotarpį, rezultato pasiekimo greitį, atitiktį strateginiams dokumentams.

**BLOGOJI PRAKTIKA**

1) Projekto tikslas – didinti sveikatos priežiūros paslaugų prieinamumą ir kokybę. Kriterijus įvertinti galimas veiklas – gydymo(si) sąlygų ligoninėje pagerinimas – nėra tinkamas, kadangi visos galimos projekto veiklos skirtos pagerinti gydymo(si) sąlygas ligoninėje.

2) Projekto tikslas – sukurti elektronines priemones, skirtas informuoti apie teisinius pokyčius verslo apmokestinimo sistemoje. Kriterijus įvertinti galimas veiklas – elektroninių priemonių sukūrimo kaina – nėra tinkamas, kadangi privalo būti įvertintas ne tik investicijų dydis, bet ir veiklos išlaidos teikiant paslaugas, t. y. šie kriterijai yra išlaidų ir naudos analizės dalis.

3.4. **Sudarykite** trumpąjį veiklų sąrašą ir **aprašykite** projekto alternatyvas

<span id="page-31-0"></span>IP, kuriems buvo sudarytas "ilgasis" veiklų sąrašas, pagal [Metodikos](#page-11-1) 3.3 [dalyje](#page-30-0) aprašytus veiklų vertinimo kriterijus, yra suformuluojamas "trumpasis" veiklų sąrašas.

Pagal vertinimo kriterijus atrinkite geriausiai įvertintas galimas veiklas ir sudarykite "trumpąjį" sąrašą. (jei "Ilgasis" veiklų sąrašas nėra privalomas arba jo nesudarėte savo iniciatyva, tuomet visos galimos projekto įgyvendinimo veiklos yra prilyginamos "trumpajam" veiklų sąrašui). "Trumpajame" veiklų sąraše turi būti tik tos veiklos, kurios bus įtraukiamos į bent vieną iš vėliau analizuojamų alternatyvų.

Atkreipkite dėmesį, kad alternatyvos yra sudaromos arba vien iš "trumpajame" saraše atrinktų veiklų, arba iš veiklų derinių.

Tais atvejais, kai projekto investicijų vertė viršija 300 tūkst. Eur arba, kai taikoma [Kokybės metodikos](#page-13-0) 6 p. nuostata (tais atvejais, kai projektas teikiamas ES Struktūrinių fondų paramai gauti), Projekto įgyvendinimo alternatyvas sudarykite iš "trumpojo" veiklų sąrašo, tačiau vertinamų alternatyvų skaičius turi būti ne mažesnis nei numatyt[a Metodikos](#page-11-1) [4 priedo lentelėje](#page-76-1) pasirinkto investavimo objekto tipo. Jei 4 [priedo lentelėje](#page-76-1) numatytos minimaliai privalomos išnagrinėti ir palyginti projekto įgyvendinimo alternatyvos, jūsų atveju, neleidžia objektyviai įvertinti visų realių projekto įgyvendinimo galimybių ir lieka tik viena toliau nagrinėtina alternatyva (pagal kurią buvo pasirinktas investavimo objekto tipas), jūs turite IP aprašomojoje dalyje pateikti pagrindimą, kodėl kitos 4 [priedo lentelėje](#page-76-1) nurodytos prie atitinkamo investavimo objekto tipo alternatyvos netinka (pagrindžiama teisiniais, techniniais, socialiniais ar kitais apribojimais). Jei iš privalomų minimaliai išnagrinėti ir palyginti projekto įgyvendinimo alternatyvų lieka nagrinėjama tik viena alternatyva, papildomai suformuokite dar vieną racionalią alternatyvą, t. y. rengiamame IP kiekvienam investavimo objektui turi būti išnagrinėtos ir palygintos minimaliai bent 2 alternatyvos.

Tais atvejais, kai projekto vertė neviršija 300 tūkst. Eur arba, kai taikoma [Kokybės metodikos](#page-13-0) 6 p. nuostata (tais atvejais, kai projektas teikiamas ES

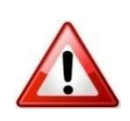

Struktūrinių fondų paramai gauti, nebent numatytos išimtys Projektų finansavimo sąlygų apraše), nagrinėjama bent viena projekto įgyvendinimo alternatyva.

Jei rengiate IP, kuriam prašoma ES Struktūrinių fondų paramos, įsitikinkite, kad Projektų finansavimo sąlygų apraše nėra nustatyta išimčių dėl nagrinėtinų alternatyvų skaičiaus ir turinio. Tai pat įvertinkite, kokios nuostatos dėl alternatyvų analizės yra taikomos vadovaujantis [Kokybės metodika.](#page-13-0)

Privalomų minimaliai nagrinėtinų kiekvieno projekto įgyvendinimo alternatyvų skaičius ir turinys priklauso nuo projekto investavimo objekto tipo, kuris nustatomas pagal pasirinktą [investavimo objektą](#page-7-2) (žr. [Metodikos](#page-11-1) [4 priedą\)](#page-76-0).

IP gali būti priskirtas vienam arba keliems [investavimo objektams](#page-7-2) pagal planuojamas IP biudžeto išlaidas, kurios skirtos jūsų sugalvotai pradinei projekto alternatyvai įgyvendinti. Siekdami nustatyti, kokias projekto įgyvendinimo alternatyvas minimaliai turite išnagrinėti IP, pirmiausia pasirinkite projekto [investavimo objektą,](#page-7-2) o tuomet – investavimo objekto tipą (*pvz., jei projektu planuojama investuoti į pastato rekonstravimo darbus ir naujos įrangos įsigijimą, įvertinama, kiek investicijų bus skiriama kiekvienam [investavimo objektui](#page-7-2) atskirai, t. y. pastatų objektui (pastato rekonstrukcijai) ir įrangos objektui (naujos įrangos įsigijimui), atitinkamai, pagal žemiau išvardintas sąlygas pasirenkama, kiek bus [investavimo objektų\)](#page-7-2).*

Kie[k investavimo objektų](#page-7-2) turi būti priskiriama IP priklauso nuo to, kokia dalis investicijų yra skiriama kiekvienam iš objektų. Išskiriami galimi keturi pasirinkimo atvejai:

1) tais atvejais, kai suplanuotos projekto investicijos į kelis skirtingus [investavimo objektus,](#page-7-2) įvertinama, kuria[m investavimo objektui](#page-7-2) skiriama didžiausia investicijų lėšų suma (daugiau nei 50 proc.), tokiu atveju pasirenkamas vienas [investavimo objektas;](#page-7-2)

2) tais atvejais, kai suplanuotos vienodo dydžio projekto investicijos (apie 45- 55 proc. investicijų) į du skirtingus [investavimo objektus](#page-7-2) *(pvz., investuojama 50 proc. lėšų į pastatus ir 50 proc. – į įrenginius, arba investuojama 48 proc. lėšų į įrenginius ir 52 proc. – į nematerialųjį turtą ar pan.),* projektas yra priskiriamas prie dviejų skirtingų [investavimo objektų;](#page-7-2)

3) tais atvejais, kai nė vienam iš *investavimo objektų* nėra skiriama didžiausia investicijų lėšų suma (daugiau nei 50 proc.) ir suplanuotos projekto investicijos yra daugiau nei į 2 skirtingus [investavimo objektus,](#page-7-2) projektui yra priskiriami tie [investavimo objektai,](#page-7-2) kuriems suplanuota skirti daugiau nei 25 proc. projekto investicijų išlaidų. Iš viso projektui gali būti priskiriama nuo vieno iki keturių [investavimo objektų](#page-7-2) *(pvz., investuojama 30 proc. lėšų į pastatų objektus, 25 proc. į įrenginių objektus, 30 proc. į nematerialiojo turto objektus ir 15 proc. į transporto priemonių objektus – tokiu atveju projektas priskiriamos 3 skirtingiem[s investavimo](#page-7-2)  [objektams\)](#page-7-2)*;

4) nesant nė vieno [investavimo objekto,](#page-7-2) kuriam suplanuota skirti daugiau nei 25 proc. projekto investicijų išlaidų, projektui yra priskiriamas vienas [investavimo](#page-7-2)  [objektas,](#page-7-2) kuriam suplanuota skirti didžiausia projekto investicijų išlaidų dalis ir kuri viršija 30 000 eurų. Jeigu tokiam [investavimo objektui](#page-7-2) suplanuota skirti didžiausia projekto investicijų išlaidų dalis neviršija 30 000 eurų, alternatyvų palyginimas neatliekamas, t. y. nagrinėjama tik viena projekto įgyvendinimo alternatyva.

Nustačius, kiek projekte yra [investavimo objektų,](#page-7-2) kiekvienam [investavimo](#page-7-2)  [objektui](#page-7-2) yra priskiriamas investavimo objekto tipas, kuris parenkamas pagal tai, į kurį investavimo objekto tipą planuojama daugiausia investuoti. Galima išskirti kelis pavyzdžius:

*1) jei paslaugai teikti pagal jūsų sugalvotą pradinę projekto įgyvendinimo alternatyvą reikalinga rekonstruoti esamą pastatą ir įsigyti įrangą, o pagal*  *aukščiau išvardintus kriterijus nustatėte, kad projektas priskiriamas vienam [investavimo objektui](#page-7-2) – pastatų, pasirenkamas investavimo objekto tipas bus "esamo pastato techninių bei funkcinių savybių pagerinimas" ir minimaliai išnagrinėjamos šiam investavimo objekto tipui priskiriamos alternatyvos (žr. [4](#page-76-1)  [priedo lentelę\)](#page-76-1);*

*2) jei paslaugai teikti pagal jūsų sugalvotą pradinę projekto įgyvendinimo alternatyvą planavote rekonstruoti esamą pastatą bei praplėsti jo plotą, taip pat esamą įrangą pakeisti nauja bei įsigyti naujos įrangos, o pagal aukščiau išvardintus kriterijus nustatėte, kad projektas priskiriamas dviem [investavimo](#page-7-2)  [objektams](#page-7-2) – pastatų ir įrenginių, pasirenkamas investavimo objekto tipas pagal [investavimo objektą](#page-7-2) atsižvelgiant į tai, į ką daugiausia planuojate investuoti. Pastatų objektuose įvertinama, į ką daugiausia investuojama, ar į esamo pastato rekonstravimo darbus, ar ir į naujo priestato statybos darbus. Jei didžioji dalis investicijų skiriama naujo priestato statybos darbams, pasirenkamas investavimo objekto tipas bus "esamo pastato bendrojo ploto padidinimas" ir minimaliai išnagrinėjamos šiam investavimo objekto tipui priskiriamos alternatyvos (žr. [4](#page-76-1)  [priedo lentelę\)](#page-76-1). Analogiškai įvertinamas investicijų dydis ir įrenginių objektuose į investavimo objektų tipus. Jei investuojama apylygiai, tiek į esamos įrangos pakeitimą, tiek į naujos įrangos įsigijimą, minimaliai privaloma nagrinėti tik vienam investavimo objekto tipui priskiriamas alternatyvas. Investavimo objekto tipas pasirenkamas pagal pagrindinį investavimo tikslą. Jei manote, kad yra racionalu, galite analizuoti abiejų, tiek "esamų įrenginių pakeitimas", tiek "naujų įrenginių įsigijimas" investavimo objekto tipams priskiriamas minimaliai nagrinėtinas alternatyvas (žr. [4 priedo lentelę\)](#page-76-1).*

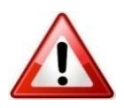

[SNA skaičiuoklėje](http://www.ppplietuva.lt/teisine-metodine-informacija/metodiniai-dokumentai/) [investavimo objektai](#page-7-2) pasirenkami [SNA skaičiuoklės](http://www.ppplietuva.lt/teisine-metodine-informacija/metodiniai-dokumentai/) bendrųjų prielaidų darbalapyje [investavimo objekto](#page-7-2) ir ekonominės veiklos sektoriaus pasirinkimo formoje nurodžius pagrindinį [investavimo objektą](#page-7-2) (A) ir (jei yra) papildomus [investavimo objektus](#page-7-2) (B, C, D).

Pagrindinis ir papildomi *[investavimo objektai](#page-7-2)* yra pasirenkami pagal projekto investicijų išlaidų dalį. Esant vienodoms projekto investicijų išlaidų dalims (*pvz., 2 objektai po 50 proc. arba 4 objektai po 25 proc.*), [SNA skaičiuoklėje](http://www.ppplietuva.lt/teisine-metodine-informacija/metodiniai-dokumentai/) savo nuožiūra pasirenkite pagrindinį ir papildomus [investavimo objektus,](#page-7-2) kuriems iš siūlomo sąrašo parinkite ir investavimo objekto tipą. Pasirinkimą užtvirtinkite paspausdami žalią mygtuką.

Kiekvienam [SNA skaičiuoklėje](http://www.ppplietuva.lt/teisine-metodine-informacija/metodiniai-dokumentai/) pasirinkta[m investavimo objektui](#page-7-2) alternatyvos yra nagrinėjamos atskirai.

Formuojant IP įgyvendinimo alternatyvas, atsižvelkite į tai, kad visos alternatyvos turi būti racionalios ir įgyvendinamos, taip pat turi leisti pasiekti iškeltą projekto tikslą bei įgyvendinti užsibrėžtus bent minimalius projektu siekiamus rezultatus. Be to, siekiant racionaliai palyginti alternatyvas, jos turi būti suformuotos taip, jog visos iš jų siektų tų pačių rezultatų, numatytų 2.5 [skyriuje,](#page-24-0) arba jei kiekvienoje jų planuojama siekti skirtingų rezultatų (iš kurių visos privalo pasiekti bent minimalius rezultatus), tuomet kiekvienos jų investicijų (su PVM) finansavimo srautų realia išraiška sumos turi sutapti (paklaida nuo jų aritmetinio vidurkio negali būti didesnė nei 3 proc.). Finansavimas skirtas nuomai šiuo atveju prilyginamas investicijų finansavimo srautams. Pirmuoju atveju alternatyvų palyginimo tikslas yra rasti efektyviausią išlaidų požiūriu sprendimą tiems paties užsibrėžtiems rezultatams pasiekti (efektyvumas), antruoju – rasti sprendimą, kuris už tuos pačius finansinius išteklius leistų pasiekti daugiausiai rezultatų (veiksmingumas).

Kiti bendrieji reikalavimai projekto įgyvendinimo alternatyvų analizei pateikiami žemiau:

1) analizės objektas – investicijų, investicijų likutinės vertės, veiklos pajamų, veiklos išlaidų, mokesčių, finansavimo ir sukuriamos socialinės-ekonominės naudos (žalos) pokyčiai, lyginant bet kurią IP įgyvendinimo alternatyvą su esama situacija;

2) pokyčius vertinkite iš ilgalaikės perspektyvos – per visą kuriamos infrastruktūros ekonominį tarnavimo laikotarpį;

3) alternatyvas sudarykite ir nagrinėkite neperžengdami projekto ribų [\(2.3.](#page-23-0)  [skyrius\)](#page-23-0);

4) alternatyvas sudarykite atsižvelgdami į esamus apribojimus, kurie gali būti teisiniai, politiniai, ekonominiai (*pvz., konkurencijos iškraipymas*), rinkos, socialiniai ir kt. Visi apribojimai nurodomi aprašomojoje IP dalyje (žr. [1.](#page-15-1) ir [2.](#page-21-1) IP skyrius);

5) palyginkite visus realius technologiškai skirtingus įgyvendinimo sprendimus ir pagrįskite bei paaiškinkite pasirinktos IP įgyvendinimo technologijos pranašumą;

6) įvertinkite investicijas, investicijų likutinę vertę, veiklos pajamas, veiklos išlaidas, mokesčius, finansavimą ir projekto sukuriamą socialinę-ekonominę naudą (žalą) kiekvienos IP įgyvendinimo alternatyvos atveju per tą patį pasirinktą kuriamos infrastruktūros ekonominį tarnavimo laikotarpį;

7) minimaliai vertinamų alternatyvų skaičius nurodytas [4 priedo lentelėje;](#page-76-1)

8) alternatyvas apibūdinkite taip, kad vertintojui ar kitam IP informacijos naudotojui būtų aiški alternatyvų esmė, turinys ir paskirtis;

9) principinė alternatyvų sudarymo schema pateikiama Paveiksle 3.2. Pagal [Metodikos](#page-11-1) 4 [priedą](#page-76-0) pasirinktas projekto [investavimo objektas](#page-7-2) nurodo, kokios alternatyvos turi būti vertinamos optimalios alternatyvos pagrindimui.

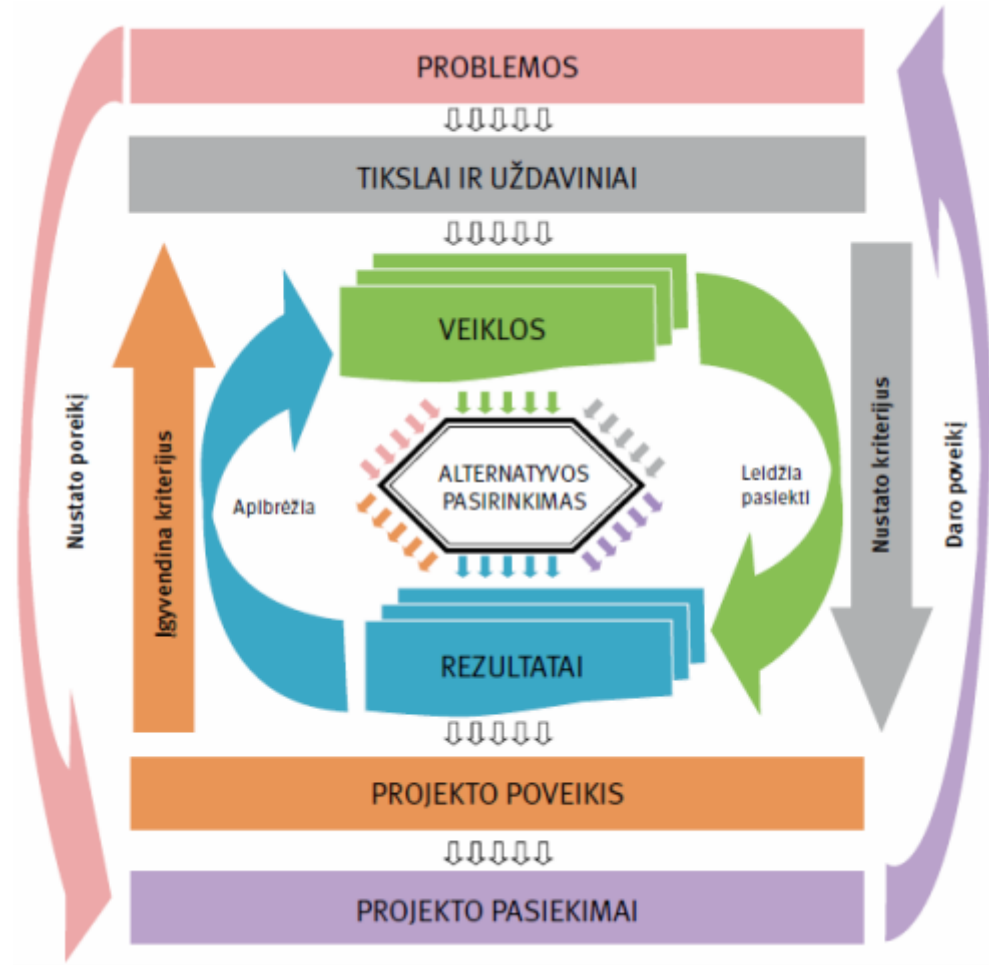

<span id="page-34-0"></span>*Paveikslas 3.1. Alternatyvų sudarymo ir pasirinkimo schema*

Esant investavimo objekto tipui, kuris nėra numatytas [4 priedo lentelėje](#page-76-1) prie pagrindinių investavimo objekto tipų, pvz., *rengiant* IP *nustatyta, kad didžioji investicijų dalis skiriama nekilnojamam turtui įsigyti, tokiu atveju pasirenkamas tas investavimo objekto tipas, kurio nagrinėtinų alternatyvų sąraše yra minėta alternatyva, šiuo atveju pagrindinis investavimo objekto tipas būtų naujų pastatų statyba, kadangi jame yra priskirta turto įsigijimo alternatyva. Ši nuostata taikoma tik tuomet, kai pagrindinė svarstoma alternatyva nėra išskirta kaip atskiras investavimo objekto tipa[s 4 priedo lentelėje.](#page-76-1)*

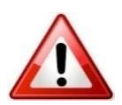

[SNA skaičiuoklės](http://www.ppplietuva.lt/teisine-metodine-informacija/metodiniai-dokumentai/) bendrųjų prielaidų darbalapyje [investavimo objekto](#page-7-2) ir ekonominės veiklos sektoriaus pasirinkimo formoje yra siūloma pasirinkti [investavimo objektą](#page-7-2) bei investavimo objekto tipą.

Šioje formoje taip pat pasirenkamas ekonominės veiklos sektorius (EVS), EVS projektų tipas, bei pasirenkama, kuriam EVS projektų tipui jis priskiriamas (pagrindinis EVS projektų tipas (I), bei papildomi EVS projektų tipai (II-IV)). Pasirinkimas užtvirtinamas paspaudus žalią mygtuką.

Atlikus nurodytus veiksmus, investavimo objekto ir ekonominės veiklos sektoriaus pasirinkimo formoje paspauskite mygtuką "Patvirtinti". Šio veiksmo metu duomenys yra įrašomi į skaičiuoklę. Paspaudus mygtuką "Atmesti", duomenys nebus išsaugoti.

Norėdami tęsti darbą su [SNA skaičiuokle,](http://www.ppplietuva.lt/teisine-metodine-informacija/metodiniai-dokumentai/) bendrųjų prielaidų darbalapio apatiniame dešiniajame kampe paspauskite mygtuką "Pradėti". Atlikus nurodytą veiksmą, [SNA skaičiuoklė](http://www.ppplietuva.lt/teisine-metodine-informacija/metodiniai-dokumentai/) pateiks veiksmo parinkimo formą, kurioje yra nurodyti tokie veiksmai:

- 1. Grįžkite į bendrųjų prielaidų darbalapį;
- 2. Pasirinkite investicijų projekto alternatyvas bei nurodykite alternatyvos lėšų srautus;
- 3. Pasirinkite optimalią alternatyvą pagal apskaičiuotus rodiklius;
- 4. Pažiūrėkite bendrą investicijų duomenų lentelę;
- 5. Atlikite rizikos ir jautrumą vertinimą.

Užpildžius bendrųjų prielaidų darbalapį ir paspaudus mygtuką "Pradėti", pereikite prie kito žingsnio: veiksmo parinkimo formoje paspauskite mygtuką "Pasirinkite investicijų projekto alternatyvas bei nurodykite alternatyvos lėšų srautus".

Veiksmo pasirinkimo formą kiekvienam[e SNA skaičiuoklės](http://www.ppplietuva.lt/teisine-metodine-informacija/metodiniai-dokumentai/) darbalapyje galite rasti viršutiniame kairiajame lango kampe, žymimą šiuo mygtuko ženklu:

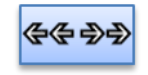

Siekiant nepraleisti visų [SNA skaičiuoklėje](http://www.ppplietuva.lt/teisine-metodine-informacija/metodiniai-dokumentai/) būtinų atlikti veiksmų, siūlome naudotis šiuo mygtuku, kurį paspaudus visada galėsite matyti veiksmų eiliškumą.

Paspaudus mygtuką "Pasirinkite investicijų projekto alternatyvas bei nurodykite alternatyvos lėšų srautus" [SNA skaičiuoklė](http://www.ppplietuva.lt/teisine-metodine-informacija/metodiniai-dokumentai/) pateikia alternatyvos darbalaukio pasirinkimo formą. Šioje formoje paspaudus mygtuką "Atkurti", pagal pasirinktą investavimo objekto tipą, yra pateikiamos minimaliai privalomos nagrinėti alternatyvos, nurodytos 4 priedo [lentelėje.](#page-76-1) Pagal kiekvieno IP specifiką, [SNA skaičiuoklėje](http://www.ppplietuva.lt/teisine-metodine-informacija/metodiniai-dokumentai/) siūlomų alternatyvų pavadinimus galite patikslinti arba ištrinti (tokiu atveju, ištrintos alternatyvos toliau nenagrinėjamos).

Alternatyvų darbalapiai sukuriami ir paruošiami pildymui alternatyvos darbalaukio pasirinkimo formoje paspaudus mygtuką "Pildyti". Pažymėtina, kad alternatyvų eiliškumas nėra svarbus.

[SNA skaičiuoklė](http://www.ppplietuva.lt/teisine-metodine-informacija/metodiniai-dokumentai/) pritaikyta palyginti alternatyvas, nurodytas 4 [priedo](#page-76-1)  [lentelėje,](#page-76-1) arba papildomą alternatyvą tais atvejais, kada [Metodikoje](#page-11-1) tinkamas projekto įgyvendinimo būdas nenurodytas. Detalų alternatyvų apibūdinimą
pateikite IP tekstinėje dalyje, o finansinius ir ekonominius alternatyvų duomenis (investicijas, investicijų likutinę vertę, veiklos pajamas, veiklos išlaidas, mokesčius, finansavimą ir socialinę ekonominę naudą bei žalą) – [SNA skaičiuoklėje](http://www.ppplietuva.lt/teisine-metodine-informacija/metodiniai-dokumentai/) (skaičiavimų į tekstinę dalį nekelkite, nes užpildyta MS Excel formato [SNA](http://www.ppplietuva.lt/teisine-metodine-informacija/metodiniai-dokumentai/)  [skaičiuoklė](http://www.ppplietuva.lt/teisine-metodine-informacija/metodiniai-dokumentai/) yra sudedamoji rengiamo IP dalis). Įvertinę suformuluotas IP įgyvendinimo alternatyvas[, 4 skyriuje](#page-39-0) bei 5 [skyriuje](#page-56-0) nustatyta tvarka palyginkite jas pagal finansinės ir socialinės ekonominės analizės rezultatus. Priimtą sprendimą dėl pasirinktos alternatyvos pakomentuokite ir pagrįskite.

Naudojant [SNA skaičiuoklę,](http://www.ppplietuva.lt/teisine-metodine-informacija/metodiniai-dokumentai/) esant teigiamam bent vienos alternatyvos finansiniam grynųjų pinigų srautui, tarpusavyje toliau lyginamos tik tos alternatyvos, kurių finansiniai grynųjų pinigų srautai teigiami ir visais atvejais pasirenkama alternatyva, turinti didžiausią teigiamą [EGDV.](#page-6-0)

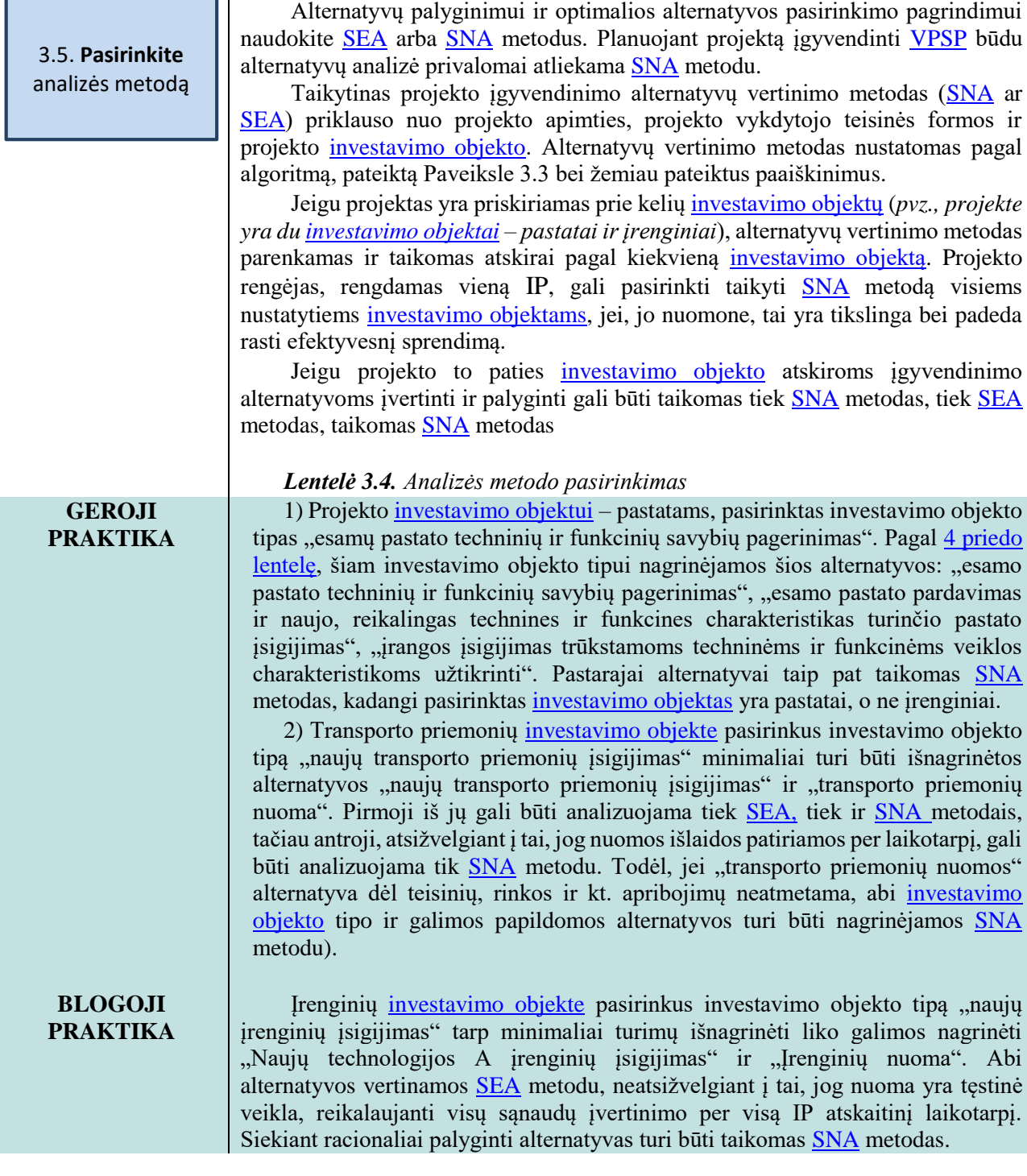

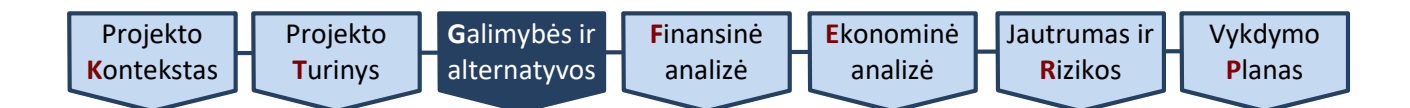

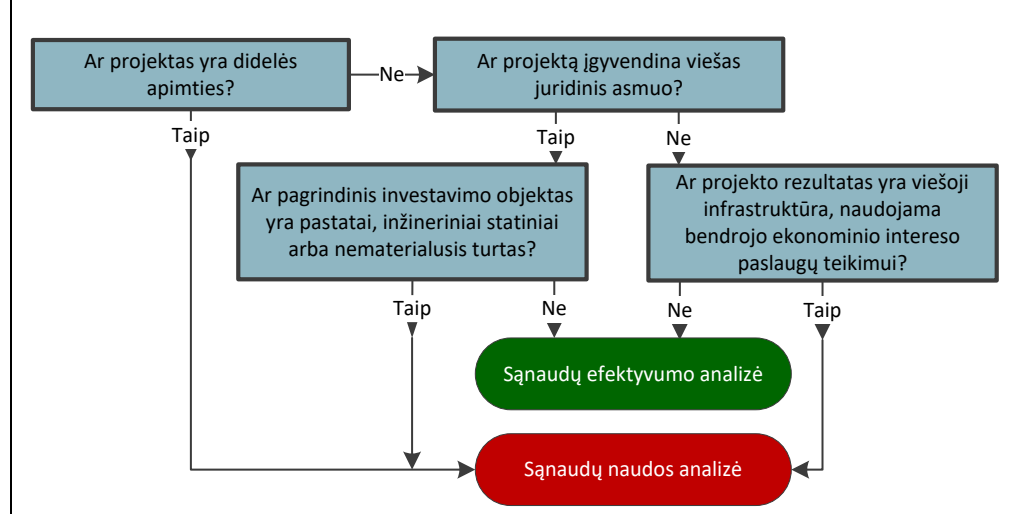

*Paveikslas 3.2. Alternatyvų vertinimo metodo pasirinkimo algoritmas*

Projekto įgyvendinimo alternatyvų vertinimas ir palyginimas pagal [investavimo objektą \(-us\)](#page-7-0) atliekamas remiantis [SNA](#page-9-1) metodu apskaičiuotais rezultatais (taip pat žr. Paveikslą 3.3.), jeigu projektas priskiriamas prie:

1) viešojo juridinio asmens pastatų [investavimo objekto.](#page-7-0) Pastatų projektai – tai tokie projektai, kuriems įgyvendinti didžioji suplanuotų investicijų išlaidų dalis į numatyta pastatus;

2) viešojo juridinio asmens inžinerinių statinių [investavimo objekto.](#page-7-0) Inžinerinių statinių projektai – tai tokie projektai, kuriems įgyvendinti didžioji suplanuotų investicijų išlaidų dalis numatyta į inžinerinius statinius;

3) viešojo juridinio asmens nematerialiojo turto *investavimo objekto*. Nematerialiojo turto projektai – tai tokie projektai, kurių įgyvendinimui didžioji suplanuotų investicijų išlaidų dalis numatyta į nematerialųjį turtą (plėtros darbai, programinė įranga ir jos licencijos, prestižas, kt.);

4) privataus juridinio asmens pastatų, inžinerinių statinių ar nematerialiojo turto [investavimo objekto,](#page-7-0) kai šio tipo projektų rezultatas – viešoji infrastruktūra, naudojama bendrojo ekonominio intereso paslaugoms, kaip jos apibrėžtos Sutarties dėl ES veikimo Protokole (Nr. 26) dėl bendrus interesus tenkinančių paslaugų, teikti.

Didelės apimties projektui, nepriklausomai nuo [investavimo objekto,](#page-7-0) vertinti taikomas [SNA](#page-9-1) metodas. Kaip vertinti alternatyvas SNA metodu, nurodyta tolimesniuose šios Metodikos 4 ir 5 skyriuose.

Projekto įgyvendinimo alternatyvų vertinimas ir palyginimas pagal [investavimo objektą \(-us\)](#page-7-0) atliekamas remiantis [SEA](#page-9-0) metodu apskaičiuotais rezultatais (taip pat žr. Paveikslą 3.3.), jeigu projektas priskiriamas prie:

1) įrenginių *investavimo objekto*. Įrenginių projektai – tai tokie projektai, kurių įgyvendinimui didžioji suplanuotų investicijų išlaidų dalis numatyta į įrenginius;

2) transporto priemonių [investavimo objekto.](#page-7-0) Transporto priemonių projektai – tai tokie projektai, kuriems įgyvendinti didžioji suplanuotų investicijų išlaidų dalis numatyta į transporto priemones, įskaitant specialiosios paskirties transporto priemones;

3) privataus juridinio asmens pastatų, inžinerinių statinių ar nematerialiojo turt[o investavimo objekto.](#page-7-0)

Jei projekto įgyvendinimo alternatyvų vertinimas ir palyginimas atliekamas remiantis [SEA](#page-9-0) metodu, kiekvienam [investavimo objektui](#page-7-0) turi būti pasirenkamas

3.6. **Palyginkite alternatyvas** SEA metodu

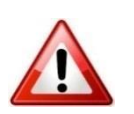

vienas produkto stebėsenos arba fizinis veiklos įgyvendinimo rodiklis, kuris yra naudojamas sąnaudų efektyvumo rodikliui apskaičiuoti.

Taikant [SEA](#page-9-0) metodą užpildykite [SEA skaičiuoklę,](http://www.ppplietuva.lt/teisine-metodine-informacija/metodiniai-dokumentai/) joje atliekant šiuos veiksmus:

1) parenkite projekto tikslą rodantį produkto stebėsenos arba projekto fizinį veiklų įgyvendinimo rodiklį, kuris yra bendras visoms vertinamoms projekto įgyvendinimo alternatyvoms (toliau – rodiklis);

2) apskaičiuokite projekto veiklų vykdymo [investicijų sumas](#page-42-0) kiekvienai vertinamai projekto įgyvendinimo alternatyvai ir;

3) padalinkite vertinamos projekto įgyvendinimo alternatyvos investicijų sumą iš rodiklio reikšmės, taip apskaičiuojamas kiekvienos vertinamos alternatyvos sąnaudų efektyvumo rodiklis.

Detalų alternatyvų vertinimą [SEA](#page-9-0) metodu aprašykite rengiamo IP tekstinėje dalyje. Priimtą sprendimą dėl pasirinktos optimalios alternatyvos pakomentuokite ir pagrįskite.

Optimalia alternatyva atrenkama ta alternatyva, kuri turi mažiausią sąnaudų efektyvumo rodiklio reikšmę.

[SEA](#page-9-0) metodo taikymui būtinos sąlygos:

Iš anksto susitarta dėl taikytinų kokybinių reikalavimų;

 Nėra poreikio vertinti, ar projekto įgyvendinimas yra naudingas visuomenei;

 Nėra poreikio vertinti, ar projektas finansiškai apsimoka (pvz., skaičiuoti veiklos pajamas).

Atlikus IP alternatyvų vertinimą [SEA](#page-9-0) metodu, toliau IP rengiamas pagal [Metodikos](#page-11-1) [6 skyriaus 6.6 dalies](#page-68-0) ir [7 skyriaus](#page-70-0) nuostatas.

Atlikę projekto galimybių ir alternatyvų analizę, parenkite trumpą atliktos analizės rezultatų aprašymą (iki 1500 simbolių), kurį įtrauksite į projekto santrauką [7.6 skyriuje](#page-72-0) nustatyta tvarka ir kuris turėtų apimti galimų veiklų sąrašą, veiklų vertinimo kriterijų sąrašą, trumpąjį veiklų sąrašą bei išnagrinėtų alternatyvų apibūdinimą (SEA metodu).

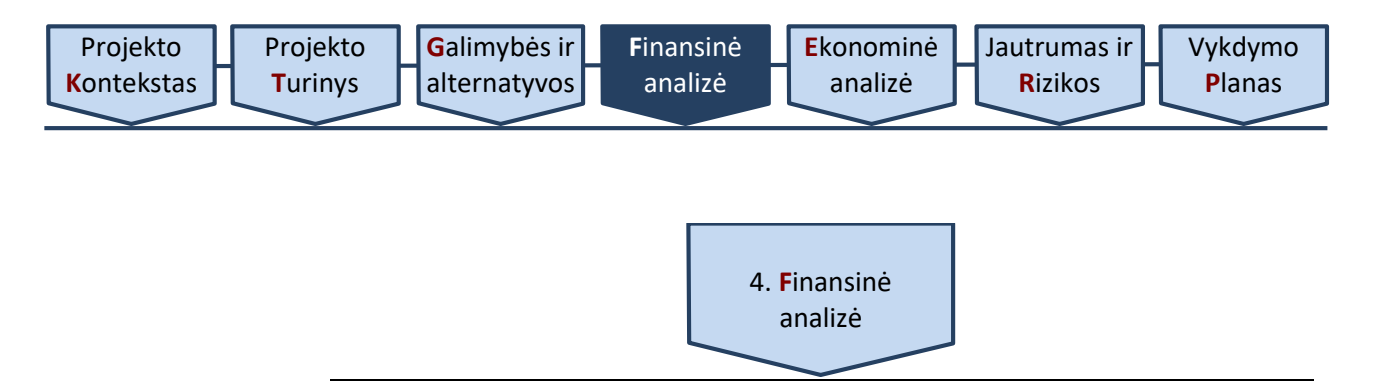

#### <span id="page-39-0"></span>*Ši dalis rengiama IP, kuriuose alternatyvų analizė atliekama SNA metodu.*

Atlikdami finansinę analizę, nagrinėkite finansinius IP įgyvendinimo alternatyvų pinigų srautus. Naudokite pinigų srautų metodą: apskaičiuojant finansinius rodiklius, projekto išlaidos (investicijos, veiklos išlaidos, mokesčiai ir pan.) suprantamos kaip neigiami pinigų srautai, o projekto įplaukos (veiklos pajamos, finansavimas ir pan.) – kaip teigiami pinigų srautai. Apskaičiuojant finansinius rodiklius, diskontuojami viso ataskaitinio laikotarpio grynųjų pinigų srautai.

Diskontavimas – dabartinės būsimųjų pinigų srautų vertės apskaičiavimo būdas.

Laiko įtaką pinigų srautų vertei nustatoma, naudojant [diskonto veiksnį](#page-6-1) (*Lygtis 4.1.* ).

*Lygtis 4.1. Diskonto veiksnys*

 $(1+i)^t$ 1  $\hspace{.01in} +$ Diskonto veiksnys  $=$   $\frac{1}{\epsilon}$ ,

kur *i* – diskonto norma, *t* – metai.

Projekto finansinė analizė atliekama šiuo eiliškumu:

[4.1. pasirenkamas projekto ekonominės veiklos sektorius ir nurodomas](#page-39-1) [projekto ataskaitinis](#page-39-1) laikotarpis,

4.2. nurodoma finansinė [diskonto normą](#page-41-0) [\(FDN\)](#page-6-2);

4.3. nurodomi [projekto lėšų srautai](#page-42-0) (investicijos, investicijų likutinė vertė, veiklos pajamos, veiklos išlaidos, mokesčiai ir finansavimas), ir

[4.4. apskaičiuojami finansiniai](#page-51-0) rodikliai ir pateikiama išvada dėl projekto gyvybingumo.

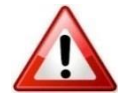

*Apimtis – apribojimai nenustatyti.*

> [SNA skaičiuoklėje](http://www.ppplietuva.lt/teisine-metodine-informacija/metodiniai-dokumentai/) visus finansinėje analizėje atliekamus papildomus skaičiavimus, taip pat prielaidas, kurios nėra apibrėžtos [SNA skaičiuoklės](http://www.ppplietuva.lt/teisine-metodine-informacija/metodiniai-dokumentai/) bendrųjų prielaidų darbalapyje (1 darbalapis), nurodykite tam specialiai skirtame darbalapyje pavadinimu "Prielaidos". Duomenys "Prielaidų" darbalapiuose negali būti pateikiami kaip nuorodos į kitus dokumentus (*pvz., į kitą MS Excel bylą ar pan.*). Alternatyvų darbalapiuose duomenis pateikite kaip nuorodas į "Prielaidų" darbalapį. Esant poreikiui, susikurkite daugiau papildomų darbalapių. Papildomų darbalapių skaičius yra neribojamas.

<span id="page-39-1"></span>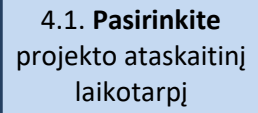

[Projekto ataskaitinis laikotarpis](#page-9-2) yra metų, kuriems pateikiamos projekto investicijų, investicijų likutinės vertės, veiklos pajamų, veiklos išlaidų, mokesčių, finansavimo bei socialinės-ekonominės naudos (žalos) prognozės, skaičius. Šis metų skaičius nustatomas atsižvelgiant į ekonomiškai pagrįstą projekto kuriamo ilgalaikio turto naudojimo trukmę (infrastruktūros tarnavimo laikotarpį). Šiuo tikslu nurodomas projekto ekonominės veiklos sektorius ir įvertinamas laikotarpis, per kurį naudingiau naudoti infrastruktūrą palaikant jos naudojimo savybes (techninis aptarnavimas, remontas ir pan.), nei sukurti reikalingą infrastruktūrą iš naujo.

**40**

Viename IP gali būti investuojama į skirtingą laikotarpį tarnaujančią infrastruktūrą. Tokiu atveju [projekto ataskaitinio laikotarpio](#page-9-2) trukmė nustatoma, įvertinus turto, kuriam numatoma išleisti didžiąją dalį investicijų, naudingo tarnavimo laikotarpį.

Siekiant prognozių realumo ir pagrįstumo, nesirinkite ilgesnio nei 30 metų trukmės [projekto ataskaitinio laikotarpio.](#page-9-2) Kiekvienam sektoriui taikytini finansinės analizės laikotarpiai pateikiami žemiau.

| <b>Sektorius</b>                           | Rekomenduojamas<br>analizės laikotarpis<br>(metais) |
|--------------------------------------------|-----------------------------------------------------|
| Aplinkos apsauga (vandentvarka ir atliekų  | 30                                                  |
| tvarkymas)                                 |                                                     |
| Energetika                                 | 25                                                  |
| Plačiajuostis internetas                   | 20                                                  |
| Moksliniai tyrimai ir inovacijos           | 25                                                  |
| Transportas (geležinkeliai, keliai, miesto | 30                                                  |
| transportas)                               |                                                     |
| Transportas (uostai ir oro uostai)         | 25                                                  |
| Kiti sektoriai                             | 15                                                  |

*Lentelė 4.1. Taikytini finansinės analizės laikotarpiai*

Atskirais atvejais dėl prognozavimo sudėtingumo ir (arba) kitų objektyvių priežasčių galite taikyti trumpesnį [projekto ataskaitinį laikotarpį.](#page-9-2) Taikydami trumpesnį laikotarpį, aprašykite priežastis, dėl kurių laikotarpis trumpinamas (*pvz., trumpesnis turto naudingo tarnavimo laikotarpis*).

[Projekto ataskaitinio laikotarpio](#page-9-2) metai skaičiuojami kalendoriniais metais ir projekto veiklų pradžios metai laikomi nuliniais metais skaičiuojant finansinius rodiklius, o ataskaitinis laikotarpis taikomas toks, kad būtų pateiktos prognozės ne trumpesniam, nei numatyta pilnų metų skaičiui (*pvz., jei projektas pradedamas įgyvendinti 2017 m. rugsėjo 4 d. socialinės apsaugos sektoriuje, ataskaitinis laikotarpis bus iki 2032 m.*). [Projekto ataskaitinio laikotarpio](#page-9-2) neskaidykite į etapus, tai yra neišskirkite *projekto investicijų laikotarpio* (infrastruktūros kūrimo siekiant projekto tikslo) ir veiklos vykdymo metų (esant modernizuotai infrastruktūrai).

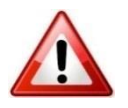

Projekto veiklų įgyvendinimo pradžios data, kurią turite nurodyti SNA skaičiuoklės pirmame darbalapyje, yra planuojama sutarties pirmai projekto veiklai (*pvz., rangos darbų, projektavimo darbų, baldų įsigijimo ir pan.)* vykdyti data**. Jei jau rangos darbai yra pradėti iki SNA skaičiuoklės pildymo pradžios, projekto veiklų įgyvendinimo pradžios data nurodoma ne ankstesnė nei SNA skaičiuoklės pildymo data**, o patirtos projekto išlaidos (jei tokių yra) SNA skaičiuoklės alternatyvų darbalapiuose įrašomos "nuliniais" metais. Atkreiptinas dėmesys, kad investicijų projekto, paraiškos ar pan. rengimo paslaugos nėra laikomos projekto veiklomis, kadangi tokios veiklos yra pradedamos dar prieš projektą, t. y. norint įsitikinti, ar projektas yra reikalingas, ar projektas gali būti finansuojamas ir pan. Jei tokios išlaidos yra patirtos anksčiau, nei SNA skaičiuoklėje nurodyta projekto veiklų įgyvendinimo pradžios data, ir yra įtraukiamos į projekto biudžetą, jos turi būti nurodytos SNA skaičiuoklės alternatyvų darbalapiuose "nuliniais" metais, nepriklausomai nuo to, kada prasidės nuliniai metai.

*Lentelė 4.2. IP ataskaitinio laikotarpio pradžios datos pasirinkimas*

**GEROJI PRAKTIKA**

1) IP rengimo paslaugų sutartis su tiekėjais jau yra pasirašyta 2015 m. lapkričio 3 d., ir investicijų projektas jau yra rengiamas. Planuojama veiklų

<span id="page-41-0"></span>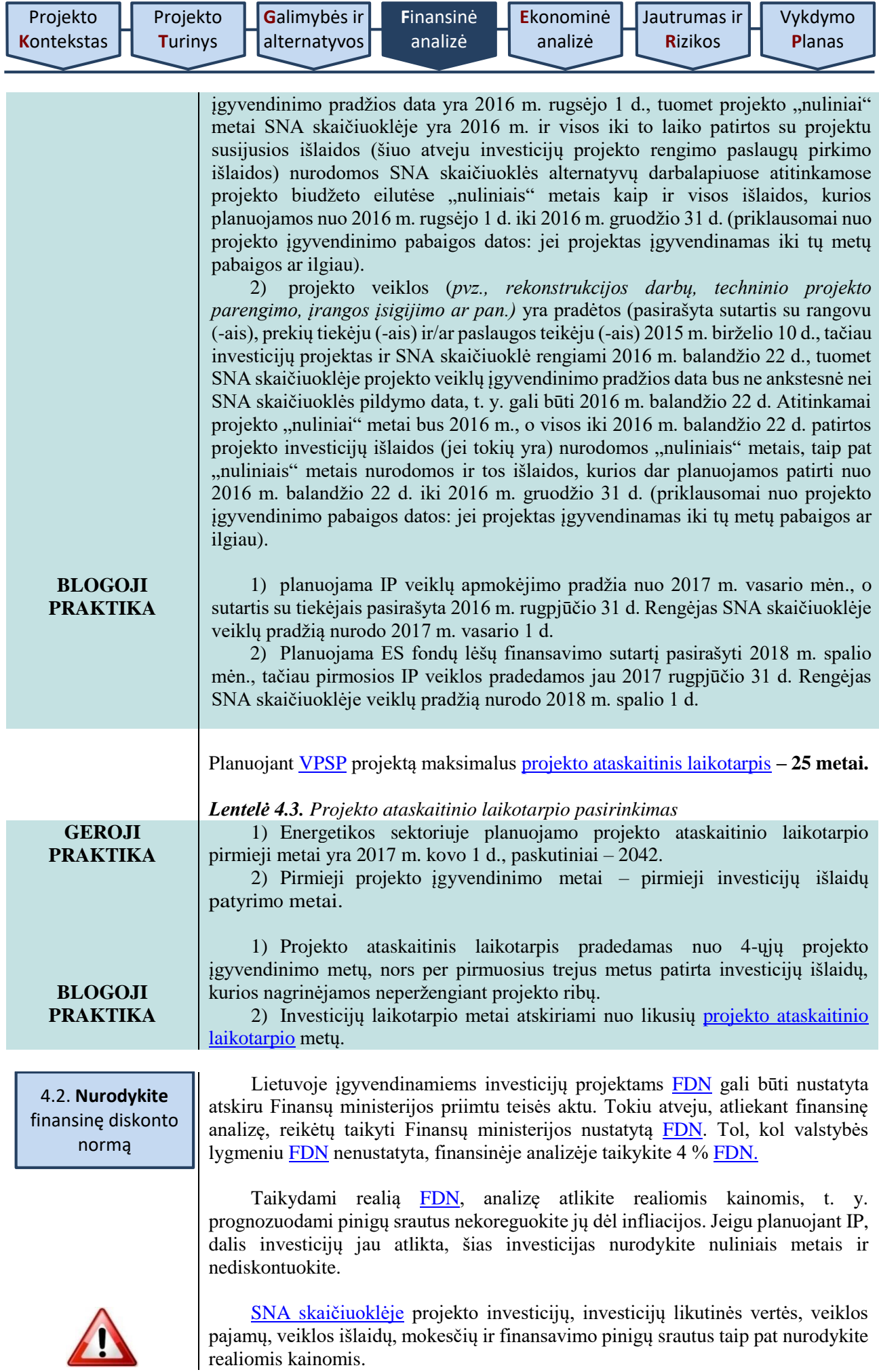

<span id="page-42-0"></span>4.3. **Nurodykite** projekto lėšų srautus

Atlikdami finansinę analizę, nurodykite šiuos projekto lėšų srautus:

[4.3.1. projekto investicijas,](#page-42-1)

[4.3.2. projekto investicijų likutinę vertę,](#page-43-0)

[4.3.3. projekto veiklos pajamas,](#page-45-0)

[4.3.4. projekto veiklos išlaidas,](#page-46-0)

[4.3.5. projekto mokesčius, ir](#page-48-0)

<span id="page-42-1"></span>[4.3.6. projekto finansavimą.](#page-49-0)

4.3.1. Projekto investicijos – tai visos projekto veikloms įgyvendinti reikalingos išlaidos, kurias planuojama patirti sukuriant apibrėžtus projekto rezultatus. Šios išlaidų sumos neskirstykite pagal finansavimo šaltinius (tai atliksite, analizuodami finansavimą). Šioje IP dalyje įvertinkite realų investicijų poreikį ir suplanuokite realią investicijų patyrimo eigą, dalis ir proporcijas.

Nustatydami projekto investicijas, įvertinkite:

 dabartinę turto būklę. Jei planuojate rekonstruoti esamą turtą, kritiškai įvertinkite esamą turto būklę ir ją išsamiai pristatykite IP bei vėliau rengiamuose dokumentuose (pirkimo dokumentuose, kt.).

 investavimo patirtį projekto organizacijoje. Jei atstovaujate savivaldybės administraciją, tinkamam investicijų planavimui galite panaudoti iki IP rengimo įvykdytų viešųjų paslaugų, darbų ar prekių pirkimų vertes.

 atitinkamų darbų, prekių, paslaugų rinkos tendencijas. Planuojamas investicijų vertes peržiūrėkite ir patikslinkite dėl ypatingos padėties atitinkamuose rinkos segmentuose, pvz., statybų bumo sąlygomis rangovų pelningumo lūkesčiai bus didesni nei sąstingio laikotarpiu, todėl patikslinkite investicijų išlaidų sumą, įvertinę galimą pabrangimą, arba esant tik vienam rinkos dalyviui, kuriančiam specialias informacines sistemas, galite tikėtis kainos pasiūlymo, kuris viršija planuojamą investicijų vertę.

 galimybę projekto pirkimuose sulaukti tarptautinės konkurencijos. Kadangi Lietuva dalyvauja tarptautinėje ES rinkoje, esant didelei projektų vertei ar perkant ypatingas prekes, paslaugas, darbus, tikėtina, jog dėl IP veiklų įgyvendinimo viešųjų pirkimų metu varžysis ne tik lietuviškos, bet ir tarptautinės kompanijos. Tarptautinių kompanijų dalyvavimas dažnai reiškia galimybę gauti mažesnės kainos pasiūlymą, todėl atsižvelkite į tai, nustatydami investicijų vertę.

 laiko suvaržymus (apribojimus). Įvertinkite, ar suplanuota IP įgyvendinimo trukmė yra optimali tokio tipo, dydžio ir sudėtingumo projektui įgyvendinti. Kai IP įgyvendinimo planas yra labai įtemptas ir vėlavimai negalimi, įvertinkite, kad rangovai ar prekių ir paslaugų teikėjai, prisiimdami tokio IP veiklų vykdymo riziką, tikėsis didesnio pelningumo, todėl investicijų vertė gali būti didesnė nei planuojama per ilgesnį laikotarpį.

 sezoniškumą. Šis veiksnys yra darbų vykdymo eigos suvaržymas, kadangi vykdant statybos darbus nepalankiu sezonu jie pabrangsta. Kai laiko yra pakankamai ir rangovui ar paslaugų teikėjui paliekama teisė pačiam suplanuoti atitinkančius sezoną technologinius procesus, tikimybė, jog darbų kaina gali būti mažesnė, atitinkamai didėja.

Detaliai aprašykite investicijų vertės nustatymo prielaidas ir nurodykite galutinę investicijų vertę. Viena iš būtinų prielaidų – investavimo proceso trukmė. Atsižvelgdami į investavimo proceso trukmę ir nustatytąją investicijų vertę, priklausomai nuo projekto veiklų įgyvendinimo eigos, investicijų vertę paskirstykite dalimis per projekto ataskaitinį laikotarpį.

Įprastu atveju investicijas nurodykite be PVM, tačiau į investicijų savikainą turite įtraukti ir PVM, jei šio mokesčio neturite galimybės įtraukti į atskaitą ir susigrąžinti (detaliau žr. [4.3.5 skyriuje\)](#page-48-0).

<span id="page-43-0"></span>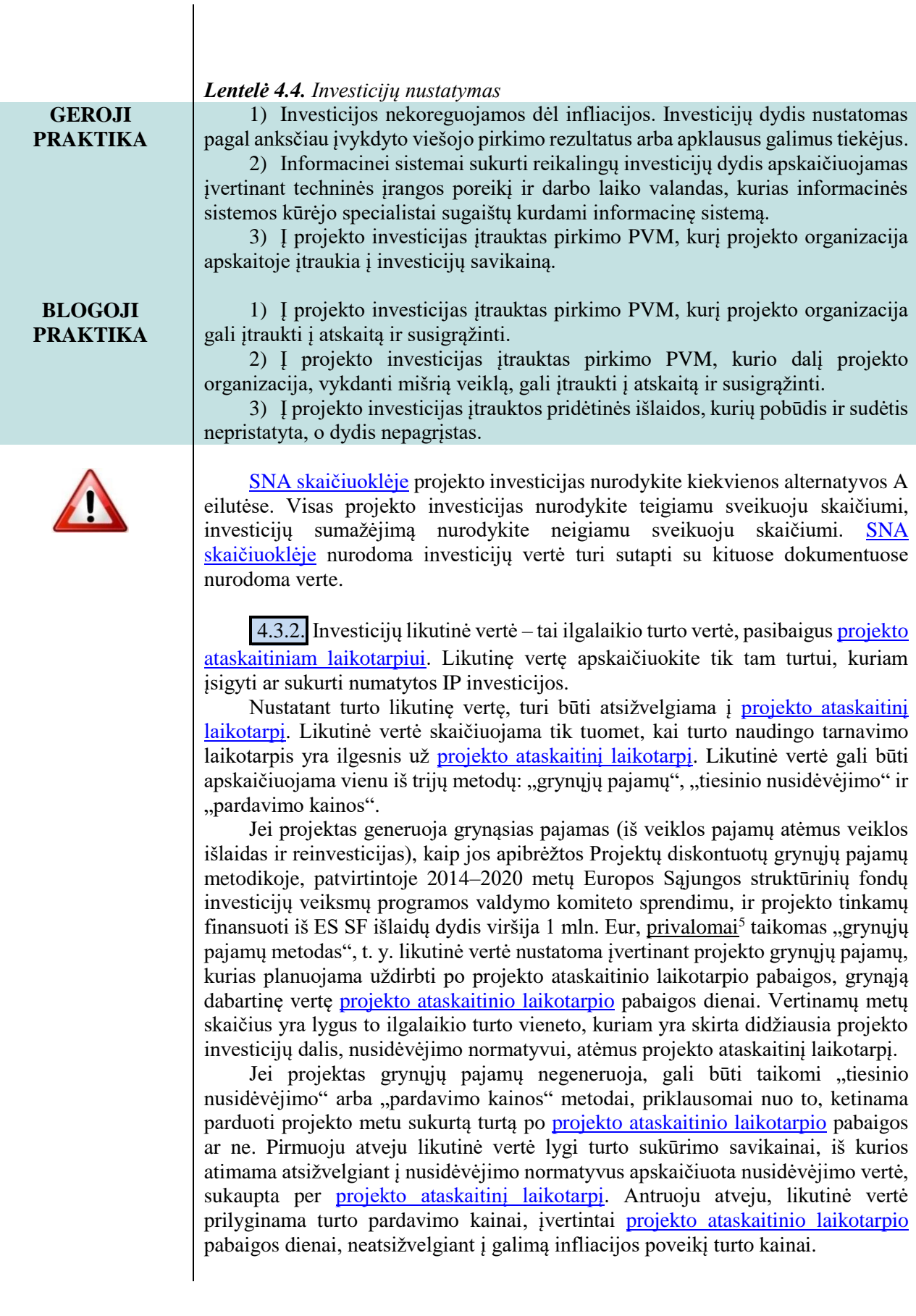

**<sup>.</sup>** <sup>5</sup> Pagrįstais atvejais gali būti taikomi ir kiti likutinės vertės apskaičiavimo metodai. Žr. SNA gairių 34 psl.

**P**[lanas](#page-70-0)

Jei investicijų likutinei vertei apskaičiuoti taikomas "grynųjų pajamų metodas", likutinė vertė tokiu atveju skaičiuojama kiekvienam IP individualiai, tačiau galima išskirti tokias šio metodo taikymo pagrindines galimas prielaidas:

1. Daroma prielaida, kad grynųjų pajamų srautas nekinta po ataskaitinio laikotarpio pabaigos ir tęsiasi iki turto, į kurį investuojama, ekonominio nusidėvėjimo laikotarpio pabaigos. Įvertinamos grynųjų pajamų sumos kiekvienais metais po ataskaitinio laikotarpio pabaigos iki investicijų ekonominio tarnavimo laiko pabaigos. Nurodoma likutinės vertės grynoji dabartinė vertė ataskaitinio laikotarpio pabaigos dienai. *Pvz., projekto ataskaitinis laikotarpis 20 metų, turto, į kurį investuojama, ekonominis naudingas tarnavimo laikotarpis – 50 metų, vadinasi, įvertinama 30 metų (50 metų – 20 metų) grynųjų pajamų srautas po ataskaitinio laikotarpio pabaigos.* Vertinant turto grynųjų pajamų srautą po ataskaitinio laikotarpio pabaigos įvertinamos ir reikalingos reinvesticijos, taip pat reikalingos turto palaikymo išlaidos, atsižvelgiant į infrastruktūros amžių ir pan.

2. Jei investicijų ekonominio tarnavimo laiko terminas yra nereikšmingai ilgesnis nei ataskaitinio laikotarpio terminas, daroma prielaida, kad grynųjų pajamų srautas atitinka paskutiniųjų ataskaitinių metų srautą. Toks scenarijus naudotinas, kai ataskaitinis ir investicijų ekonominis tarnavimo laikotarpiai skiriasi iki 3 metų. Jei reinvestuojama per paskutiniuosius metus, skaičiuojant likutinę vertę įvertinamos ir reinvesticijos. *Pvz., projekto ataskaitinis laikotarpis – 20 metų, iš kurių 3 metai investicijos.* Investicijų ekonominis naudingas tarnavimo laikas – 20 metų. Skaičiuojama likutinė vertė 3-jų metų po ataskaitinio laikotarpio pabaigos, grynoji dabartinė vertė grynojo pinigų srauto, įskaičiuojant ir reinvesticijų išlaidas (jei tokios buvo patiriamos investicinio laikotarpio pabaigoje).

Nepriklausomai nuo to, koks likutinės vertės metodas yra taikomas, visais atvejais skaičiuojant investicijų likutinę vertę, turi būti įvertinamos ir reinvesticijos. Jei numatant reinvesticijų išlaidų sumas reinvestuojama vertinamo ataskaitinio laikotarpio pabaigoje (iki 3 metų iki ataskaitinio laikotarpio pabaigos), gali būti taikoma viena iš šių prielaidų:

1) sutrumpinamas projekto ataskaitinis laikotarpis atsižvelgiant į terminą, kada reikia atlikti pakartotines reikšmingas investicijas (reinvesticijas);

2) reinvesticijos neatliekamos prieš ataskaitinio laikotarpio pabaigą, tačiau yra numatomos papildomos veiklos išlaidos, reikalingos įrangos palaikymui ir remontui iki ataskaitinio laikotarpio pabaigos nuo tų metų, kada turėjo būti atliekamos reinvesticijos. Likutinei vertei apskaičiuoti taikant "grynųjų pajamų metodą", tokiu atveju reinvesticijų išlaidos turėtų būti prognozuojamos patirti pirmais metais po ataskaitinio laikotarpio pabaigos.

Jei [projekto ataskaitinis laikotarpis](#page-9-2) sutampa su turto naudingo tarnavimo laikotarpiu, turto likutinė vertė nėra skaičiuojama. Likutinė vertė turi būti apskaičiuota tik to turto, kuris yra sukuriamas projekto įgyvendinimo metu. Tuo atveju, jeigu įgyvendinant projektą yra atliekama rekonstrukcija arba remontas, kuris padidina rekonstruojamo ar remontuojamo turto vertę, arba įsigyjama nauja įranga ar pan., toks turto vertės padidėjimas yra laikomas įgyvendinant projektą sukurtu turtu ir į jį turi būti atsižvelgiama nustatant turto likutinę vertę.

Likutinė vertė yra vertinama, apskaičiuojant iš ES Struktūrinių fondų paramos tinkamų finansuoti išlaidų sumą tik tuo atveju, jeigu grynosios pajamos yra teigiamos.

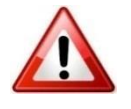

[SNA skaičiuoklėje](http://www.ppplietuva.lt/teisine-metodine-informacija/metodiniai-dokumentai/) investicijų likutinę vertę nurodykite tik paskutiniais [projekto ataskaitinio laikotarpio](#page-9-2) metais kiekvienos alternatyvos B. eilutėje teigiamu sveikuoju skaičiumi, o investicijų likutinės vertės sumažėjimą nurodykite neigiamu sveikuoju skaičiumi.

Įvertinti, ar projektas generuoja grynąsias pajamas, galite pasižiūrėję [SNA](http://www.ppplietuva.lt/teisine-metodine-informacija/metodiniai-dokumentai/)  [skaičiuoklės](http://www.ppplietuva.lt/teisine-metodine-informacija/metodiniai-dokumentai/) alternatyvų darbalapio F. eilutės "Grynosios pajamos" grynosios dabartinės vertės reikšmę.

IP tekstinėje dalyje aprašykite, kaip apskaičiavote investicijų likutinę vertę, kokias prielaidas taikėte ir pan., o [SNA skaičiuoklės](http://www.ppplietuva.lt/teisine-metodine-informacija/metodiniai-dokumentai/) papildomuose darbalapiuose pateikite likutinės vertės detalius skaičiavimus.

[SNA skaičiuoklė](http://www.ppplietuva.lt/teisine-metodine-informacija/metodiniai-dokumentai/) finansinius rodiklius [\(FVGN\(I\),](#page-7-2) [FGDV\(I\),](#page-7-3) [FVGN\(K\),](#page-8-0) [FGDV\(K\),](#page-7-4) Finansinis gyvybingumas) skaičiuoja savarankiškai. *Lentelė 4.5. Projekto investicijos ir likutinė vertė*

**Projekto ataskaitinis laikotarpis** *0 1 2 ... N* A. Alternatyvos investicijos, iš viso A.1. Žemė A.2. Nekilnojamasis turtas A.3. Statyba, rekonstravimas, remontas ir kiti darbai A.4. **I** Iranga, įrenginiai ir kitas turtas A.5. Projektavimo, techninės priežiūros ir kitos su investicijomis į ilgalaikį turtą (A.1.-A.4.) susijusios paslaugos A.6. Projekto administravimas ir vykdymas A.7. Kitos paslaugos ir išlaidos A.8. Reinvesticijos B. Investicijų likutinė vertė

<span id="page-45-0"></span>4.3.3. Projekto veiklos pajamos – pajamos, kurios yra tiesiogiai gaunamos iš vartotojų už prekes ir (arba) paslaugas, kurios sukuriamos įgyvendinant projektą, pavyzdžiui: vartotojų tiesiogiai mokami mokesčiai už naudojimąsi infrastruktūra, žemės ar pastatų pardavimas arba nuoma, mokėjimai už paslaugas ir pan.

Prieš nurodydami projekto veiklos pajamas, pateikite ir paaiškinkite pajamų ir jų kitimo prielaidas per visą [projekto ataskaitinį laikotarpį,](#page-9-2) tai yra atsižvelkite į:

a) viešosios paslaugos vartotojų skaičių ir jo kitimo tendencijas;

b) poreikio naudotis viešosiomis paslaugomis dažnumą, jo kitimo tendencijas;

c) viešosios paslaugos teikimo kainą (jei paslauga teikiama už mokestį) lemiančius veiksnius (namų ūkių pajamas, vartotojų perkamąją galią ir pan.);

d) viešosios paslaugos teikimo trukmę;

e) planuojamus viešosios paslaugos teikimo pokyčius per [projekto ataskaitinį](#page-9-2)  [laikotarpį](#page-9-2) (kartais planuojamas paslaugos pakeitimas, paslaugų sujungimas ir pan.);

f) kitus veiksnius, turinčius įtakos viešosios paslaugos teikimo apimčiai.

Projekto veiklos pajamoms priskirkite tas pajamas, kurios yra uždirbamos naudojant projekto metu kuriamą ar jau sukurtą turtą, tai yra į projekto veiklos pajamas įtraukite tik projekto veiklos pajamas, o ne visos organizacijos, įstaigos ir (arba) įmonės pajamas, jeigu projektas apima tik dalį veiklos didelėje organizacijoje.

Įplaukas, gaunamas iš privačių ir viešųjų lėšų šaltinių, kurios atsiranda ne iš tarifų, rinkliavų, mokesčių, nuomos ar kitų vartotojų tiesioginių mokėjimų, nurodykite kaip finansavimo šaltinius. Įplaukas, gaunamas iš viešųjų šaltinių, draudimo fondų (*pvz., privalomasis sveikatos draudimo fondas, socialinio draudimo fondas ir pan.*), taip pat nurodykite kaip finansavimo šaltinius.

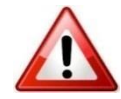

[SNA skaičiuoklėje](http://www.ppplietuva.lt/teisine-metodine-informacija/metodiniai-dokumentai/) projekto veiklos pajamas nurodykite kiekvienos alternatyvos C. eilutėse. Visas projekto veiklos pajamas nurodykite teigiamu sveikuoju skaičiumi, veiklos pajamų sumažėjimą nurodykite neigiamu sveikuoju skaičiumi.

[SNA skaičiuoklėje](http://www.ppplietuva.lt/teisine-metodine-informacija/metodiniai-dokumentai/) įrašykite planuojamą realų pajamų srautą, tačiau vėlesnių metų rezultato nedidinkite laukiamu pajamų augimo dydžiu, nebent planuojamas pajamų augimas dėl vartotojų skaičiaus augimo ar kitų realių objektyvių priežasčių.

Detalius skaičiavimus dėl projekto alternatyvų planuojamų gauti pajamų apskaičiavimo pateikite papildomuose [SNA skaičiuoklės](http://www.ppplietuva.lt/teisine-metodine-informacija/metodiniai-dokumentai/) darbalapiuose.

<span id="page-46-0"></span>4.3.4. Projekto veiklos išlaidos – išlaidos, kurios patiriamos eksploatuojant IP įgyvendinimo metu sukurtą turtą viešajai paslaugai teikti. Projekto veiklos išlaidų tipus, savybes ir dydį lemia:

a) infrastruktūros, kuri buvo modernizuota įgyvendinus IP, eksploatavimo ypatumai (pastatų atveju – energetinių išteklių, komunalinės, remonto išlaidos; įrangos atveju – eksploatavimo išlaidos, priemonių ir medžiagų eksploatavimo išlaidos);

- b) žmogiškųjų išteklių poreikis viešajai paslaugai suteikti;
- c) viešosios paslaugos teikimo apimtys;
- d) viešosios paslaugos teikimo intensyvumas;
- e) kiti veiksniai.

Atsižvelkite į šiuos pagrindinius veiklos išlaidų vertinimo principus:

1) vertindami projekto veiklos išlaidas, neperženkite projekto ribų, tai yra nevertinkite visų projekto organizacijos išlaidų (dažniausiai IP apima tik dalį projekto organizacijos veiklos).

2) įvertinkite pakartotinių išlaidų, skirtų iki [projekto ataskaitinio laikotarpio](#page-9-2) pabaigos susidėvėjusioms projekto metu sukurto turto ar jo dalims pakeisti, poreikį. Numatomų viešųjų paslaugų teikimo tęstinumui užtikrinti yra būtinos tiek reinvesticijos, tiek infrastruktūros būklės palaikymo išlaidos:

a) jei investicijų ar jų atskirų komponentų (pavyzdžiui, investuojama į naujo pastato statybą ir MTEP įrangą) ekonomiškai naudingas tarnavimo laikas yra trumpesnis nei [projekto ataskaitinis laikotarpis,](#page-9-2) numatykite pakartotines išlaidas susidėvėjusioms projekto metu sukurto turto dalims pakeisti (pavyzdžiui, vietose, kur dažniausiai vaikštoma – tambūre, vestibiulyje – per 15 metų reikės pakeisti labiausiai susidėvėjusias grindų dangos dalis). Šias išlaidas laikykite infrastruktūros būklės palaikymo išlaidomis bei nurodykite jas veiklos išlaidų lentelės D.1.5. eilutėje.

b) reinvesticijomis laikykite išlaidas, kurios patiriamos visiškai pakeičiant ilgalaikį turtą, į kurį buvo investuotos IP lėšos (pavyzdžiui, [projekto ataskaitinis](#page-9-2)  [laikotarpis](#page-9-2) yra 15 metų, kompiuterinę techniką numatyta keisti kas 5 metus, todėl šias išlaidas laikykite reinvesticijomis). Reinvesticijas nurodykite investicijų lentelės A.8. eilutėse. Kadangi reinvesticijomis visiškai pakeičiamas ilgalaikis turtas, padidinkite investicijų likutinę vertę bei perskaičiuokite metinę materialiojo turto nusidėvėjimo (nematerialiojo turto amortizacijos) sumą.

3) paskolų palūkanų išlaidas nurodykite veiklos išlaidų lentelės D.2. eilutėje.

4) veiklos išlaidų sumažėjimą (sutaupymus) nurodykite su minuso ženklu, tokiu būdu padidindami projekto grynąsias pajamas.

5) jeigu tiesiogiai atskirti projekto išlaidų nuo visų projekto organizacijos išlaidų neįmanoma, naudokite šiuos būdus:

 palyginimo. Taikydami šį būdą, palyginkite projekto organizacijos pajamas ir (arba) išlaidas nagrinėjamos alternatyvos ir esamos situacijos atvejais. Naudodami šį metodą, į projekto veiklos išlaidas įtraukite tik tą papildomą veiklos pajamų ir (arba) veiklos išlaidų dalį, kuri atsiranda dėl IP įgyvendinimo.

**GEROJI PRAKTIKA**

 pro rata. Šį būdą taikykite projektams, iš kurių gaunamos pajamos. Veiklos išlaidas priskirkite projektui pagal *pro rata* (proporcingumo) principą. Remiantis šiuo principu, analizuokite numatomo sukurti turto vertę ir iki projekto įgyvendinimo projekto organizacijos turėto turto likutinę vertę. Tokiu būdu veiklos išlaidoms priskirkite atitinkamą procentinę visų išlaidų dalį, kurią sudaro naujai sukurto turto vertės santykis su visu organizacijos turtu.

• kitus modelius, jeigu jie yra priimtiniausi Jūsų IP atveju. Naudodami kitą modelį, nurodykite jo pasirinkimo priežastis ir naudojimo principus.

[SNA skaičiuoklėje](http://www.ppplietuva.lt/teisine-metodine-informacija/metodiniai-dokumentai/) projekto veiklos išlaidas nurodykite kiekvienos alternatyvos D. eilutėse. Visas projekto veiklos išlaidas nurodykite teigiamu sveikuoju skaičiumi, veiklos išlaidų sutaupymus (sumažėjimą) nurodykite neigiamu sveikuoju skaičiumi.

[SNA skaičiuoklėje](http://www.ppplietuva.lt/teisine-metodine-informacija/metodiniai-dokumentai/) įrašykite realų planuojamą išlaidų srautą ir nurodykite išlaidų augimą, jei toks augimas planuojamas dėl vartotojų skaičiaus augimo, sunaudojamų medžiagų pokyčio, darbuotojų skaičiaus kitimo ar kitų panašių priežasčių, tačiau neindeksuokite srauto, jei augimas atsiranda dėl bendro išlaidų augimo.

Detalius skaičiavimus dėl projekto alternatyvų planuojamų išlaidų apskaičiavimo pateikite papildomuose [SNA skaičiuoklės](http://www.ppplietuva.lt/teisine-metodine-informacija/metodiniai-dokumentai/) darbalapiuose.

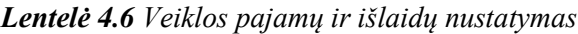

1) Detaliai aprašomos veiklos pajamų ir išlaidų, skirtų projekto metu sukurtiems rezultatams palaikyti, prielaidos.

2) Analizuojamas tik dėl projekto įgyvendinimo atsirandantis pajamų ir išlaidų pokytis arba veiklos pajamos ir išlaidos absoliučiais skaičiais neperžengiant projekto ribų.

3) Projekto pajamos planuojamos atsižvelgiant į viešosios paslaugos vartotojų perkamąją galią.

**BLOGOJI PRAKTIKA** 1) Nepakankamai atskleistos pajamų ir išlaidų prielaidos arba jos nenurodytos.

2) Analizuojamos visos įstaigos naujai gaunamos pajamos ir patiriamos išlaidos, o ne dėl IP įgyvendinimo atsirandantis pokytis arba veiklos pajamos ir išlaidos absoliučiais skaičiais neperžengiant projekto ribų.

3) Finansavimo lėšos, gaunamos iš viešųjų šaltinių (valstybės biudžeto lėšos, savivaldybės biudžeto lėšos ir kiti valstybės lėšų šaltiniai), įtraukiami į projekto pajamas.

4) Paramos lėšomis įsigyto turto nusidėvėjimas atspindimas kaip pareiškėjo išlaidos arba kaip veiklos išlaidos.

5) Projekto rezultatas – sukurta informacinė sistema, o įvertintos veiklos išlaidos – komunalinių sąnaudų padidėjimas.

Jeigu IP siekiate įgyvendinti [VPSP](#page-11-0) būdu ir numatote panaudoti ES struktūrinės paramos lėšas, papildomai sudarykite konsoliduotą (infrastruktūros naudotojo ir infrastruktūros savininko) veiklos pajamų ir išlaidų prognozę, kad grynųjų pajamų srautas atspindėtų sumines pajamas iš turto, kuriam sukurti buvo panaudota ES struktūrinė parama.

*Lentelė 4.7. Viešojo sektoriaus veiklos pajamų ir išlaidų dinamikos skirtinguose IP pavyzdžiai*

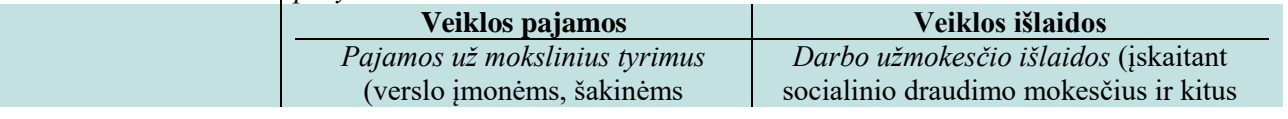

**G**[alimybės ir](#page-27-0)  [alternatyvos](#page-27-0) **F**[inansinė](#page-39-0)  [analizė](#page-39-0)

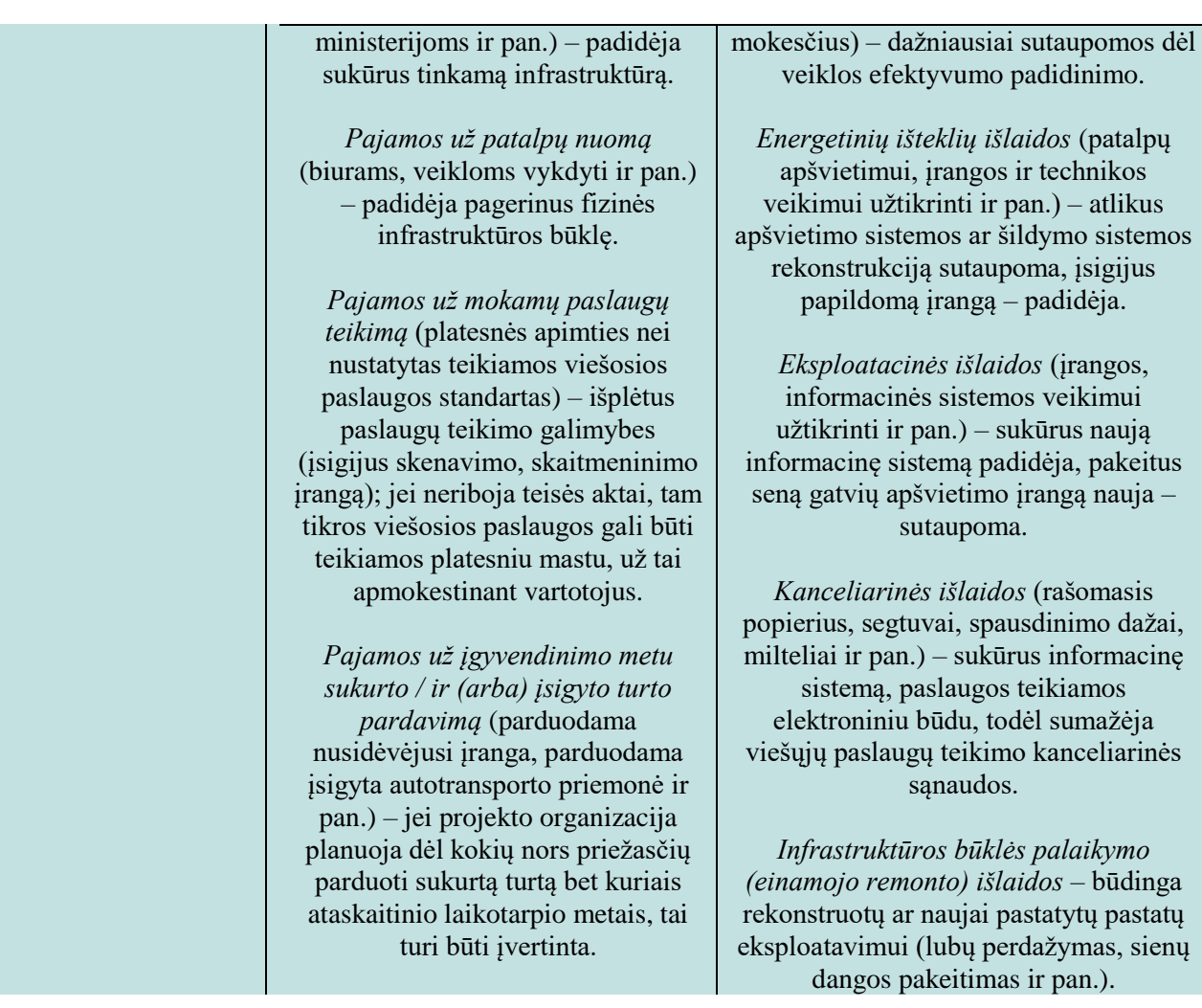

<span id="page-48-0"></span>4.3.5. Projekto mokesčiai – tai piniginiai srautai, kurie atsiranda dėl IP veiklų įgyvendinimo.

Siekdami teisingai įvertinti projekto metu atsirandantį pirkimo PVM, pasinaudokite [3 priede](#page-75-0) pateiktu klausimynu.

Veiklos pajamoms tenkantį (pardavimo) pridėtinės vertės mokestį nurodykite tik tuo atveju, jeigu numatoma, kad šis mokestis bus priskaičiuojamas teikiant paslaugas ar tiekiant prekes.

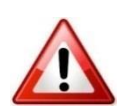

[SNA skaičiuoklė](http://www.ppplietuva.lt/teisine-metodine-informacija/metodiniai-dokumentai/) pagal nutylėjimą bendrųjų prielaidų darbalapyje PVM pasirinkimo formoje yra pateikiami kiekvienai biudžeto eilutei siūlomi taikyti PVM tarifai.

[SNA skaičiuoklė](http://www.ppplietuva.lt/teisine-metodine-informacija/metodiniai-dokumentai/) pagal nutylėjimą bendrųjų prielaidų lape darbalapyje PVM pasirinkimo formoje yra pateikiami kiekvienai biudžeto eilutei siūlomi taikyti PVM tarifai.

Jei PVM negalite susigrąžinti, tuomet PVM įtraukite į IP investicijų savikainą ir veiklos išlaidų finansinius srautus, bei, atitinkamai, [SNA skaičiuoklės](http://www.ppplietuva.lt/teisine-metodine-informacija/metodiniai-dokumentai/) bendrųjų prielaidų darbalapyje PVM pasirinkimo formoje pažymėkite specialią žymą varnele "Pažymėkite, jeigu nėra galimybės PVM įtraukti į PVM atskaitą ir susigrąžinti pirkimo PVM".

Jeigu [SNA skaičiuoklės](http://www.ppplietuva.lt/teisine-metodine-informacija/metodiniai-dokumentai/) bendrųjų prielaidų darbalapyje PVM pasirinkimo formoje pažymėjote, kad PVM įtraukti į PVM atskaitą ir susigrąžinti pirkimo PVM, nėra galimybės, investicijas bei veiklos ir finansines išlaidas nurodykite kartu su PVM tarifu (jeigu taikomas).

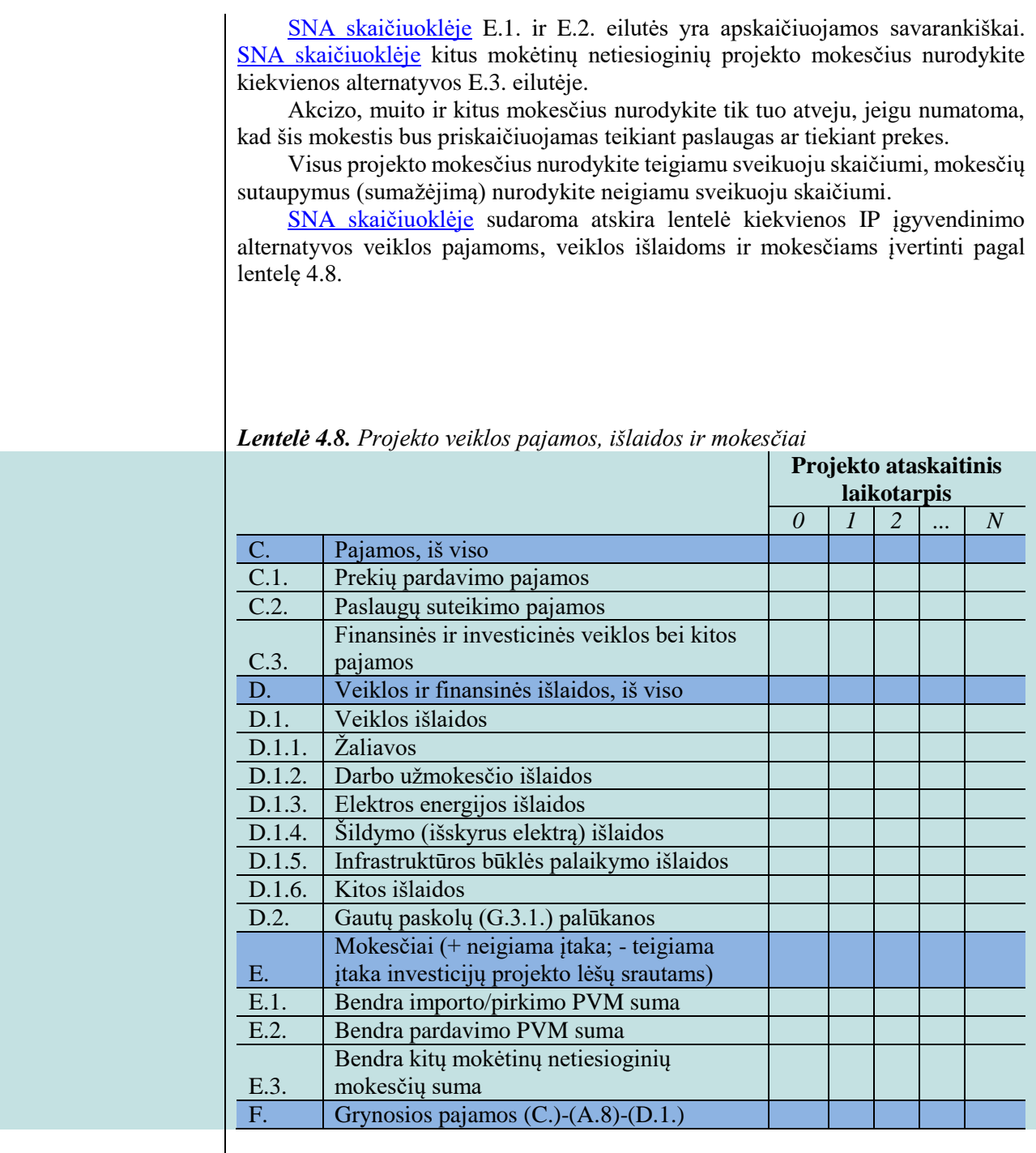

<span id="page-49-0"></span>4.3.6. IP įgyvendinimui reikalingas projekto finansavimas (prašomas finansavimas) skirstomas į šias grupes:

1) finansavimas iš ES struktūrinės paramos ir kitų negrąžintiną paramą teikiančių fondų, organizacijų, institucijų. Informacija apie šias lėšas nurodoma pateikiant konkretaus paramos šaltinio (fondo, priemonės) pavadinimą. Jei finansavimo prašoma pagal Valstybės kapitalo investicijų programą, šios lėšos nurodomos "LR bendrojo finansavimo lėšos" eilutėje.

2) viešasis įnašas – tai viešosios lėšos, kurių kilmė – valstybės ir (arba) savivaldybių biudžetai bei kiti viešųjų lėšų šaltiniai, tikslingai suplanuoti IP įgyvendinti. Šią viešųjų lėšų dalį suplanuokite tiek [projekto investicijų laikotarpiui,](#page-9-3) tiek visam [projekto ataskaitiniam laikotarpiui.](#page-9-2) Vertinant viešuosius projektus, vertinkite iš valstybės kaip savininko pozicijų, todėl viešosios kilmės pinigų srautus sumuokite su išorinių finansavimo šaltinių lėšomis. Šios lėšos nurodomos "Viešosios lėšos (valstybės, savivaldybių biudžetas, kiti viešujų lėšų šaltiniai)" eilutėje.

Finansavimo šaltiniams taip pat priskirkite įplaukas, kurių kilmės pagrindas nėra tarifai, rinkliavos, mokesčiai, nuompinigiai ar kitos vartotojų tiesioginio apmokestinimo formos.

Bendrojo finansavimo bei specialiųjų programų, skirtų padengti netinkamą finansuoti PVM, lėšos priskiriamos viešajam įnašui, tačiau tokios lėšos nurodomos "Specialiosios programos lėšos, skirtos padengti netinkamą finansuoti PVM" eilutėje.

3) privatus įnašas – tai privačios kilmės lėšos, kurias galite numatyti IP, kai projekto organizacijoje yra bent vienas privatus subjektas. Šios privačios lėšos turi būti tikslinės, skirtos projektui įgyvendinti. Šios lėšos nurodomos "Privačios lėšos (nuosavos, kitos privačios lėšos)" eilutėje. Finansavimo šaltinių analizę atlikite iš infrastruktūros savininko pozicijų, tai yra įskaičiuokite visus pinigų srautus, kuriuos numatote panaudoti viešajai infrastruktūrai sukurti ir (arba) modernizuoti.

4) kiti šaltiniai – tai IP įgyvendinimui skolintos lėšos. Atskirai nurodykite Europos investicijų banko teikiamas paskolas ir kitų komercinių bankų paskolas. Tokios lėšos detalizuojamos "Paskolos", "Paskolų grąžinimai (išskyrus palūkanas)" ir "Kito tarptautinio finansavimo lėšos" eilutėse.

[SNA skaičiuoklėje](http://www.ppplietuva.lt/teisine-metodine-informacija/metodiniai-dokumentai/) projekto finansavimą nurodykite kiekvienos alternatyvos G. eilutėse. Visą projekto finansavimą nurodykite teigiamu sveikuoju skaičiumi, finansavimo sumažėjimą nurodykite neigiamu sveikuoju skaičiumi.

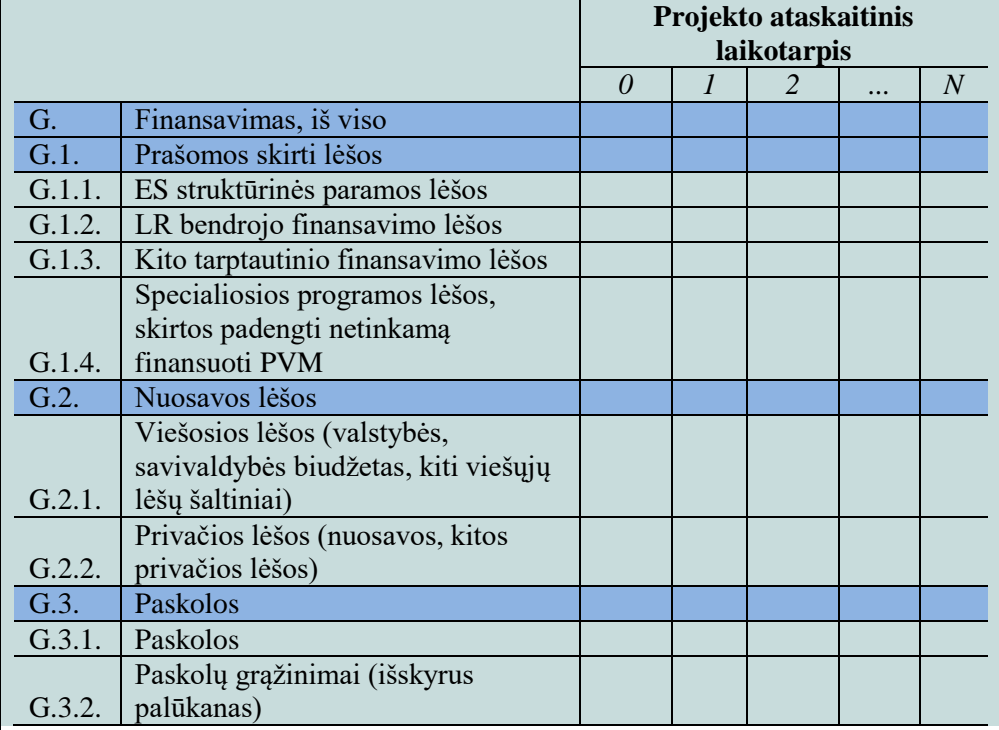

*Lentelė 4.9. Projekto finansavimas*

Viešosioms paslaugoms būdinga tai, kad investavimas siekiant pagerinti viešosios paslaugos kokybinius parametrus lemia viešojo finansavimo poreikio padidėjimą pasibaigus [projekto investicijų laikotarpiui.](#page-9-3)

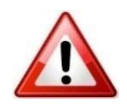

Nurodžius projekto finansavimą, [SNA skaičiuoklė](http://www.ppplietuva.lt/teisine-metodine-informacija/metodiniai-dokumentai/) apskaičiuos viešųjų lėšų poreikį per visą [projekto ataskaitinį laikotarpį,](#page-9-2) įvertinkite, ar projekto savininkas yra pajėgus šį projektą finansuoti ir užtikrinti projekto tęstinumą. [SNA](http://www.ppplietuva.lt/teisine-metodine-informacija/metodiniai-dokumentai/) 

<span id="page-51-0"></span>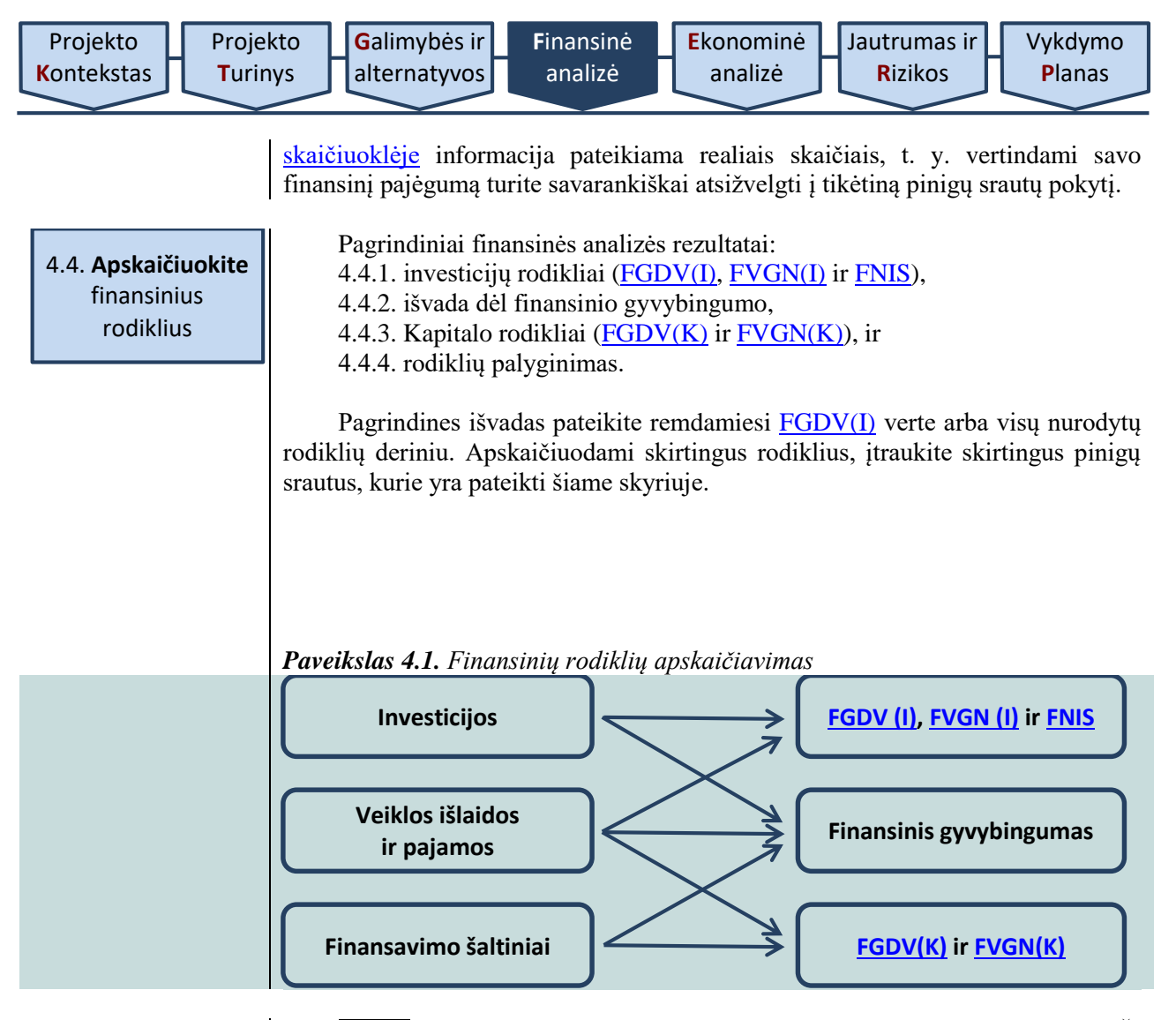

4.4.1. [FGDV](#page-6-3) parodo projekto naudą, išreikštą dabartine pinigų verte. Šį rodiklį gausite sudėję diskontuotą grynąjį pinigų srautą per [projekto ataskaitinį](#page-9-2)  [laikotarpį.](#page-9-2)

*Lygtis 4.2. Finansinė grynoji dabartinė vertė*

FGDV = 
$$
\frac{PS_0}{(1+i)} + \frac{PS_1}{(1+i)} + \dots + \frac{PS_i}{(1+i)},
$$

kur  $PS_0$ ,  $_1$ , ...,  $_t$  – atitinkamų metų grynųjų pinigų srautas,  $i$  – diskonto norma, *t* – atitinkami metai.

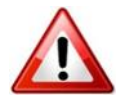

[SNA skaičiuoklėje](http://www.ppplietuva.lt/teisine-metodine-informacija/metodiniai-dokumentai/) [FGDV](#page-6-3) apskaičiuojama naudojant funkciją

NPV (Rate; Value 1, Value 2,... Value N),

kur Rate – diskonto norma, o Value 1, Value 2,... Value N – grynųjų pinigų srautų kiekvienais ataskaitinio laikotarpio metais reikšmės.

[FGDV\(I\)](#page-7-3) skaičiuojama siekiant įvertinti planuojamų investicijų naudą šiandien, t. y. [GDV](#page-7-1) parodo, ar verta investuoti į projektą. [FGDV\(I\)](#page-7-3) parodo, kokią finansinę naudą padeda gauti projekto investicijos pe[r projekto ataskaitinį laikotarpį](#page-9-2) ir kiek ši nauda verta šiandien.

Jei  $FGDV(I) < 0$ , diskontuoti projekto grynųjų pajamų srautai nepadengia diskontuotų investicijų ir projektas per [projekto ataskaitinį laikotarpį](#page-9-2) finansiškai neatsiperka, todėl įgyvendinant IP finansinė nauda nebus gauta.

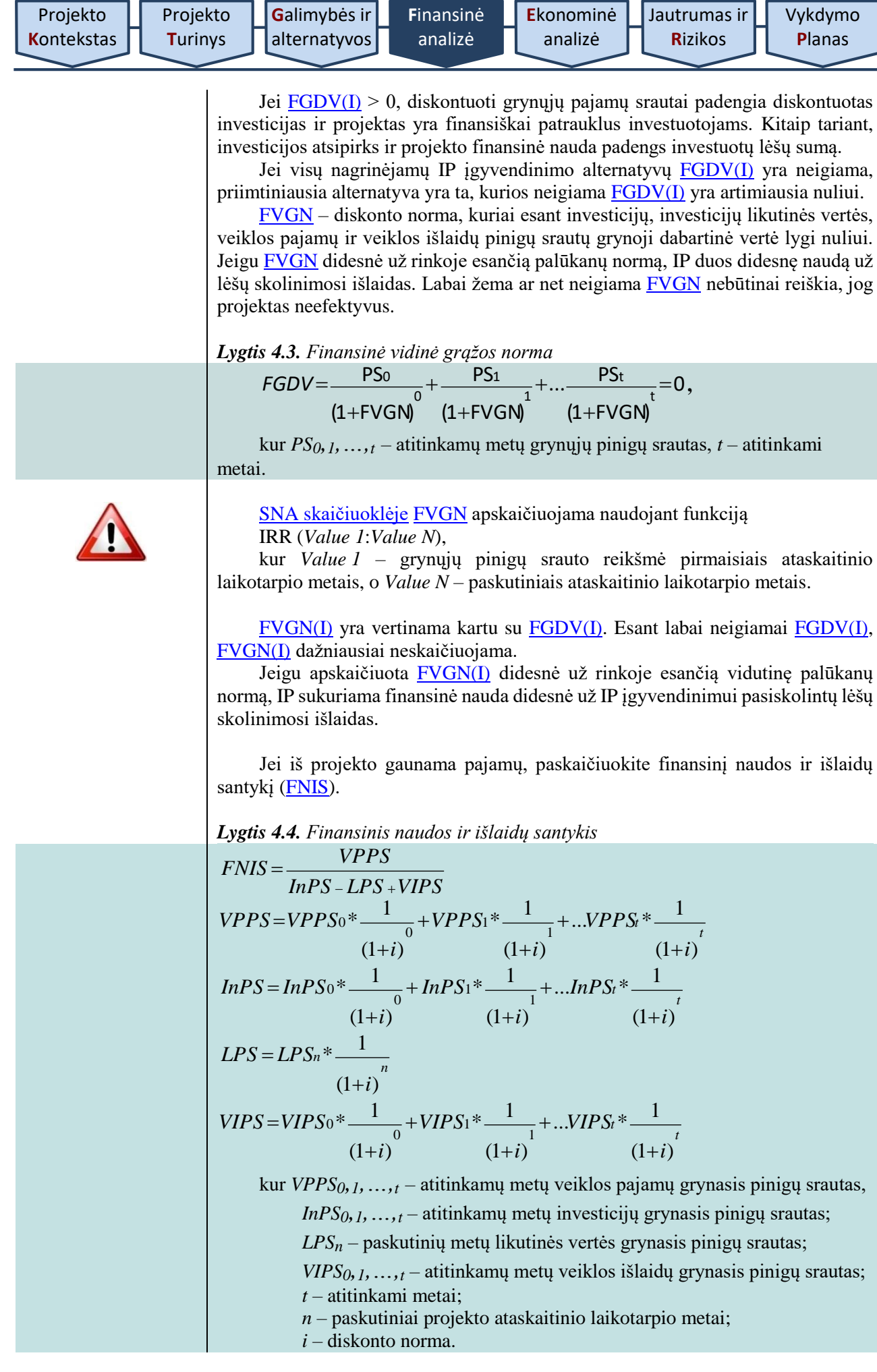

[SNA skaičiuoklėje](http://www.ppplietuva.lt/teisine-metodine-informacija/metodiniai-dokumentai/) investicijų rodikliai apskaičiuojami šiame skyriuje nurodyta tvarka pagal Jūsų pateiktus projekto lėšų srautus.

Jei rengiate VPSP IP, t. y. [SNA skaičiuoklės](http://www.ppplietuva.lt/teisine-metodine-informacija/metodiniai-dokumentai/) prielaidų lape nurodėte, jog IP planuojama įgyvendinti VPSP būdu, SNA skaičiuoklė tik tokiu atveju atsiradusiame 6.1 darbalapyje pati papildomai apskaičiuos finansinės analizės rodiklių investicijoms lėšų srautą ir investicijų rodiklius, galimus patogiai naudoti viešojo sektoriaus maksimaliems įsipareigojimams skaičiuoti.

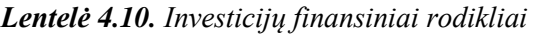

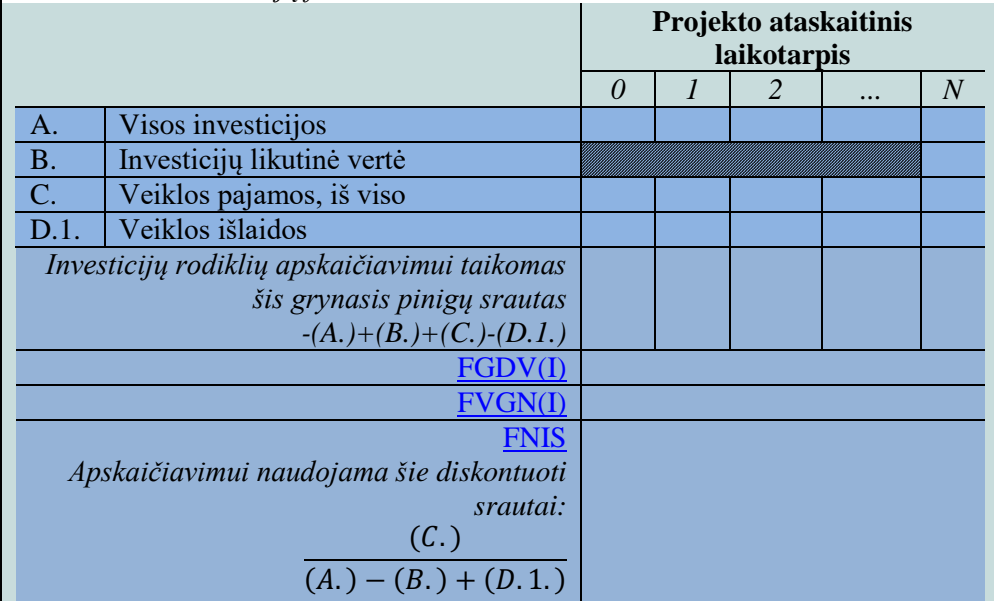

4.4.2. IP suplanuokite taip, kad nė vienu laikotarpiu IP įgyvendinimas ir veikla nesustotų dėl lėšų trūkumo, t. y. kiekvienais [projekto ataskaitinio](#page-9-2) laikotarpio metais sukauptasis grynasis pinigų srautas nebūtų neigiamas. Projekto sukauptasis grynasis pinigų srautas parodo, ar [projekto ataskaitiniu laikotarpi](#page-9-2)u numatomos įplaukos padengs išlaidas atitinkamu laikotarpiu. Atkreipkite dėmesį, kad atskirų metų grynasis pinigų srautas gali būti neigiamas, tačiau atskirų metų sukauptasis grynųjų pinigų srautas negali būti neigiamas.

Kaupiant pinigų srautus, kiekvienų metų grynąjį pinigų srautą perkelkite į paskesnius metus. Pagal sukauptąjį grynąjį pinigų srautą sprendžiama, ar įgyvendinant projektą pajėgiama užtikrinti reikalingus pinigų srautus per visą [projekto ataskaitinį laikotarpį](#page-9-2). Projekto organizacija turi įvertinti finansavimo poreikius ir numatyti finansavimo šaltinius poreikiui patenkinti.

Jei projekto organizacija nėra pajėgi užtikrinti IP finansinio gyvybingumo per visą [projekto ataskaitinį laikotarpį](#page-9-2), t. y. negali skirti pakankamai lėšų investicijų įgyvendinimui ir veiklos vykdymui, tuomet turite pakoreguoti IP atitinkamai pagal poreikius;

- arba keičiant investicijų sprendinius;
- arba mažinant siektinus minimalius rezultatus, aprašytus 2.6 skyriuje, ir keičiant investicijų sprendinius;
- arba konstatuojant, jog projekto organizacija negali užtikrinti IP gyvybingumo ir toliau rengiant IP, tačiau papildomai įvertinant galimybes IP įgyvendinti VPSP būdu, t. y. papildomai parengti [Partnerystės](http://www.ppplietuva.lt/teisine-metodine-informacija/metodiniai-dokumentai/)  [klausimyną.](http://www.ppplietuva.lt/teisine-metodine-informacija/metodiniai-dokumentai/)

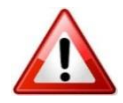

[SNA skaičiuoklėje](http://www.ppplietuva.lt/teisine-metodine-informacija/metodiniai-dokumentai/) išvada dėl finansinio gyvybingumo pateikiama šiame skyriuje nurodyta tvarka pagal Jūsų pateiktus projekto lėšų srautus.

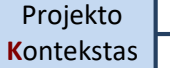

**P**[lanas](#page-70-0)

Finansinį naudos ir išlaidų santykį SNA skaičiuoklė apskaičiuoja savarankiškai prieš tai diskontuojant kiekvienų metų srautą (A, B, C, D.1. eilutėse).

## *Lentelė 4.11 Finansinis gyvybingumas*

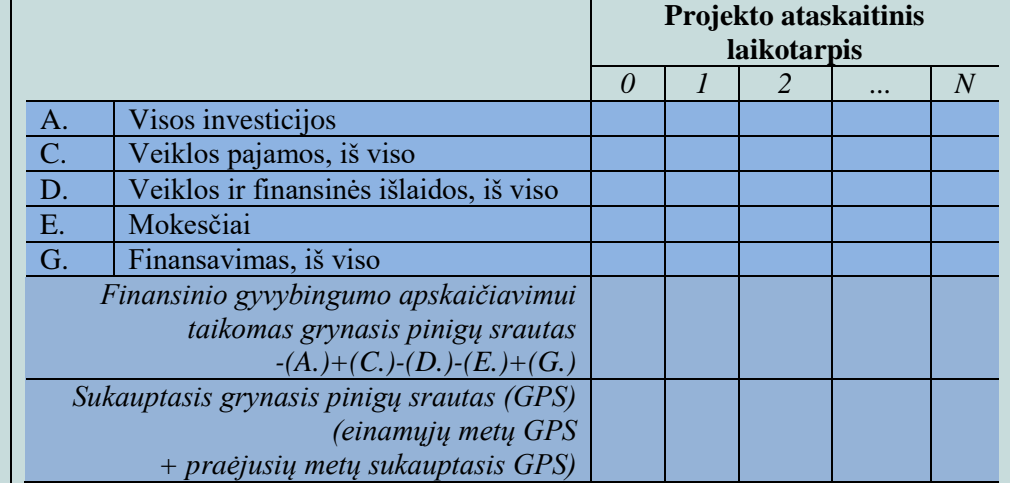

4.4.3. [FGDV\(K\)](#page-7-4) atskleidžia, kokią finansinę naudą per [projekto ataskaitinį](#page-9-2)  [laikotarpį](#page-9-2) sukuria jo savininko investuotas kapitalas. Kai IP planuojama įgyvendinti viešajame sektoriuje ir projekto organizacija yra viešojo sektoriaus subjektai, projekto savininkas yra Lietuvos valstybė, kadangi prie IP įgyvendinimo prisidedama biudžeto lėšomis.

Jei [FGDV\(K\)](#page-7-4) < 0, projekto savininkui finansiškai nėra naudinga vykdyti IP, nes IP pinigų srautai nepadengia savininko įnašo.

Jei  $FGDV(K) > 0$ , projekto savininkui naudinga įgyvendinti IP, nes IP pinigų srautai padengia į projektą investuotą kapitalą.

[FVGN\(K\)](#page-8-0) vertinama kartu su [FGDV\(K\).](#page-7-4) Jeigu [FVGN\(K\)](#page-8-0) didesnė už rinkoje esančią palūkanų normą, IP duos didesnę naudą už kapitalo skolinimosi išlaidas.

Skaičiuodami kapitalo rodiklius, viešąsias lėšas ir nuosavas privačias lėšas vertinkite kaip valstybės arba projekto savininko patiriamas projekto vykdymo išlaidas, todėl šiomis sumomis sumažinkite kapitalo rodiklių apskaičiavimui taikomą grynąjį pinigų srautą.

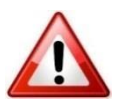

[SNA skaičiuoklėje](http://www.ppplietuva.lt/teisine-metodine-informacija/metodiniai-dokumentai/) kapitalo rodikliai apskaičiuojami savarankiškai šiame skyriuje nurodyta tvarka pagal Jūsų pateiktus projekto lėšų srautus.

#### *Lentelė 4.12. Kapitalo finansiniai rodikliai*

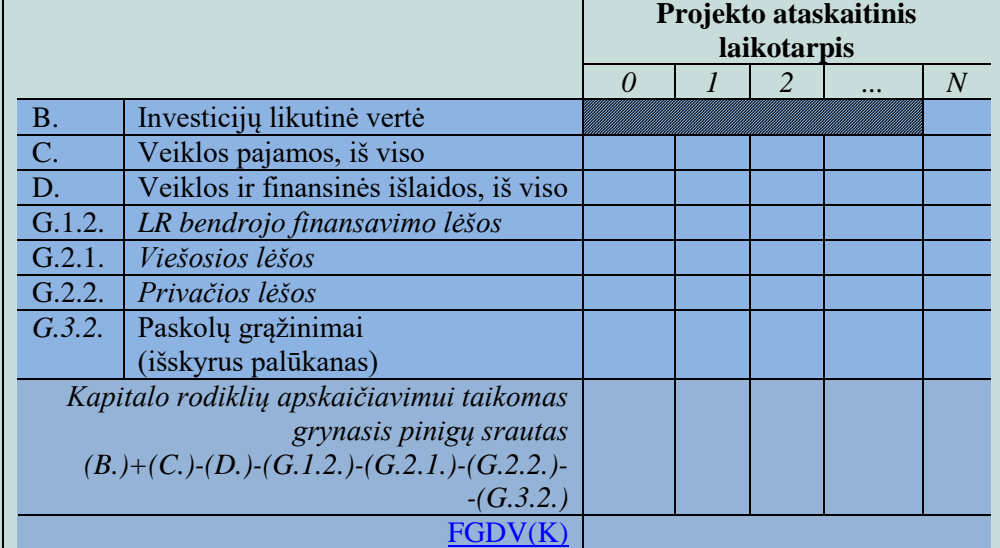

[FVGN\(K\)](#page-8-0)

4.4.4. Apskaičiavę kiekvienos alternatyvos finansinius rodiklius, rezultatus pateikite bendroje lentelėje ir pateikite pagrįstą išvadą, ar kuri nors IP įgyvendinimo alternatyva gali būti išskirta kaip finansine prasme pranašesnė.

IP įgyvendinimo alternatyvą laikykite finansine prasme pranašesne (-ėmis), kai ji(-os) atitinka bent vieną iš žemiau pateiktų kriterijų:

a)Jei yra vienintelė alternatyva turinti teigiamą [FGDV\(I\);](#page-7-3)

b)Jei yra daugiau nei viena alternatyva, turinti teigiamą FGDV(I), tos alternatyvos, kurių FGDV(I) 10 proc. viršija alternatyvos, turinčios mažiausią teigiamą FGDV(I). Jei tokių alternatyvų nėra, pranašesnėmis laikomos visos alternatyvos, turinčios teigiamą FGDV(I).

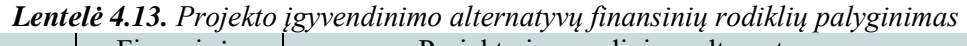

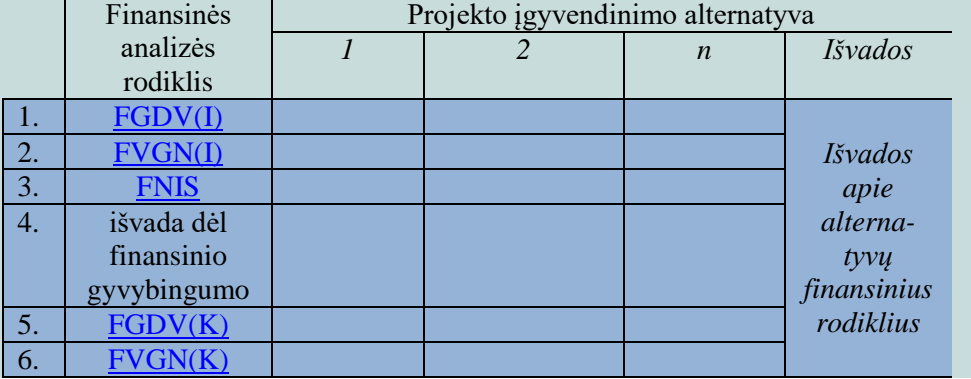

Atlikę projekto finansinę analizę, informacijos ir duomenų iš [SNA](http://www.ppplietuva.lt/teisine-metodine-informacija/metodiniai-dokumentai/)  [skaičiuoklės](http://www.ppplietuva.lt/teisine-metodine-informacija/metodiniai-dokumentai/) į tekstinę IP dalį nekelkite, o parenkite trumpą atliktos analizės rezultatų aprašymą (iki 1500 simbolių), kurį vėliau įtrauksite į projekto santrauką [7.6 skyriuje](#page-72-0) nustatyta tvarka ir kuriame reikėtų nurodyti bendras kiekvieno pagrindinio finansinio lėšų srauto (investicijų, investicijų likutinės vertės, veiklos pajamų, veiklos išlaidų, mokesčių ir finansavimo) diskontuotą ir nediskontuotą sumas, apskaičiuotų finansinių rodiklių reikšmes ir išvadą dėl projekto gyvybingumo.

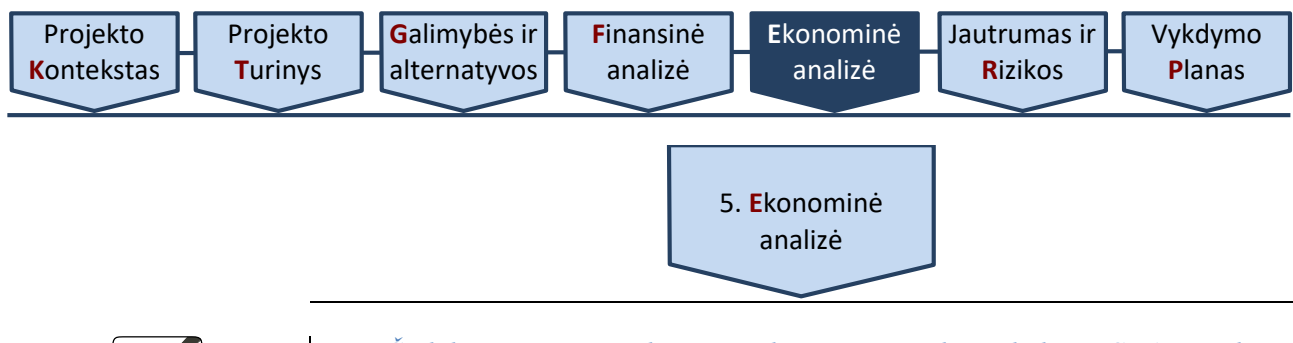

<span id="page-56-0"></span>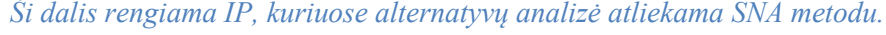

Socialinėje-ekonominėje analizėje įvertinkite projekto indėlį regiono ar visos šalies ekonominei gerovei. Projekto poveikio vertinimo ribos priklauso nuo konkretaus projekto: jeigu projektu siekiate išspręsti regionines problemas ir IP veiklos skirtos tik regioninėms tikslinėms grupėms, socialinė-ekonominė analizė turėtų apsiriboti regioninio poveikio vertinimu. Plačiausios socialinės-ekonominės analizės ribos yra visa Lietuvos visuomenė. Tačiau, atliekant nacionalinio lygmens poveikio vertinimą, dažniausiai vertinamas poveikis ne visiems šalies gyventojams, o apsiribojama atitinkamu jų segmentu, kuris identifikuojamas pagal tam tikrus demografinius požymius (pvz., amžius, išsilavinimas, gyvenamoji vietovė ir pan.). Kitaip sakant, vertinama projekto įtaka visuomenei dažniausiai sutapatinama su jo įtaka projekto tikslinėmis grupėmis. Šio poveikio vertinimas – tai aspektas aiškiausiai atskiriantis projekto finansinę analizę nuo socialinėsekonominės analizės: finansinėje analizėje nagrinėjote pinigų srautų pasikeitimus projekto organizacijoje, o socialinėje-ekonominėje analizėje išnagrinėkite projekto įgyvendinimo sąlygotus pokyčius visuomenėje.

Jeigu atlikus alternatyvų palyginimą pagal finansinius rodiklius nė viena IP įgyvendinimo alternatyva nėra išskirtina kaip visapusiškai pranašesnė, atlikite visų projekto alternatyvų socialinio-ekonominio poveikio vertinimą, priešingu atveju ši analizė gali būti atliekama tik visapusiškai pranašesnėms alternatyvoms.

Jeigu atlikus finansinę analizę akivaizdu, kad tikslinga įgyvendinti tik vieną alternatyvą, šioje dalyje atlikite tik šios IP įgyvendinimo alternatyvos ekonominįsocialinį vertinimą.

Pagrindinis ekonominės analizės rezultatas – tai alternatyvos [EGDV,](#page-6-0) [EVGN](#page-6-4) ir [ENIS.](#page-6-5) Šie ekonominiai rodikliai apskaičiuojami, ekonominius pinigų srautus diskontuojant socialine diskonto norma.

Projekto ekonominei analizei naudojami finansinės analizės piniginiai srautai ir atliekami šie žingsniai:

[5.1. rinkos kainos perskaičiuojamos](#page-56-1) į ekonomines;

[5.2. parenkama socialinė diskonto norma](#page-57-0);

[5.3. įvertinamas](#page-58-0) išorinis poveikis;

[5.4. apskaičiuojami](#page-59-0) ekonominiai rodikliai;

[5.5. parenkama patraukliausia](#page-60-0) alternatyva.

<span id="page-56-1"></span>5.1. **Paverskite**  rinkos kainas į ekonomines

*Apimtis – apribojimai nenustatyti.*

> Finansinėje analizėje apskaičiuotų pinigų srautų vertę paprastai veikia netobula konkurencinė, mokestinė aplinka ir kiti veiksniai, dėl kurių pasireiškimo finansinėje analizėje įvertinti pinigų srautai neatspindi tikrosios pinigų vertės. Todėl ekonominėje analizėje naudokite ne finansinius, o ekonominius pinigų srautus, kurie gaunami pakoregavus finansinės analizės pinigų srautus pagal atitinkamus konversijos koeficientus.

> Šis veiksmas vadinamas konvertavimu. Jo tikslas – projekto finansinius pinigų srautus paversti ekonominiais. Konvertavimui taikomi koeficientai nustatomi, įvertinus šiuos įtaką finansinių srautų vertei darančius veiksnius:

> 1. finansinių pinigų srautų dydžių iškraipymus atsirandančius dėl netobulos rinkos egzistavimo: muitai, kvotos, kiti prekybos apribojimai, monopolinė galia, valstybės turto nuoma mažesnėmis nei rinkos kainomis ir pan. sąlygoja kainų iškraipymus;

> 2. faktą, jog darbo užmokesčio išlaidos tiesiogiai neišreiškia sukuriamos pridėtinės vertės: subsidijos, darbo biržos mokėjimai, įsipareigojimai išsaugoti

[Vykdymo](#page-70-0) **P**[lanas](#page-70-0)

darbo vietas ir pan. sąlygoja tai, jog darbo užmokesčio išlaidos nesutampa su kuriama pridėtine verte. Šie atlyginimų nuokrypiai galimi ir dėl šių priežasčių:

2.1. biudžetinių įstaigų darbuotojų, ypač aukštesnės kvalifikacijos, atlyginimai už panašų darbą paprastai mažesni nei privataus sektoriaus darbuotojų;

2.2. teisės aktų reglamentuojamas minimalus darbo užmokestis daro įtaką nustatomo darbo užmokesčio dydžiui.

Atliekant konvertavimą, naudojami tie patys finansiniai pinigų srautai, kurie jau buvo naudoti apskaičiuojan[t FGDV\(I\)](#page-7-3) i[r FVGN\(I\).](#page-7-2) Konvertavimui konversijos koeficientai taikomi tokiu būdu:

a) išskaičiuojamas PVM, jeigu jis buvo įtrauktas į investicijų, prekių ir paslaugų savikainą, taip pat muitus, akcizus bei veiklos subsidijas;

b) taikomos konversijos koeficientų reikšmės atskirai kiekvienai prekių ir paslaugų grupei pagal ekonominės veiklos sektorius.

Rengiant ekonominės analizės dalį, [SNA skaičiuoklėje](http://www.ppplietuva.lt/teisine-metodine-informacija/metodiniai-dokumentai/) bendrųjų prielaidų darbalapyje Investavimo objekto ir ekonominės veiklos sektoriaus projekto tipo pasirinkimo formoje pateikite informaciją apie pagrindinio investavimo objekto pagrindinį ir (jei reikia) papildomus ekonominės veiklos sektorius. Pagal pateiktą informaciją į šį klausimą, [SNA skaičiuoklė](http://www.ppplietuva.lt/teisine-metodine-informacija/metodiniai-dokumentai/) atitinkamai pati parenka [konversijos](#page-7-0)  [koeficientus,](#page-7-0) kurie pritaikomi atskiriems finansiniams srautams perskaičiuoti į ekonominius pinigų srautus. Kiekvieno ekonominės veiklos sektoriaus konversijos koeficientų reikšmės taikytinos projektams, įgyvendinamiems nuo 2016 m., pateikiamos 5 [priede,](#page-79-0) o konversijos koeficientų skaičiavimo metodai pateikiami Konversijos koeficientų, socialinės-ekonominės naudos (žalos) įverčių apskaičiavimo metodikoje.

[SNA skaičiuoklėje](http://www.ppplietuva.lt/teisine-metodine-informacija/metodiniai-dokumentai/) visus ekonominėje analizėje atliekamus papildomus skaičiavimus, taip pat prielaidas, reikalingas socialinės-ekonominės naudos/žalos komponentams apskaičiuoti, nurodykite tam specialiai skirtame darbalapyje pavadinimu "Prielaidos". Duomenys "Prielaidų" darbalapiuose negali būti pateikiami kaip nuorodos į kitus dokumentus (*pvz., į kitą MS Excel bylą ar pan.).* Alternatyvų darbalapiuose duomenis pateikite kaip nuorodas į "Prielaidų" darbalapį. Esant poreikiui, susikurkite daugiau papildomų darbalapių. Papildomų darbalapių skaičius yra neribojamas.

<span id="page-57-0"></span>5.2. **Nurodykite**  socialinę diskonto normą

Socialiniams-ekonominiams rodikliams apskaičiuoti naudokite socialinę diskonto normą [\(SDN\)](#page-9-4). [SDN](#page-9-4) atskleidžia visuomenės požiūrį į ateities naudą ir išlaidas. Tai kaina, kurią visuomenė sumoka, atidėdama vartojimą šiandien dėl vartojimo po metų (ateityje). Iš kitos pusės ji parodo naudą, kurią visuomenė tikisi gauti, jei atsisakytų vartojimo šiandien ir vartotojų ateityje, t. y. atskleidžia, kiek visuomenei rūpi ateities žmonių gerovė.

Didelė [SDN](#page-9-4) reiškia, kad visuomenė yra lyginant mažiau linkusi investuoti reikšmingus išteklius (pavyzdžiui, kapitalo), kurie sukurtų didesnę gerovę ateitiems kartoms, ir daugiau teikią pirmenybę dabarties vartojimui ir trumpalaikėms investicijoms (projektams). O maža [SDN](#page-9-4) – atvirkščiai, reiškia, kad pirmenybė labiau teikiama ilgalaikėms investicijoms.

Lietuvoje įgyvendinamiems investicijų projektams [SDN](#page-9-4) gali būti nustatyta atskiru Finansų ministerijos priimtu teisės aktu. Tokiu atveju, atliekant ekonominę analizę, reikėtų taikyti Finansų ministerijos nustatytą [SDN.](#page-9-4) Tol, kol valstybės lygmeniu [SDN](#page-9-4) nenustatyta, ekonominėje analizėje taikykite 5 % [SDN.](#page-9-4)

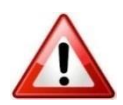

<span id="page-58-0"></span>5.3. **Įvertinkite** išorinį poveikį

Nustatydami išorinį poveikį, įvertinkite IP sukuriamą ekonominę-socialinę naudą (žalą). Atsižvelkite į visas ekonomines-socialines IP įtakos aplinkybes, kurios turi tiesioginį poveikį IP tikslinėms bei išorinės aplinkos grupėms.

Ekonominė-socialinė nauda (žala) įvertinama pinigine verte šiuo eiliškumu: 5.3.1. pasirinkite vertintinus

IP poveikio naudos ir žalos komponentus;

5.3.2. nustatykite projekto sukuriamos naudos ir žalos poveikio mastą tikslinei grupei, kurią apibrėžėte [2.4 skyriuje.](#page-23-0)

5.3.1. Vertintinus IP socialinio-ekonominio poveikio naudos ir žalos komponentus nustatykite atsižvelgę į IP ekonominės veiklos sektorių, projekto pobūdį ir specifiką. Konversijos koeficientų, socialinės-ekonominės naudos (žalos) įverčių apskaičiavimo metodikoje detaliai paaiškinama, kaip kiekviename sektoriuje buvo nustatyti ekonominės-socialinės naudos (žalos) komponentai ir apskaičiuoti jų įverčiai bei kurie komponentai naudotini išskirtuose atskiruose projektų tipuose. 6 [priede](#page-80-0) pateikiami ekonominės-socialinės naudos (žalos) komponentų įverčiai visam prognozuojamam laikotarpiui pagal kiekvieną sektorių.

Siekiant išvengti naudų pervertinimo, ekonominėje analizėje finansinės pajamos yra pakeičiamos socialinio-ekonominio poveikio nauda (H.1.), kaip geriau atspindinčia projekto naudą visuomenei.

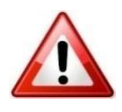

[SNA skaičiuoklėje](http://www.ppplietuva.lt/teisine-metodine-informacija/metodiniai-dokumentai/) alternatyvų analizės lapuose eilutėse H.1.1.–H.1.7. ir H.2.1.–H.2.3. pasirinkite projekto poveikį geriausiai atspindinčius išorinio socialinio-ekonominio poveikio vertinimo komponentus, kurie [SNA skaičiuoklės](http://www.ppplietuva.lt/teisine-metodine-informacija/metodiniai-dokumentai/) yra siūlomi priklausomai nuo **SNA** skaičiuoklės prielaidų lape pasirinktų ekonominės veiklos sektorių projektų tipų. Jeigu H.2 eilutėse nėra galimybės pasirinkti žalos komponentų, tai reiškia, jog ekonominės veiklos sektoriaus projektų tipuose, kuriuos pasirinkote [SNA skaičiuoklės](http://www.ppplietuva.lt/teisine-metodine-informacija/metodiniai-dokumentai/) prielaidų darbalapyje (1 lapas), žalos vertinimo komponentų nėra.

Pasirinkus komponentus, jais vertinamas socialinis-ekonominis poveikis kiekvienais metais, kurį apskaičiuokite savarankiškai pagal Konversijos koeficientų, socialinės-ekonominės naudos (žalos) įverčių apskaičiavimo metodikoje pateiktas nuostatas. Projektams, kurie įgyvendinami nuo 2015 m., aktualios komponentų įverčių reikšmės pateiktos 6 [priede,](#page-80-0) taip pat jas galite rasti ir patogesnėje naudoti MS Excel programos byloje, kuri prieinama adresu [www.ppplietuva.lt.](http://www.ppplietuva.lt/) Tų komponentų, kurių įverčius reikia apskaičiuoti individualiai, įverčių apskaičiavimo instrukcijos, kaip ir tų komponentų, kurių įverčiai jau apskaičiuoti, pateiktos pastarosios metodikos kiekvieną komponentą aprašančiose dalyse "Skaičiavimo metodika ir apskaičiuota įverčio reikšmė".

5.3.2. Nustatę IP naudos ir žalos komponentus, geriausiai atspindinčius projekto socialinį-ekonominį poveikį, apskaičiuokite poveikio mastą tikslinei grupei, apibrėžtai [2.4 skyriuje.](#page-23-0)

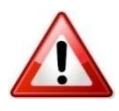

[SNA skaičiuoklėje](http://www.ppplietuva.lt/teisine-metodine-informacija/metodiniai-dokumentai/) projekto socialinę-ekonominę naudą (žalą) nurodykite kiekvienos alternatyvos H.1. ir H.2. eilutėse. Tiek socialinę-ekonominę naudą, tiek socialinę-ekonominę žalą nurodykite teigiamu sveikuoju skaičiumi, socialinėsekonominės naudos (žalos) sumažėjimą nurodykite neigiamu sveikuoju skaičiumi.

Socialinė-ekonominė nauda (žala) apskaičiuojama SE poveikio komponento įverčio reikšmę padauginus iš tikslinės grupės dydžio / poveikio apimties. Detalios kiekvienos naudos ir žalos apskaičiavimo instrukcijos pateiktos Konversijos koeficientų, socialinės-ekonominės naudos (žalos) įverčių apskaičiavimo metodikoje esančiuose ekonominės veiklos sektorių dalyse kiekvieną komponentą aprašančiuose skyreliuose "Taikymo instrukcijos".

Atkreiptinas dėmesys, kad jei socialinei-ekonominei naudai (žalai) įvertinti naudojamas vienas komponentas, tačiau jis susideda iš kelių įverčių, [SNA](http://www.ppplietuva.lt/teisine-metodine-informacija/metodiniai-dokumentai/)  [skaičiuoklėje](http://www.ppplietuva.lt/teisine-metodine-informacija/metodiniai-dokumentai/) pasirenkamas pagal sektorių pateikiamas SE naudos (žalos) komponentas ir nurodoma konkrečioje eilutėje bendrai apskaičiuota komponento naudos (žalos) suma.

Detalius skaičiavimus dėl socialinės-ekonominės naudos (žalos) skaičiavimo pateikite [SNA skaičiuoklės](http://www.ppplietuva.lt/teisine-metodine-informacija/metodiniai-dokumentai/) papildomuose darbalapiuose.

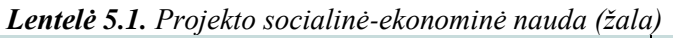

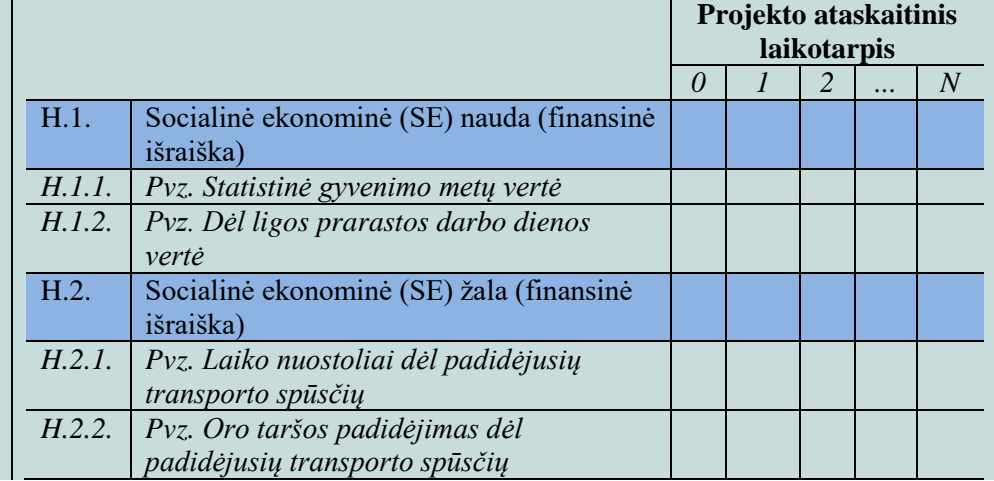

<span id="page-59-0"></span>5.4. **Apskaičiuokite**  ekonominius rodiklius

Pagrindiniai socialinės–ekonominės analizės rezultatai:

5.4.1. [EGDV](#page-6-0) rodiklis,

5.4.2. [EVGN](#page-6-4) rodiklis, ir

5.4.3. [ENIS](#page-6-5) rodiklis.

Apskaičiuodami skirtingus rodiklius, įtraukite skirtingus pinigų srautus, kurie yra pateikti šiame skyriuje.

5.4.1. [EGDV](#page-6-0) parodo, kokia socialinė-ekonominė nauda projektu bus sukurta išorinėje projekto aplinkoje. Taigi, **EGDV** skirta pagrįsti būsimą IP naudą per visą ataskaitinį laikotarpį tikslinėms grupėms, išreiškiant ją dabartine pinigų verte.

Jei [EGDV](#page-6-0) < 0, IP sukuriama diskontuota nauda nepadengia diskontuotų išlaidų, todėl tokio IP įgyvendinti nėra tikslinga. Jei  $EGDV > 0$ , projektu kuriama pridėtinė vertė visuomenei. Atitinkamai, socialiniu ekonominiu požiūriu IP yra pagrįstas, jeigu jo [EGDV](#page-6-0) yra teigiama.

[EGDV](#page-6-0) apskaičiuokite, įvertinę:

a) ekonominius pinigų srautus (kuriuos gavote atlikę finansinių srautų konvertavimą 5.1. [skyriuje](#page-56-1) aprašytu būdu), ir;

b) projekto sukuriamą socialinę-ekonominę naudą bei projekto nulemtą socialinę-ekonominę žalą (kurias apskaičiavote 5.2. [skyriuje](#page-58-0) aprašytu būdu).

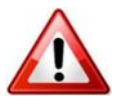

[SNA skaičiuoklėje](http://www.ppplietuva.lt/teisine-metodine-informacija/metodiniai-dokumentai/) [EGDV](#page-6-0) apskaičiuojama naudojant funkciją

NPV (Rate; Value 1, Value 2,... Value N),

kur Rate – socialinė diskonto norma, o Value 1, Value 2,... Value N – grynųjų pinigų srautų kiekvienais ataskaitinio laikotarpio metais reikšmės.

5.4.2. [EVGN](#page-6-4) – tai diskonto norma, kuriai esant [EGDV](#page-6-0) yra lygi nuliui. Kadangi skaičiuojant [EGDV](#page-6-0) grynųjų pajamų srautai taip pat diskontuojami, apskaičiuotoji **EVGN** lyginama su **SDN**, pritaikyta **EGDV** apskaičiuoti. Žymią

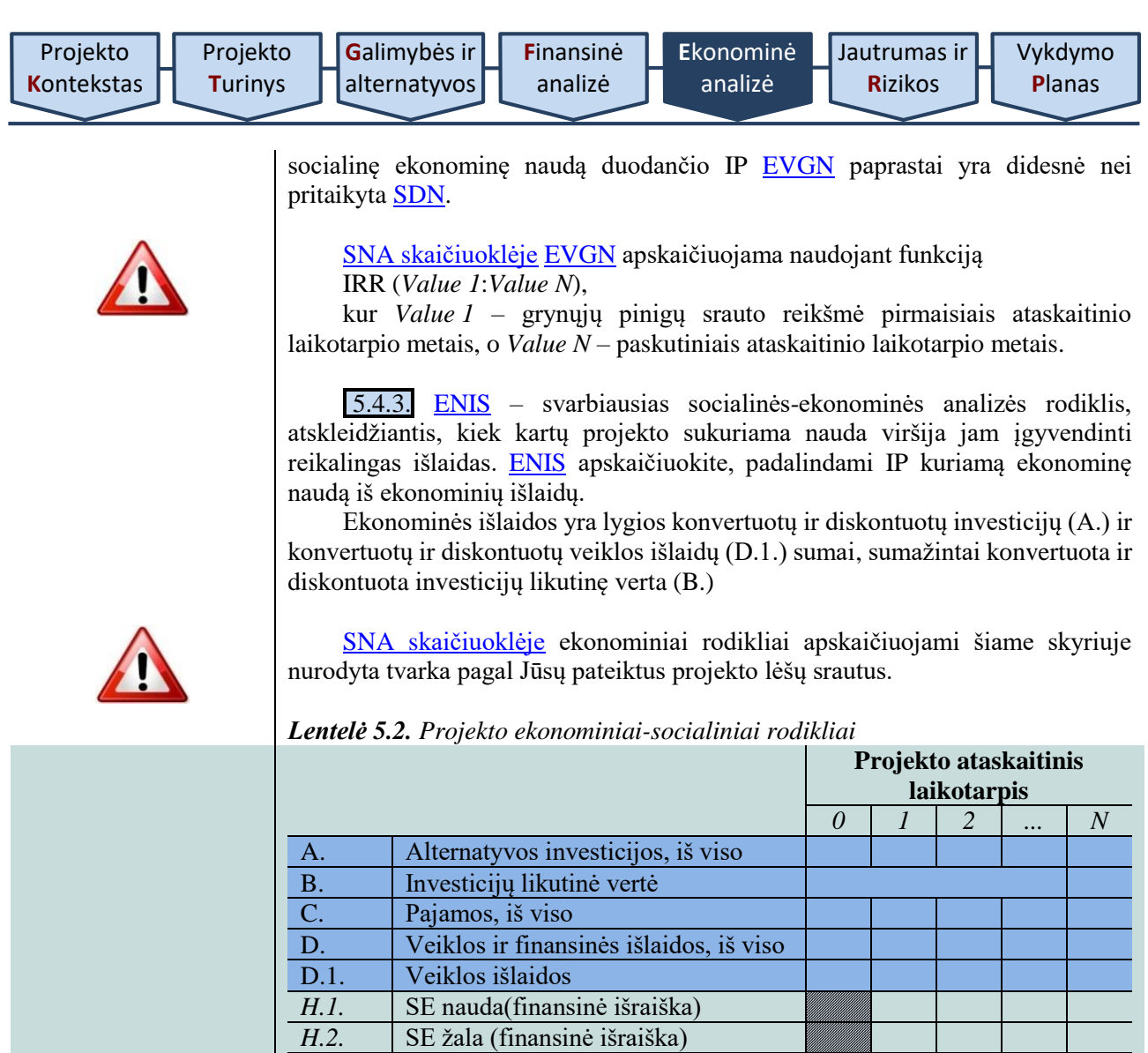

*Ekonominių rodiklių apskaičiavimui taikykite šį konvertuotą grynąjį pinigų srautą (GPS)* 

*Apskaičiavimui naudojama šie konvertuoti ir* 

*-(A.)+(B.)-(D.1.)+(H.1.)-(H.2.)*

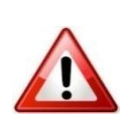

Prieš apskaičiuojant ekonominius rodiklius, finansiniai pinigų srautai (A., B., ir D.1. eilutėse) turi būti konvertuojami pagal kiekvienai eilutei nustatytą atskirą konversijos koeficientą. Pažymėtina, kad [SNA skaičiuoklė](http://www.ppplietuva.lt/teisine-metodine-informacija/metodiniai-dokumentai/) šį veiksmą atlieka automatiškai.

*diskontuoti srautai:*  $(H. 1.) - (H. 2.)$  $-(B.)+(D.1)$ 

[EGDV](#page-6-0) **[EVGN](#page-6-4) [ENIS](#page-6-5)** 

Prieš apskaičiuojant [ENIS](#page-6-5) rodiklį, konvertuoti finansiniai pinigų srautai (A., B., ir D.1. eilutėse) bei ekonominiai srautai (H.1. ir H.2. eilutėse) turi būti diskontuojami. Pažymėtina, kad **SNA skaičiuoklė** šį veiksmą atlieka automatiškai.

<span id="page-60-0"></span>5.5. **Parinkite**  optimalią alternatyvą

Apskaičiavę kiekvienos alternatyvos socialinius-ekonominius rodiklius, rezultatus pateikite bendroje lentelėje. Galutinę išvadą dėl patraukliausios (optimaliausios) alternatyvos pateikite, palyginę išnagrinėtas alternatyvas pagal finansinės analizės rodiklius [\(4.4. skyrius\)](#page-51-0) ir socialinės-ekonominės analizės rodiklius [\(5.4 skyrius\)](#page-59-0).

**61**

Kadangi dažniausiai viešieji IP nėra finansiškai atsiperkantys ir jie naudingi tik socialiniu-ekonominiu aspektu, ekonominės analizės rodiklius laikykite pagrindiniais alternatyvų palyginimo kriterijais. Lyginant alternatyvas pagal ekonominius rodiklius, pirmiausia atsižvelkite į alternatyvos [EGDV,](#page-6-0) tuomet į [ENIS](#page-6-5) ir paskiausiai – į [EVGN.](#page-6-4)

*Lentelė 5.3. Projekto įgyvendinimo alternatyvų ekonominių rodiklių palyginimas*

|                | Socialinės-                     | Projekto įgyvendinimo alternatyva |  |                  |                                             |  |
|----------------|---------------------------------|-----------------------------------|--|------------------|---------------------------------------------|--|
|                | ekonominės<br>analizės rodiklis |                                   |  | $\boldsymbol{n}$ | Išvados                                     |  |
|                | <b>EGDV</b>                     |                                   |  |                  | Išvados apie<br>alternatyvų<br>ekono-minius |  |
| $\overline{2}$ | <b>EVGN</b>                     |                                   |  |                  |                                             |  |
| 3              | <b>ENIS</b>                     |                                   |  |                  | rodiklius                                   |  |
|                |                                 |                                   |  |                  |                                             |  |

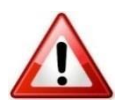

[SNA skaičiuoklės](http://www.ppplietuva.lt/teisine-metodine-informacija/metodiniai-dokumentai/) 3 darbalapyje yra pateikiami visų alternatyvų finansiniai ir ekonominiai rodikliai. Pagal [EGDV](#page-6-0) duomenis kiekvienam investavimo objektui pateikiamas optimalios alternatyvos pasiūlymas. Norint tęsti darbą su [SNA](http://www.ppplietuva.lt/teisine-metodine-informacija/metodiniai-dokumentai/)  [skaičiuokle,](http://www.ppplietuva.lt/teisine-metodine-informacija/metodiniai-dokumentai/) 3 darbalapyje pasirinkite optimalią alternatyvą.

Visų investavimo objektų optimalių alternatyvų apibendrinti duomenys yra pateikiami [SNA skaičiuoklės](http://www.ppplietuva.lt/teisine-metodine-informacija/metodiniai-dokumentai/) 4 darbalapyje.

Pasirinkta IP įgyvendinimo alternatyva turi būti finansiškai gyvybinga (kiekvienais [projekto ataskaitinio laikotarpio](#page-9-2) metais sukauptasis grynųjų pinigų srautas negali būti neigiamas) ir sukurti didžiausią socialinę-ekonominę naudą. Visais atvejais optimalios alternatyvos [EGDV](#page-6-0) turi būti teigiama. Be to, viešųjų investicijų projektų [ENIS](#page-6-5) visais atvejais turi būti didesnis už 1 išskyrus atvejus, kuomet kitokias rodiklio reikšmes sąlygoja nustatyti veiklos išlaidų sutaupymai.

Nustačius optimalią IP įgyvendinimo alternatyvą, apibrėžkite fizinius IP įgyvendinimo rezultatus, kurie kaip rodikliai vėliau leistų kontroliuoti IP įgyvendinimo progresą ir konstatuoti IP užbaigtumą.

*Lentelė 5.4. Projekto įgyvendinimo alternatyvų fizinių rodiklių palyginimas*

**GEROJI PRAKTIKA**

1) Fizinis IP įgyvendinimo rezultatai nustatyti tik atlikus alternatyvų vertinimą: pakeistos 904 esami šviestuvų atramos ir tiek pat šviestuvų, atnaujinta 30 maitinimų spintų, pastatytos 203 naujos šviestuvų atramos ir tiek pat šviestuvų bei 6 naujos maitinimo spintos, įdiegta viena nuotolinio valdymo sistema, pakeista 6 km gabelių – visi šie rezultatai pateikti po ekonominių rodiklių apskaičiavimo ir palyginimo.

**BLOGOJI PRAKTIKA**

1) Fizinis IP įgyvendinimo rezultatas – įsigyjama viena nauja elektroninė turto deklaravimo sistema, tačiau šis rezultatas nustatomas kaip siektas rodiklis ir pateiktas iki atliekant alternatyvų analizę.

Atlikę projekto ekonominę analizę, parenkite trumpą atliktos analizės rezultatų aprašymą (iki 1500 simbolių), kurį vėliau įtrauksite į projekto santrauką [7.6 skyriuje](#page-72-0) nustatyta tvarka ir kuriame reikėtų nurodyti atliktus konvertavimo veiksmus, išorinio poveikio elementus, taikytą [SDN,](#page-9-4) apskaičiuotų ekonominių rodiklių reikšmes ir pasirinktą IP įgyvendinimo alternatyvą.

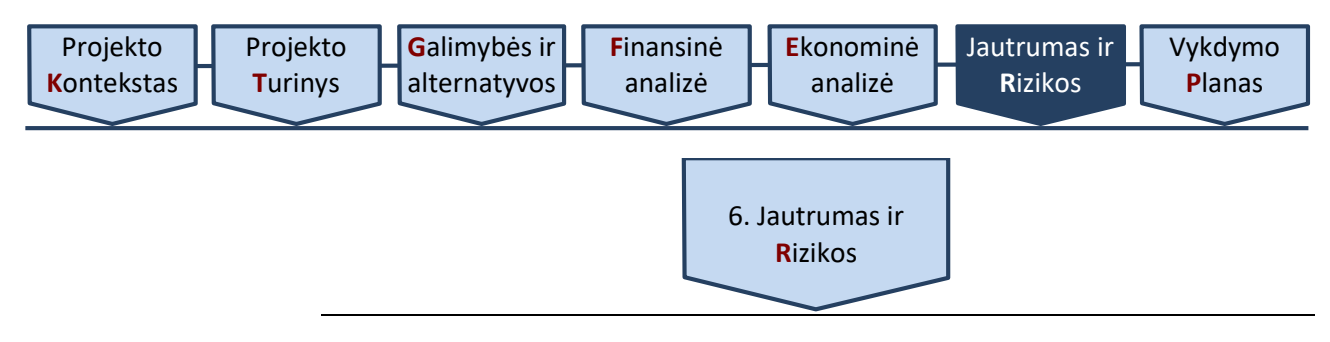

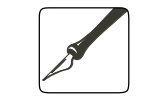

*Apimtis – apribojimai nenustatyti.*

<span id="page-62-0"></span>*Ši dalis rengiama IP, kuriuose alternatyvų analizė atliekama SNA metodu.*

Projektai planuojami remiantis pagrindinių projektus apibūdinančių parametrų prognozėmis, todėl tai nėra tik subjektyvios nuomonės apie projektą formavimas. Kadangi projekto planavimas ir rengimas yra veikla, kuria siekiama sudaryti finansinių srautų ateities projekcijas, tikėtinos atitinkamos prognozavimo klaidos ir netikslumai. Dažna prognozavimo klaidų ir netikslumų priežastis yra istorinių duomenų trūkumas, kuris ypač būdingas inovatyviems, precedentų neturintiems projektams. Taip pat tikėtinas subjektyvių, neplanuotų ir objektyviai neidentifikuojamų veiksnių pasireiškimas, pavyzdžiui, korupcijos pasireiškimas įgyvendinant projektą.

Tikimybė, kad tam tikras įvykis neigiamai (arba teigiamai) paveiks IP įgyvendinimą, vadinama rizika. Dar kitaip rizika apibrėžiama kaip bet kuris veiksnys, įvykis ar poveikis, kuris turi neigiamos (teigiamos) įtakos sėkmingam IP įgyvendinimui nustatytu laiku, patiriant iš anksto apibrėžtą išlaidų sumą ir užtikrinant reikalingą kokybę.

Išanalizuokite ir įvertinkite rizikos veiksnius, darančius įtaką IP, parenkite jų valdymo planą, numatykite būtinuosius išteklius jiems valdyti, įvertinkite rizikų pasireiškimo poveikį projekto finansams. Tradiciškai projekto parametrų prognozavimo klaidos ir netikslumai ir jiems įtaką dariusios rizikos pagal rizikų pasireiškimo priežastis ir kitus skiriamuosius bruožus skirstomos į kategorijas. Priklausomai nuo projekto tipo, kiekviena rizika gali nevienodai pasireikšti skirtinguose projektuose – pavyzdžiui, projektuose, kurių planuojama įgyvendinimo trukmė vieni metai, o suplanuota statybos veikla 11 mėnesių, statybos vėlavimų rizika turės lemiamos reikšmės projekto įgyvendinimui.

Rengiant šią IP dalį, svarbu pateikti sisteminį suvokimą apie potencialias konkretaus projekto rizikas ir įvertinti šių rizikų galimą poveikį projekto įgyvendinimo sėkmingumui. Kartais atliekant analizę tampa akivaizdu, kad tos pačios rizikos turi nevienodą poveikį projektui skirtingu jo įgyvendinimo laikotarpiu (projekto planavimo, įgyvendinimo ar kontrolės metu).

Riziką įvertinkite kiekvienam IP šiuo eiliškumu:

[6.1. atlikite jautrumo analizę;](#page-62-1)

[6.2. atlikite scenarijų analizę;](#page-64-0)

[6.3. nustatykite kintamųjų tikimybes;](#page-64-1)

[6.4. įvertinkite rizikas;](#page-65-0)

[6.5. įvertinkite rizikos priimtinumą;](#page-67-0)

[6.6. numatykite rizikų valdymo veiksmus.](#page-68-0)

Jautrumo analizė atskleidžia, kaip kiekvieno atskiro kintamojo pasikeitimas daro įtaką analizuojamiems IP rezultatams.

Jautrumo analizę atlikite atskirai keisdami prielaidas dėl kiekvieno kintamojo reikšmės ir stebėdami, kaip šis pasikeitimas daro įtaką finansiniams [\(FGDV\(I\),](#page-7-3) [FVGN\(I\)\)](#page-7-2) ir ekonominiams [\(EGDV,](#page-6-0) [EVGN\)](#page-6-4) rodikliams. Vienu metu keiskite tik vieno kintamojo reikšmę.

Jautrumo analizės rezultatas yra kritinių kintamųjų ir jų lūžio taškų sąrašas, taip pat grafiškai pavaizduota kritinių kintamųjų įtaka. Nurodytą sąrašą sudarykite, atlikę visų kintamųjų jautrumo analizę. Kritiniais kintamaisiais laikykite kintamuosius, kurių reikšmei pasikeitus 1%, projekto [FGDV\(I\),](#page-7-3) [FVGN\(I\),](#page-7-2) [EVGN](#page-6-4) arba [EGDV](#page-6-0) pasikeičia daugiau nei 1 %. Įvertinę IP specifiką (*pvz., esant dideliam kintamųjų skaičiui, kurių kiekvienas turi nedidelę įtaką rezultatui*), galite taikyti ir mažesnį nei 1 % pokytį tam, kad kintamuosius laikytumėte kritiniais.

<span id="page-62-1"></span>6.1. **Atlikite**  jautrumo analizę

Jautrumo analizę atlikite šiuo eiliškumu:

6.1.1. nustatykite kintamuosius,

6.1.2. eliminuokite kintamųjų tarpusavio priklausomumą,

6.1.3. atlikite elastingumo analizę, ir

6.1.4. nustatykite kritinius kintamuosius ir jų lūžio taškus.

6.1.1. Kiekvieno IP kintamieji gali būti suskirstyti į:

a) bendruosius – bendrosios projektui taikomo finansinio modelio prielaidos [\(FDN,](#page-6-2) [SDN,](#page-9-4) [projekto ataskaitinis laikotarpis\)](#page-9-2);

<span id="page-63-0"></span>b) tiesioginius – projekto investicijų srautai (A.1., A.2., A.3., A.4., A.5., A.6., A.7., A.8.), investicijų likutinė vertė (B.), veiklos pajamos (C.1., C.2., C.3.), veiklos ir finansinės išlaidos (D.1., D.2.), mokesčiai (E.1., E.2., E.3.), socialinio-ekonominio poveikio finansinė išraiška (H.1.1., ..., H.1.7., H.2.1, ..., H.2.3 );

<span id="page-63-1"></span>c) specifinius – kintamieji, susiję su IP būdinga specifine veikla ar jos įgyvendinimo ypatumais (pvz., paslaugos vartotojų skaičius, pajamų (paslaugos) tarifas, paslaugos kaina, vidutinis darbo užmokestis, įdarbintų asmenų skaičius, energijos kaina, sunaudojamas energijos kiekis, statybos įrangos nuomos kaina).

6.1.2. Atskiri specifiniai kintamieji gali būti to paties tiesioginio kintamojo sudedamoji dalis, tai gali sąlygoti jautrumo (scenarijų) analizės rezultatų iškraipymą. Dėl šios priežasties naudokite kintamuosius, kurie yra tarpusavyje nepriklausomi. Kintamųjų tarpusavio priklausomybę atskiruose finansiniuose ir (ar) ekonominiuose srautuose galite eliminuoti pasirinkdami:

a) tik specifinius kintamuosius, kurie veikia tiesioginius kintamuosius (pavyzdžiui, veiklos pajamos yra tiesioginis kintamasis, tačiau paslaugos (prekės) kiekis ir (ar) kaina yra veiklos pajamų komponentai ir kiekvienas atskirai gali būti kritinis);

b) tik tiesioginius kintamuosius, tai yra reikšmingesnius sudėtinius kintamuosius, kuriems daro įtaką specifiniai kintamieji.

6.1.3. Elastingumo analizė parodo, kaip kiekvieno atskiro kintamojo pasikeitimas įtakoja analizuojamo IP rezultatus. Elastingumo analizę atlikite šiuo eiliškumu:

a) esant poreikiui (pvz., esant dideliam specifinių kintamųjų skaičiui), atlikite kokybinę elastingumo analizę. Jos rezultatas – kintamųjų, kurie turi žymią įtaką finansiniams ir ekonominiams rodikliams, sąrašas. Naudokite tuos kintamuosius, kuriems ankstesniuose etapuose buvo suteikta finansinė išraiška. Kokybinės elastingumo analizės tikslas yra sumažinti skaičiuojamosios elastingumo analizės metu nagrinėjamų kintamųjų skaičių,

b) atlikite skaičiuojamąją elastingumo analizę, atskirai Jūsų pasirinktu procentiniu dydžiu keisdami kiekvieno pasirinkto kintamojo reikšmę ir stebėdami šio pakeitimo įtaką finansiniams [\(FGDV\(I\),](#page-7-3) [FVGN\(I\)\)](#page-7-2) ir ekonominiams [\(EGDV,](#page-6-0) [EVGN\)](#page-6-4) rodikliams. Rodiklių pokyčius fiksuokite absoliučia arba procentine išraiška. Atkreipkite dėmesį, kad rodiklių pokyčių kreivė gali būti ne linijos formos, todėl skaičiavimus atlikite pasirinkdami ne mažiau kaip 10 skirtingų kiekvieno pasirinkto kintamojo reikšmių.

6.1.4. Įvertinę elastingumo analizės rezultatus, kritiniais laikykite kintamuosius, kurių reikšmei padidėjus (sumažėjus) 1 %, bent vieno finansinio ar ekonominio rodiklio reikšmė pakinta daugiau nei 1 %. Kritiniai kintamieji paprastai tiesiogiai įtakoja pagrindinius finansinius srautus: investicijas, veiklos pajamas, veiklos išlaidas ir pan. Paprastai kritinių kintamųjų skaičius neturėtų viršyti dešimties.

Jautrumo analizės rezultatus pateikite grafiškai. Sėkmingai atliktos jautrumo analizės grafiniai rezultatai yra kreivės, vaizduojančios kritinių kintamųjų įtaką finansiniams [\(FGDV\(I\),](#page-7-3) [FVGN\(I\)\)](#page-7-2) ir ekonominiams [\(EGDV,](#page-6-0) [EVGN\)](#page-6-4) rodikliams.

Kritiniams kintamiesiems taip pat paskaičiuokite lūžio taškus. Lūžio taškas – tai kritinio kintamojo reikšmė, kurią pasiekus [EGDV](#page-6-0) tampa lygi nuliui, arba kitaip tariant, projekto sukuriama socialinė-ekonominė nauda nesiekia minimalios priimtinos reikšmės, kuriai esant grynoji dabartinė projekto išlaidų vertė lygi sukuriamai naudai.

Kritinių kintamųjų lūžio taškas yra skirtas nustatyti didžiausią riziką lemiančius kintamuosius, įvertinti projekto rizikingumą, suteikti daugiau informacijos apie galimas rizikos valdymo priemones.

[SNA skaičiuoklėje](http://www.ppplietuva.lt/teisine-metodine-informacija/metodiniai-dokumentai/) atliekama visų tiesioginių kintamųjų, kuriems yra suteikta finansinė išraiška, elastingumo analizė bei pateikiamas šios analizės rezultatai, vartotojui ją inicijavus. Kadangi [SNA skaičiuoklė](http://www.ppplietuva.lt/teisine-metodine-informacija/metodiniai-dokumentai/) pati savarankiškai atlieka aukščiau aprašytus veiksmus, projekto rengėjui IP tekstinėje dalyje reikia tik paaiškinti ir aprašyti [SNA skaičiuoklėje](http://www.ppplietuva.lt/teisine-metodine-informacija/metodiniai-dokumentai/) gautus rezultatus.

Veiksmai atliekami [SNA skaičiuoklės](http://www.ppplietuva.lt/teisine-metodine-informacija/metodiniai-dokumentai/) 5.2 darbalapyje paspaudus mygtukus "Atlikti jautrumo analizę" ir "Apskaičiuoti lūžio taškus". Šiuos mygtukus būtina paspausti kas kartą pakeitus duomenis alternatyvų darbalapiuose.

# <span id="page-64-0"></span>6.2. **Atlikite**  scenarijų analizę

Scenarijų analizė yra speciali jautrumo analizės forma. Standartinėje jautrumo analizėje išnagrinėjote kiekvieno atskiro kintamojo įtaką projekto rodikliams.

Atlikdami scenarijų analizę, įvertinkite kritinių kintamųjų bendrą įtaką finansiniams [\(FGDV\(I\),](#page-7-3) [FVGN\(I\)\)](#page-7-2) ir ekonominiams [\(EGDV,](#page-6-0) [EVGN\)](#page-6-4) rodikliams. Analizę atlikite esant tariamai pesimistinei ir tariamai optimistinei įvykių klostymosi eigai (išnagrinėkite tris–penkis galimus scenarijus). Optimistinės ir pesimistinės reikšmės leidžia modeliuoti IP rodiklius, tokiu būdu įvertinant bendrą IP rizikingumą. Projekto finansinius ir ekonominius rodiklius paskaičiuokite kiekvienam kritinių kintamųjų reikšmių deriniui (scenarijui).

[SNA skaičiuoklėje](http://www.ppplietuva.lt/teisine-metodine-informacija/metodiniai-dokumentai/) atliekama iš viso penkių įvykių klostymosi scenarijų analizė: 1) pesimistinis; 2) mažiau pesimistinis; 3) realus; 4) mažiau optimistinis, ir; 5) optimistinis. Vartotojui iniciavus, [SNA skaičiuoklėje](http://www.ppplietuva.lt/teisine-metodine-informacija/metodiniai-dokumentai/) rodomas įvesties duomenų langas, kuriame pateikiamos scenarijų prielaidos. Labiausiai tikėtina reikšmė yra prilyginta 100%, atitinkamai didesnė ar mažesnė už 100% reikšmė rodo tiesioginio kintamojo pokyčius atitinkamai į didesnę ar mažesnę pusę kiekvieno scenarijaus atveju.

Jeigu vartotojas nesutinka su numatytomis scenarijų prielaidomis, jis gali šias prielaidas koreguoti, tačiau tuomet investicijų projekte būtina pateikti poreikio koreguoti prielaidas pagrindimą.

Scenarijų prielaidos yra pateikiamos [SNA skaičiuoklės](http://www.ppplietuva.lt/teisine-metodine-informacija/metodiniai-dokumentai/) 5.3 darbalapio "Kiekvieno atskiro scenarijaus prielaidos" formoje. Sutinkant su nurodytomis prielaidomis, formoje paspauskite mygtuka "Testi". Pakeitus duomenis, numatytąsias scenarijų prielaidas galima atkurti, paspaudus mygtuką "Atkurti".

Scenarijų vertinimą atlikite paspaudus mygtuką "5.3.2 Įvertinti scenarijus".

Jautrumo ir scenarijų analizės nelaikykite alternatyva rizikų analizei, nes tai tik tarpiniai veiksmai atliekant IP rizikos vertinimą.

<span id="page-64-1"></span>6.3. **Nustatykite**  kintamuju tikimybes

Atliekant jautrumo ir scenarijų analizes, nėra atsižvelgiama į tikimybę, kad kintamasis tam tikra apimtimi gali paveikti IP rodiklius tikrovėje. Kitaip tariant, kintamojo reikšmės keitimas sąlyginiu procentiniu dydžiu nereiškia tikimybės, kad kintamasis pasikeis būtent tokiu dydžiu.

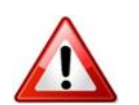

[Vykdymo](#page-70-0) **P**[lanas](#page-70-0)

Dėl šios priežasties kiekvienam kintamajam nustatykite tikimybių skirstinį, tai yra galimų kintamojo reikšmių ir kiekvienos reikšmės tikimybės sąrašą (grafiką). Jūsų pasirinktoje IP įgyvendinimo alternatyvoje nurodytą kintamojo reikšmę laikykite labiausiai tikėtina kintamojo reikšme.

Tikimybių skirstinį kiekvienam kintamajam galite sudaryti remdamiesi skirtingais šaltiniais, tokiais kaip eksperimentiniai duomenys, panašių projektų istoriniai duomenys aprašomojoje literatūroje, ekspertų konsultacijos. Akivaizdu, kad jei tikimybių skirstinio duomenų tyrimo procesas nėra patikimas, rizikos įvertinimas taip pat tampa neaktualus. Tačiau šis veiksmas net ir taikant paprasčiausią formą (pvz., trikampio statistinį skirstinį) atskleidžia projekto stipriuosius ir silpnuosius aspektus, kurie yra palyginami su baziniu scenarijumi.

Kai kuriais atvejais (pavyzdžiui, neturint pakankamai ankstesnių duomenų apie panašius projektus) gali būti gana sudėtinga pateikti tinkamas prielaidas apie kintamųjų tikimybių skirstinius. Tokiais atvejais atlikite bent jau kokybinį rizikos vertinimą, siekdami pagrįsti jautrumo analizės rezultatus.

CPVA ekspertai atliko tyrimus ir nustatė kiekvienam kintamiesiems labiausiai tikėtinus tikimybių skirstinius ir jų parametrus, todėl SNA skaičiuoklėje kiekvienam tiesioginiam kintamajam pagal nutylėjimą jau yra parinktas labiausiai tikėtinas tikimybių skirstinys ir jo parametrų reikšmė.

Jei vartotojas (*pvz., atsižvelgiant į [6.6. skyriuje](#page-68-0) nustatyta tvarka atliktus veiksmus*) nesutinka naudoti [SNA skaičiuoklėje](http://www.ppplietuva.lt/teisine-metodine-informacija/metodiniai-dokumentai/) pagal nutylėjimą siūlomus skirstinius ir/ar jų parametrus, tuomet rizikos kintamųjų tikimybes galima apskaičiuoti savarankiškai atskiroje elektroninėje byloje, pateikiant alternatyvius tikimybių skirstinius ir/ar parametrus. Pasirinkdami tikimybėms skaičiuoti naudoti alternatyvius skirstinius ir/ar jų parametrus, pateikite pagrindimą, dėl kokių priežasčių priėmėte tokį sprendimą (*pvz., parinkti konkretūs rizikų valdymo veiksmai, mokslinis (eksperimentinis) tyrimas (straipsnis), kt.*). Taip pat pateikite teikiamų alternatyvių skirstinių pasirinkimo priežastis bei pagrįskite įrašomus skirstinio parametrus. Pagrindimas turi būti paremtas bent vienu iš šių šaltinių: atliktų mokslinių tyrimų rezultatais, moksliniais straipsniais, tyrimų ataskaitomis, istoriniais (empiriniais) duomenimis, įvardytų ekspertų apklausos rezultatais.

Jei pagrindimo šaltiniai negali būti laisvai prieinami internetu, tuomet svarbiausi tyrimo, kuriuo grindžiamas skirstinio ir jo parametrų pasirinkimas, metodikos aspektai ir gauti rezultatai turi būti aprašyti IP.

- 1. Rizikų vertinimą atlikite šiuo eiliškumu: nustatykite kiekvieno [\(tiesioginio\)](#page-63-0) kintamojo rizikos įvertį;
- 2. paskirstykite rizikos įverčius atitinkamoms rizikų grupėms;
- 3. rizikų grupėms priskirtus įverčius susumuokite.
- 4. paskirstykite kiekvieno rizikų grupės įverčio reikšmę pagal [projekto](#page-9-2)  [ataskaitinio laikotarpio](#page-9-2) metus.

<span id="page-65-1"></span>6.4.1. Kiekvieno kritinio [\(tiesioginio\)](#page-63-0) kintamojo rizikos įverčiui apskaičiuoti pasirinkite mažiausią reikšmę, kurios (pagal kaupiamosios tikimybių kreivės duomenis) kritinis [\(tiesioginis\)](#page-63-0) kintamasis neviršys 70% atvejų.

Kritinio [\(tiesioginio\)](#page-63-0) kintamojo rizikos įvertį (absoliutų skaičių) gausite, iš Jūsų pasirinktos reikšmės (jei reikšmė neigiama, imant reikšmę be minuso ženklo), atėmę projekto biudžete numatytą atitinkamo kritinio [\(tiesioginio\)](#page-63-0) kintamojo reikšmę.

Jeigu [6.1. skyriuje](#page-62-1) nustatyta tvarka kritiniais kintamaisiais pasirinkote [specifinius](#page-63-1) kintamuosius, juos rizikų vertinimo požiūriu laikykite rizikos veiksniais ir nustatykite susijusio [tiesioginio](#page-63-0) kintamojo rizikos įvertį:

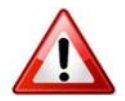

<span id="page-65-0"></span>6.4. **Įvertinkite**  rizikas

[Vykdymo](#page-70-0) **P**[lanas](#page-70-0)

a) jeigu [tiesioginiam](#page-63-0) kintamajam daro įtaką vienas [specifinis](#page-63-1) kintamasis, [tiesioginiam](#page-63-0) kintamajam panaudokite [specifinio](#page-63-1) kintamojo tikimybių skirstinį ir pasirinkite mažiausią reikšmę šiame skyriuje nustatyta tvarka,

b) jeigu [tiesioginiam](#page-63-0) kintamajam daro įtaką daugiau nei vienas [specifinis](#page-63-1) kintamasis, [tiesioginio](#page-63-0) kintamojo reikšmių tikėtiną pasiskirstymą (kaupiamąją tikimybių kreivę) gausite pritaikę Monte Carlo metodą<sup>6</sup>, o [tiesioginio](#page-63-0) kintamojo rizikos įvertį – šiame skyriuje nustatyta tvarka. Pagal *Monte Carlo* statistinio pasiskirstymo metodą daugelį kartų imamos (simuliuojamos) atsitiktinės specifinių kintamųjų reikšmės iš [6.3. skyriuje](#page-64-1) apibrėžto intervalo (skirstinio) ir apskaičiuojamos [tiesioginio](#page-63-0) kintamojo reikšmės.

[SNA skaičiuoklė](http://www.ppplietuva.lt/teisine-metodine-informacija/metodiniai-dokumentai/) kiekvieno tiesioginio kintamojo rizikos įverčius apskaičiuoja pati be jokių papildomų vartotojų turimų atlikti veiksmų. IP rizikos įverčiai pateikiami [SNA skaičiuoklės](http://www.ppplietuva.lt/teisine-metodine-informacija/metodiniai-dokumentai/) 5.1 darbalapyje.

Jei rengiate VPSP IP, t. y. [SNA skaičiuoklės](http://www.ppplietuva.lt/teisine-metodine-informacija/metodiniai-dokumentai/) prielaidų lape nurodėte, jog IP planuojama įgyvendinti [VPSP](#page-11-0) būdu, [SNA skaičiuoklė](http://www.ppplietuva.lt/teisine-metodine-informacija/metodiniai-dokumentai/) tik tokiu atveju atsiradusiame 6.2 darbalapyje pati papildomai apskaičiuos rizikos įverčius ir rizikų finansines diskontuotas vertes, galimas patogiai naudoti viešojo sektoriaus maksimaliems įsipareigojimams skaičiuoti.

Jei naudojatės [6.3. skyriuje](#page-64-1) aprašyta galimybe pateikti kitus nei numatytieji skirstinius ir/ar jų parametrus, tuomet toje pačioje kitų skirstinių apskaičiavimo ir pateikimo byloje rizikos įverčius reikia apskaičiuoti savarankiškai šiame skyriuje pateikta tvarka.

6.4.2. Nustat[ę tiesioginių](#page-63-0) kintamųjų rizikos įverčius, įvertinkite projekte galinčias pasireikšti rizikas. Išskiriamos 8 rizikų grupės:

- 1. Projektavimo rizika
- 2. Rangos darbų rizika
- 3. Įsigyjamos (pagaminamos) įrangos, įrenginių ir kito ilgalaikio turto rizika
- 4. Įsigyjamų Paslaugų rizika
- 5. Finansavimo prieinamumo rizika
- 6. Teikiamų Paslaugų rizika
- 7. Paklausos rinkoje rizika
- 8. Turto likutinės vertės rizika

Vertinant projekte galinčias pasireikšti rizikas, atskirai kiekvienai rizikų grupei pagal rizikos pasireiškimo pobūdį atitinkamai priskiriami šių [tiesioginių](#page-63-0) kintamųjų rizikos įverčiai:

1. Projektavimo rizikų grupė – tiesioginiai kintamieji: projektavimo, techninės priežiūros ir kitos su investicijomis į ilgalaikį turtą susijusios paslaugos, projekto administravimas ir vykdymas.

2. Rangos darbų rizikų grupė – tiesioginiai kintamieji: žemė, nekilnojamasis turtas, statyba, rekonstravimas, kapitalinis remontas ir kiti darbai.

3. Įsigyjamos (pagaminamos) įrangos, įrenginių ir kito turto kokybės rizikų grupė – tiesioginiai kintamieji: įranga, įrenginiai ir kitas turtas.

4. Įsigyjamų paslaugų rizikų grupė – tiesioginiai kintamieji:kitos paslaugos ir išlaidos patiriamos investavimo laikotarpiu .

5. Finansavimo prieinamumo rizikų grupė – tiesioginiai kintamieji: paskolų palūkanos.

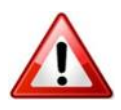

**.** 

<sup>6</sup> *Monte Carlo* metodas – statistikoje taikomas simuliacijos metodas, kurio esmė – galimų proceso (algoritmo) rezultatų simuliavimas. Metodas taikomas 3 žingsniais: 1) kintamiesiems nustatomos galimų reikšmių leistinos ribos; 2) generuojami atsitiktiniai kintamieji, esantys nustatytose ribose, ir atliekami vertinamų rodiklių skaičiavimai su pasirinktomis kintamųjų reikšmėmis; 3) individualių skaičiavimų rezultatai sujungiami į vieną visumą. Sujungti rezultatai sudaro statistinio pasiskirstymo kreivę, kuri rizikos analizės atveju atspindi analizuojamos rizikos poveikio tikimybių kreivę.

6. Teikiamų Paslaugų t rizikų grupė – tiesioginiai kintamieji: veiklos išlaidos (išskyrus paskolų palūkanas).

7. Paklausos rinkoje rizikų grupė – tiesioginiai kintamieji: pajamos.

8. Turto likutinės vertės rizikų grupė – tiesioginiai kintamieji: investicijų likutinė vertė, reinvesticijos.

Kiekvienai rizikų grupei priskyrus tiesioginių kintamųjų rizikos įverčius kiekvienoje jų rizikų įverčiai susumuojami. Tokiu būdu apskaičiuojama kiekvienoje rizikos grupių galimų pasireikšti rizikų vertė.

[SNA skaičiuoklė](http://www.ppplietuva.lt/teisine-metodine-informacija/metodiniai-dokumentai/) savarankiškai priskiria rizikos įverčius atitinkamoms rizikų grupėms ir apskaičiuoja galimos pasireikšti rizikos atskirose rizikų grupėse vertę.

Jei projekto rengėjas rizikos vertinimo veiksmus atlieka atskiroje byloje (*pvz., dėl pasirinktų naudoti alternatyvių skirstinių ir/ar jų parametrų*), tuomet rizikos įverčiai turi būti priskiriami atitinkamos rizikoms ir rizikų vertės apskaičiuojamos atitinkamai [6.3. skyriuje](#page-64-1) ir [6.4 skyriuje](#page-65-0) nustatyta tvarka.

Galimų pasireikšti rizikų vertės su PVM, išreikštos GDV, ir GDV(I) su PVM suma – tai GDV išreikštas IP įgyvendinimo sąlygotas finansinės naštos dydis viešajam sektoriui, esant 70 proc. pasitikėjimo lygiui, t. y. atsižvelgiant į bendrąsias projektų įgyvendinimo viešajame sektoriuje tendencijas, galima tikėtis, jog 70 iš 100 tokių IP įgyvendinimo atvejų anksčiau minėtos finansavimo sumos, įskaitant galimas pasireikšti rizikas, užteks įgyvendinti IP ir vykdyti veiklą visą [projekto](#page-9-2)  [ataskaitinio laikotarpį](#page-9-2). Likusiems 30 iš 100 atvejų tikėtina prireiks didesnio finansavimo.

6.4.3. Kiekvieną rizikos įvertį pagal [projekto ataskaitinio laikotarpio](#page-9-2) metus paskirstykite proporcingai šios rizikų grupės įtakojamo [tiesioginio](#page-63-0) kintamojo lėšų srautui. Šiuo atveju yra laikomasi požiūrio, jog rizika gali būti visiškai suvaldoma, jei tam atitinkamu veiklų vykdymo metu skiriama pakankamai lėšų. Todėl kitokio rizikos poveikio paskirstymo laike nei proporcingas jų pasiskirstymas tiesioginių kintamųjų lėšų srautų atžvilgiu neplanuokite.

# <span id="page-67-0"></span>6.5. **Įvertinkite**  rizikos priimtinumą

Dažniausiai projekto **[SNA](#page-9-1)** rodikliai apskaičiuojami vertinant labiausiai tikėtiną įvertį, tačiau pagrindinis kriterijus projekto tinkamumą lemiančioms vertėms nustatyti turėtų būti tikėtina šių rodiklių vertė. Rodiklių vertės skaičiavimai grindžiami juos veikiančių kritinių kintamųjų tikimybių skirstinių duomenimis. Toks metodas leidžia ne tik teikti pirmenybę projektams, kurių [EGDV](#page-6-0) tikėtinas rezultatas yra geriausias, bet ir įvertinti susijusias rizikas ir palyginti skirtingus atvejus.

Atliekant projektų vertinimus šiuo metodu, svarbu įvertinti galimą kompromisą tarp rizikingų projektų, sukuriančių reikšmingą socialinę naudą, ir mažiau rizikingų, kartu sukuriančių ir mažesnę socialinę-ekonominę naudą.

Rekomenduojama neutraliai žvelgti į rizikas, kadangi viešasis sektorius turi galimybę sugrupuoti ir (arba) įvairinti rizikas, taip jas sumažindamas, įgyvendinti didelį skaičių projektų. Tokiais atvejais [EGDV](#page-6-0) apibūdina rizikos įvertį. Kai kuriais atvejais projekto organizacija gali nukrypti nuo neutralios pozicijos ir pasiūlyti pasirinkti didesnę arba mažesnę potencialią riziką turintį projektą, tačiau tokiais atvejais vertėtų aiškiai pagrįsti pasirinktą poziciją.

### Rizikos priimtinumui įvertinti:

a) panaudokite *Monte Carlo* metodą. Pagal šį statistinio pasiskirstymo metodą daugelį kartų imamos (simuliuojamos) atsitiktinės kritinių [\(tiesioginių\)](#page-63-0) kintamųjų reikšmės iš [6.3. skyriuje](#page-64-1) i[r 6.4.1. skyriuje](#page-65-1) apibrėžto intervalo (skirstinio) ir apskaičiuojamos IP finansinių ir ekonominių rodiklių reikšmės.

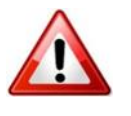

Pakartoję šį procesą apie tūkstantį kartų (didesnis simuliacijų skaičius didina rezultatų patikimumą), *Monte Carlo* metodo taikymo rezultatus [\(FGDV\(I\),](#page-7-3) [FVGN\(I\),](#page-7-2) [EGDV](#page-6-0) ir [EVGN](#page-6-4) rodiklių reikšmių tikėtiną pasiskirstymą) pateikite grafiniu *(pvz., kaupiamąja tikimybių kreive*) arba skaitiniu (*pvz., reikšmių lentele*) formatu.

b) kiekvienam rodikliui atskirai nurodykite, kokia yra tikimybė, kad rodiklio reikšmė bus nepriimtina (neigiama arba mažesnė nei Jūsų nurodyta kaip pageidaujama),

c) paaiškinkite, ar projekto organizacijai tokia neigiamų (arba mažesnių nei pageidaujama) rezultatų tikimybė yra priimtina, ir

d) nustatykite labiausiai tikėtinas finansinių [\(FGDV\(I\),](#page-7-3) [FVGN\(I\)\)](#page-7-2) ir ekonominių [\(EGDV,](#page-6-0) [EVGN\)](#page-6-4) rodiklių reikšmes.

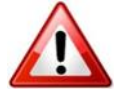

<span id="page-68-0"></span>6.6. **Numatykite** rizikų valdymo veiksmus

[SNA skaičiuoklė](http://www.ppplietuva.lt/teisine-metodine-informacija/metodiniai-dokumentai/) rizikos priimtinumui vertinti naudojamus rodiklius apskaičiuoja savarankiškai, vartotojui juos inicijavus (5.4 [SNA skaičiuoklės](http://www.ppplietuva.lt/teisine-metodine-informacija/metodiniai-dokumentai/) darbalapis). Atitinkamai aprašykite ir paaiškinkite SNA [skaičiuoklėje](http://www.ppplietuva.lt/teisine-metodine-informacija/metodiniai-dokumentai/) gautus rezultatus IP tekstinėje dalyje.

Vertindami rizikos priimtinumą taip pat atsižvelkite į galimą pasireikšti projekto įgyvendinimo naštą, apskaičiuotą 6.4.3 skyriuje, projekto organizacijos biudžetui. Šis rizikos priimtinumo vertinimo dalis svarbi, siekiant nustatyti, ar projekto organizacija finansiškai sugebės įgyvendinti IP ir užtikrinti veiklos tęstinumą visą [projekto ataskaitinio laikotarpį](#page-9-2), pasireiškus projekto rizikoms. Projekto organizacija neturi įgyvendinti projekto, jei negali užtikrinti pakankamo planuojamų įgyvendinti pokyčių ir veiklos vykdymo finansavimo.

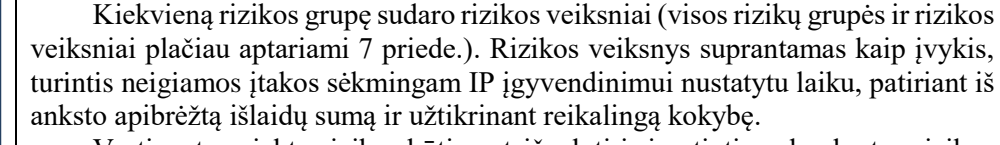

Vertinant projekto rizikas būtina atsižvelgti ir įvertinti, ar konkretus rizikos veiksnys turi įtakos projektui, kaip minimizuoti šią įtaką ir tinkamai suvaldyti jos pasireiškimą.

Atsižvelgę į aktualius rizikos veiksnius, kiekvienoje iš rizikų grupių aprašykite jų valdymo priemones (pagal 6.1 lentelę).

*Lentelė 6.1. Projekto rizikų valdymo veiksniai ir jų valdymo priemonės (pildymo forma)*

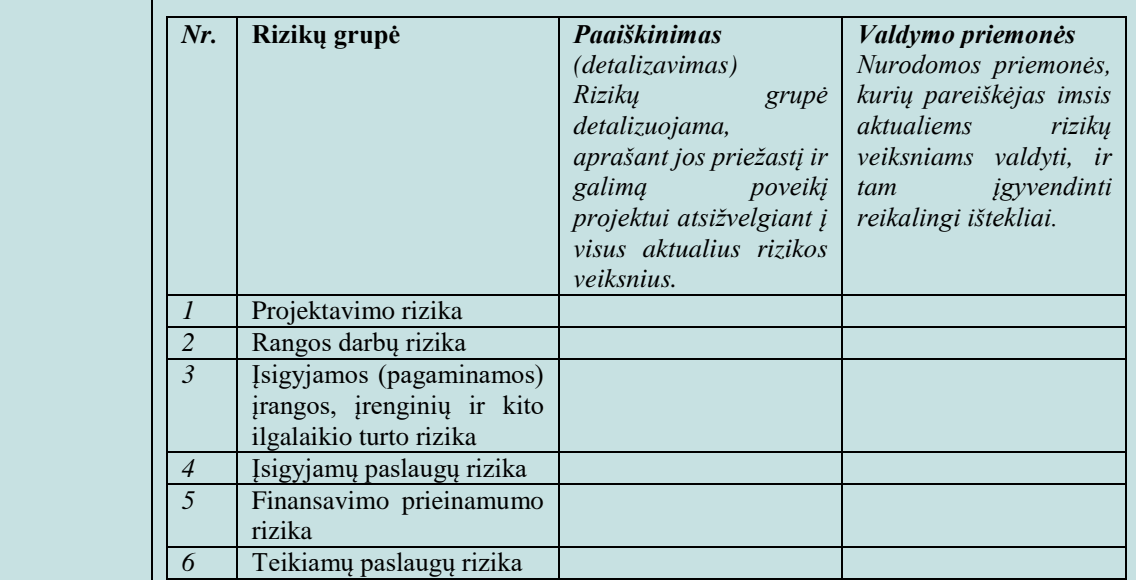

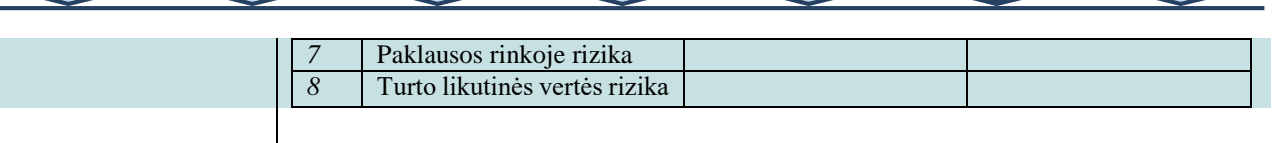

Pagrindiniai rizikų valdymo būdai yra:

1) rizikos išvengimas – pašalinama rizikos priežastis (-ys), tokiu būdu išnyksta rizikos įvykio tikimybė,

2) rizikos prevencija – mažinama rizikos pasireiškimo tikimybė arba sušvelninamas galimas rizikos poveikis projekto rezultatams, vykdant prevencines veiklas ar investuojant daugiau lėšų į infrastruktūros sukūrimą,

3) apsidraudimas nuo rizikos (finansinis rizikos perdavimas draudikui) įsigyjamas draudimas nuo rizikų, nuo kurių įmanoma apsidrausti (*force majeure* rizikos, statybos rizikos, civilinės atsakomybės rizikos ir pan.),

4) rizikos perdavimas – rizikos valdymas perduodamas tai šaliai, kuri pajėgesnė ją valdyti (pavyzdžiui, projektas įgyvendinamas pasitelkus partnerį, kuris yra įgijęs atitinkamos rizikos valdymo patirties),

5) pasidalijimas rizika – šalys iš anksto apibrėžia, kokia apimtimi bus dalijamasis teigiamu (neigiamu) poveikiu, atsitikus rizikos įvykiui, ir

6) rizikos prisiėmimas – riziką nusprendžiama valdyti patiems (sudaroma atitinkama organizacinė struktūra, paskirstomos atsakomybės už visas galimas rizikas projekto organizacijos viduje ir pan.), atliekant tik pasyvią rizikos stebėseną.

Dažniausia klaida vertinant rizikas yra optimistinis šališkumas, t. y. sistemiškai perdėtas optimizmas vertinant [tiesioginius](#page-63-0) kintamuosius. Siekiant minimizuoti optimistinį šališkumą, rekomenduojama imtis specialių korekcijų. Šios korekcijos gali būti atliekamos didinant išlaidų vertes ir mažinant arba vėliau nei planuota vertinant projekto pajamas ar sukuriamą socialinę ekonominę naudą. Korekcijas vertėtų pagrįsti empiriniais (pagrįstais patyrimu) duomenimis, gautais nagrinėjant praeityje įgyvendintus panašius projektus, taip pat ekspertų konsultacijomis, jei istorinių duomenų apie panašius projektus nėra.

Optimistinio šališkumo korekcijos leidžia geriau įvertinti projektą pirmaisiais projekto įgyvendinimo etapais. Tačiau šių korekcijų nevertėtų traktuoti kaip alternatyvaus rizikų vertinimo būdo, o tik kaip tikslesnį rizikos analizės pagrindą. Rizikos analizės pagrindu turi būti suformuota rizikos prevencijos strategija, identifikuotos konkrečios rizikos, jų pasireiškimo tikimybės, valdymo būdai ir trečiosios šalys, kurioms rizikos gali būti perduodamos (pavyzdžiui, draudimo kompanijos). Rizikos valdymas yra sudėtinga funkcija, kuriai atlikti reikia aukštos kompetencijos ir išteklių. Šią funkciją rekomenduojama patikėti rizikos valdymo srities profesionalams.

Be to, atsižvelgę į parinktas rizikų valdymo priemones bei jų įtaką rizikų poveikiui ir tikimybei (tai yra atsižvelgę į sumažėjusį projekto rizikingumą), įvertinkite galimybę patikslinti susijusių tiesioginių kintamųjų tikimybių skirstinius bei perskaičiuoti tiesioginių kintamųjų rizikos įverčius ir rizikos veiksnių įverčius. Kitaip tariant, įvertinkite, ar tikslinga pakartoti [6.3. skyriuje](#page-64-1) bei [6.4. skyriuje](#page-65-0) numatytus veiksmus. Jeigu rizikų valdymo priemonės yra susijusios su papildomų išlaidų atsiradimu, numatykite šias išlaidas atitinkamose projekto biudžeto eilutėse bei pakartokite visus [4. skyriuje,](#page-39-0) [5. skyriuje](#page-56-0) ir [6. skyriuje](#page-62-0) nurodytus veiksmus, kadangi rizikų valdymo išlaidų įtraukimas pakeičia atskirų IP kintamųjų reikšmes.

Atlikę projekto jautrumo ir rizikų analizę, parenkite trumpą atliktos analizės rezultatų aprašymą (iki 1500 simbolių), kurį vėliau įtrauksite į projekto santrauką [7.6 skyriuje](#page-72-0) nustatyta tvarka ir kuriame reikėtų nurodyti kritinius kintamuosius ir jų lūžio taškus, scenarijų analizės rezultatus, kritinių kintamųjų rizikos įverčius, rizikos veiksnių įverčius, rizikos priimtinumo aprašymą ir parinktus rizikų valdymo veiksmus.

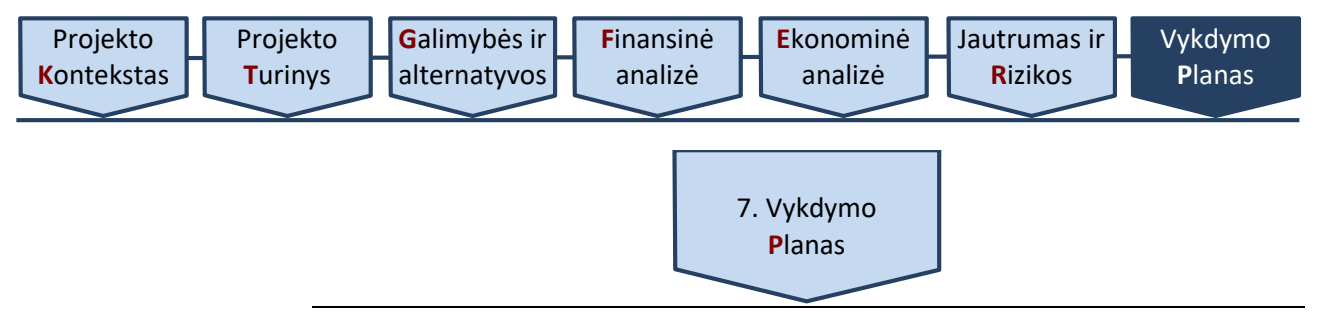

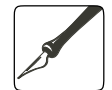

*Apimtis – apribojimai nenustatyti.*

<span id="page-70-0"></span>*Ši dalis rengiama IP, kuriuose alternatyvų analizė atliekama tiek SNA, tiek SEA metodu.*

Ankstesniuose skyriuose formuluojant ir pristatant IP įgyvendinimo alternatyvas, dėmesys buvo skiriamas alternatyvos esmei atskleisti. Šio skyriaus užduotis – išsamiai pristatyti pasirinktą IP įgyvendinimo alternatyvą, atskleidžiant visas jos įgyvendinimo organizacines detales, veiklas, kurias planuojama atlikti, apibūdinti kartu su atsakingais už jas asmenimis.

Jeigu projektas įgyvendinamas informacinės visuomenės plėtros sektoriuje ir jo paskirtis – viešųjų elektroninių paslaugų plėtra, šiame skyriuje būtina aiškiai išskirti, kokie parengiamieji veiksmai bus atlikti prieš pradedant kurti elektronines paslaugas, kiek ir kurios elektroninės paslaugos bus kuriamos, aprašyti jų kūrimo technologinius sprendimus, pateikti funkcines schemas, taip pat atskleisti, kurios elektroninės paslaugos bus modernizuojamos, nurodyti modernizavimo lygį ir apimtį. Jeigu projektas rengiamas šio sektoriaus projektams, o jo paskirtis – patobulinti informacinę sistemą, šioje dalyje aiškiai aprašykite, ką esamoje informacinėje sistemoje numatyta patobulinti: pateikiama aiški tobulinamų ar papildomai sukuriamų informacinės sistemos grandžių analizė, kurioje išryškinami planuojami skirtumai, palyginti su dabartinėmis esamomis paslaugomis. Taip pat šioje dalyje pateikite numatomos sukurti informacinės sistemos struktūrą: aprašyti informacinės sistemos komponentai, suderinamumas su registrais ir kitomis informacinėmis sistemomis, neatsižvelgiant į tai, kas yra jų savininkai (t. y. neapsiribojama tik vidine organizacija). Svarbu atskleisti, kaip kiekvienas iš kuriamų informacinės sistemos komponentų (posistemių, modulių) yra susijęs su elektroninėmis paslaugomis.

### 7.1. **Nustatykite** projekto trukmę ir etapus

Aprašykite IP įgyvendinimo trukmę lemiančius veiksnius bei atskleiskite, ar projekto organizacija yra pasirengusi įgyvendinti projektą, kokius parengiamuosius veiksmus jau yra atlikusi, ar turi pakankamai žinių apie rinką, kurioje įgyvendinamas IP.

Grafiškai pavaizduokite IP įgyvendinimo trukmę, nurodykite etapus ir detaliai aprašykite kiekvieno etapo laukiamus rezultatus.

Pasirinkdami trukmę:

a) skirkite pakankamai laiko viešiesiems pirkimams vykdyti. Viešųjų pirkimų vykdymo trukmę nustatykite ne tik pagal teisės aktuose numatytus procedūrų trukmės apribojimus (*pvz., CPVA numatomų pirkimo dokumentų išankstinio derinimo procedūrai atlikti reikalingus terminus*), bet ir atsižvelkite į projekto organizacijos viešųjų pirkimų vykdymo patirtį,

b) pradėję viešuosius pirkimus iki finansavimo skyrimo, galite vykdyti pirkimo procedūras savo nuožiūra, tačiau negalite sudaryti prekių ar paslaugų pirkimo sutarčių, arba pasirašyti šias sutartis savo rizika,

c) įvertinkite, koks tinkamų išlaidų patyrimo laikotarpis nurodomas projektui taikomame Projektų finansavimo sąlygų apraše, jeigu projektą yra numatoma finansuoti ES struktūrinės paramos lėšomis.

Projekto veiklų vykdymą detalizuokite naudodami specializuotą programinę įrangą, skirtą laikui ir ištekliams planuoti (*pvz., [MS Project,](https://www.google.com/search?q=MS%20Project) [OpenProj,](https://www.google.com/search?q=OpenProj) [Ace Project](https://www.google.com/search?q=Ace%20Project) ir pan.*). Naudojantis specializuota programine įranga sudarytas projekto įgyvendinimo planas yra naudingas įrankis atliekant projekto administravimo veiklas, skirstant užduotis, atsakomybes ir kiekvienu IP įgyvendinimo momentu vertinant IP įgyvendinimo eigą.

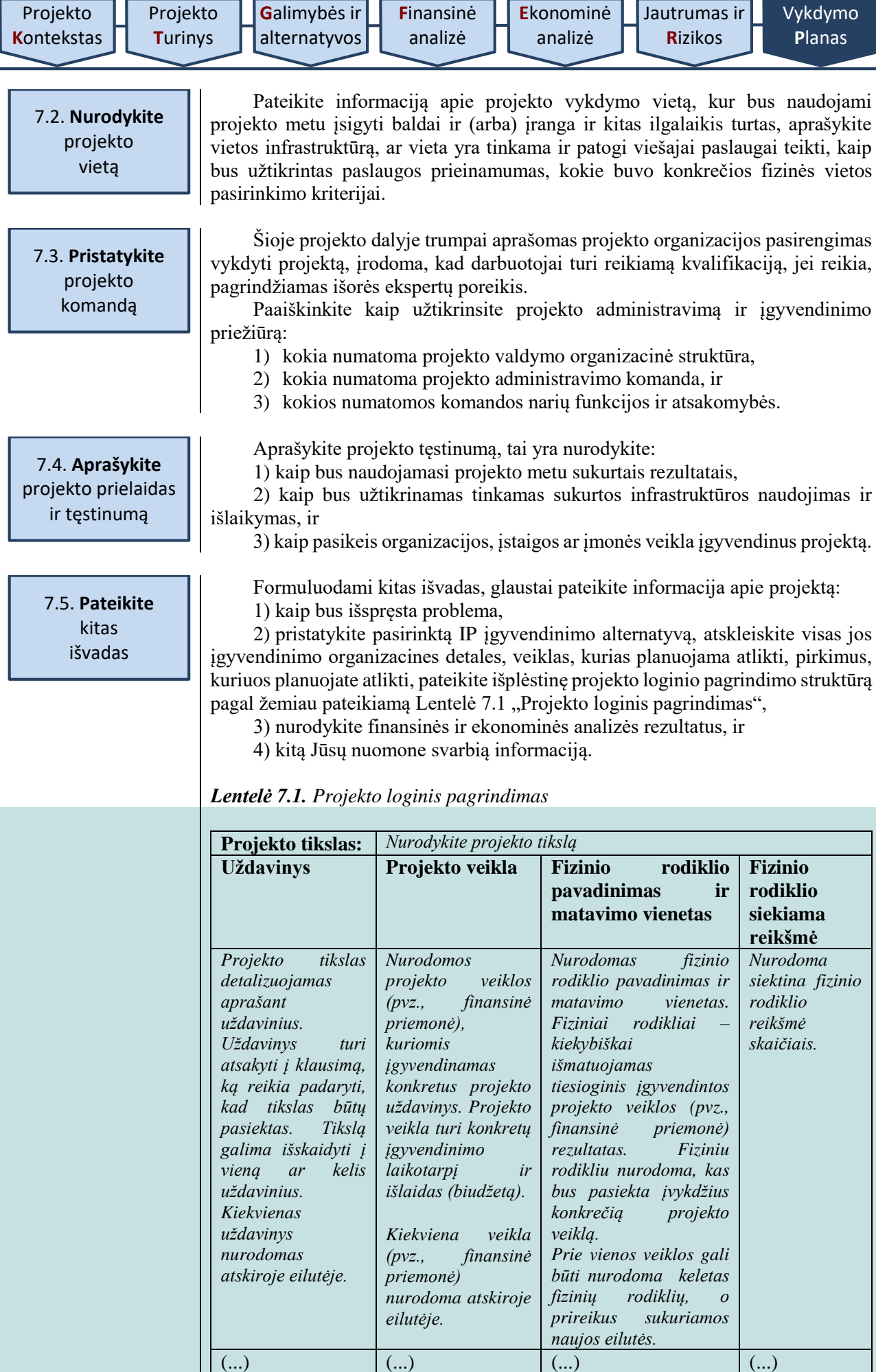

÷.
### 7.6. **Parenkite** projekto santrauką

Šią IP dalį parenkite tada, kai yra parengtos visos kitos IP dalys. Projekto santrauka – apibendrinimas, pagrindiniai IP skiriamieji bruožai. Projekto įgyvendinimo metu vykdant projekto viešinimo veiklas, šia santrauka dažniausiai naudojamasi esminiams projekto bruožams pristatyti. Dėl šios priežasties rengdami santrauką, naudokite informatyvius, faktinę informaciją apibendrinančius teiginius, išplėstinius sakinius. IP rengimo [Metodikos](#page-11-0) kiekvieno skyriaus pabaigoje yra nurodyta, kokia informacija turi būti pateikiama rengiamo IP santraukoje.

IP santraukos dalį pateikite rengiamo IP pradžioje.

Projekto santraukos apimtį apribokite iki 2 puslapių ir jai sudaryti panaudokite informaciją, nurodytą kiekvieno IP rengimo etapo apibendrinime:

1) **Projekto kontekstas**. Socialinė-ekonominė projekto aplinka, teisinė aplinka, sprendžiamos problemos, turimi poreikiai.

2) **Projekto turinys**. Projekto tikslas, sąsajos su kitais projektais, projekto ribų apibūdinimas, uždaviniai, tikslinės grupės, projekto organizacija, siekiami rezultatai, taip pat projekto trukmė, etapai, veiklos, prielaidos ir tęstinumo aprašymas.

3) **Projekto galimybės ir alternatyvos**. Trumpas atliktos analizės rezultatų aprašymas (galimos veiklos, veiklų vertinimo kriterijai, trumpasis veiklų sąrašas, alternatyvų analizė ir palyginimas). Be to, jeigu dalis IP informacijos nenagrinėjama dėl to, kad buvo atliktos projektą pagrindžiančios galimybių studijos, nurodykite tikslius šių galimybių studijų pavadinimus bei esant galimybei pateikite šias galimybių studijas kaip IP priedą.

4) **Finansinė analizė**. Atliktos analizės rezultatų aprašymas (projekto ataskaitinis laikotarpis, taikyta [FDN,](#page-6-0) bendra kiekvieno pagrindinio finansinio lėšų srauto (investicijų, investicijų likutinės vertės, veiklos pajamų, veiklos išlaidų, mokesčių ir finansavimo) diskontuota ir nediskontuota sumos, apskaičiuotų finansinių rodiklių reikšmės ir išvada dėl projekto gyvybingumo).

5) **Ekonominė analizė**. Atliktos analizės rezultatų aprašymas (atlikti konvertavimo veiksmai, išorinio poveikio elementai, taikyta [SDN,](#page-9-0) apskaičiuotų ekonominių rodiklių reikšmės ir pasirinkta IP įgyvendinimo alternatyva.

6) **Jautrumas ir rizikos**. Atliktos analizės rezultatų aprašymas (kritiniai kintamieji ir jų lūžio taškai, scenarijų analizės rezultatai, kritinių kintamųjų rizikos įverčiai, rizikos veiksnių įverčiai, rizikos priimtinumo aprašymas ir parinkti rizikų valdymo veiksmai).

7) **Vykdymo planas**. Aprašyti projekto trukmė, etapai, veiklos, prielaidos ir tęstinumas bei suformuluotos kitos išvados.

Parengę projekto santrauką, sudarykite duomenų apie IP suvestinę lentelę (pagal [2 priedą\)](#page-74-0). Lentelę pateikite atskiru priedu, jos apimtis į nurodytą 2 puslapių projekto santraukos apimtį neįskaičiuojama.

\_\_\_\_\_\_\_\_\_\_\_\_\_\_\_\_\_\_\_\_

Investicijų projektų, kuriems siekiama gauti finansavimą iš Europos Sąjungos struktūrinės paramos ir/ar valstybės biudžeto lėšų, rengimo metodikos 1 priedas

#### **INVESTICIJŲ PROJEKTO STRUKTŪRA**

Bendroji dalis (sutrumpinimai, paveikslų sąrašas, lentelių sąrašas) Projekto santrauka 1. Projekto kontekstas 1.1. Paslaugos pasiūla ir paklausa 1.2. Teisinė aplinka 1.3. Sprendžiamos problemos ir jų atsiradimo priežastys 2. Projekto turinys 2.1. Projekto tikslas ir uždaviniai 2.2. Projekto sąsajos su kitais projektais 2.3. Projekto tikslinės grupės ir ribos 2.4. Projekto organizacija 2.5. Projekto siekiami rezultatai 3. Galimybės ir alternatyvos 3.1. Esama situacija 3.2. Galimos projekto veiklos 3.3. Veiklų vertinimo kriterijai 3.4. Trumpasis veiklų sąrašas ir projekto įgyvendinimo alternatyvų aprašymas 3.5. Analizės metodo pasirinkimas 3.6. Projekto įgyvendinimo alternatyvų palyginimas SEA metodu 4. Finansinė analizė 4.1. Projekto ataskaitinis laikotarpis 4.2. Finansinė diskonto norma 4.3. Projekto lėšų srautai 4.3.1. Investicijų išlaidos 4.3.2. Investicijų likutinė vertė 4.3.3. Veiklos pajamos 4.3.4. Veiklos išlaidos 4.3.5. Mokesčiai 4.3.6. Finansavimas 4.4. Finansiniai rodikliai 4.4.1. Investicijų finansiniai rodikliai 4.4.2. Išvada dėl finansinio gyvybingumo 4.4.3. Kapitalo finansiniai rodikliai 4.4.4. Rodiklių palyginimas

- 5. Ekonominė analizė
- 5.1. Rinkos kainų pavertimas į ekonomines
- 5.2. Socialinė diskonto norma
- 5.3. Išorinio poveikio įvertinimas
	- 5.3.1. Poveikio komponentai
- 5.3.2. Poveikio mastas
- 5.4. Ekonominiai rodikliai
- 5.4.1. EGDV rodiklis
- 5.4.2. EVGN rodiklis
- 5.4.3. ENIS rodiklis
- 5.5. Optimalios alternatyvos parinkimas
- 6. Jautrumas ir rizikos
	- 6.1. Jautrumo analizė
	- 6.1.1. Kintamųjų nustatymas
	- 6.1.2. Tarpusavio priklausomybės įvertinimas
	- 6.1.3. Elastingumo analizė
	- 6.1.4. Kritiniai kintamieji
	- 6.2. Scenarijų analizė
	- 6.3. Kintamųjų tikimybės
	- 6.4. Rizikų vertinimas
	- 6.4.1. Kintamųjų rizikos įverčiai
	- 6.4.2. Rizikos grupės
	- 6.4.3. Vertė rizikos grupėse
	- 6.4.4. Rizikos grupių vertės laike
	- 6.5. Rizikos priimtinumas
	- 6.6. Rizikų valdymo veiksmai
- 7. Projekto vykdymo planas
- 7.1. Projekto trukmė ir etapai
- 7.2. Projekto vieta
- 7.3. Projekto komanda
- 7.4. Projekto prielaidos ir tęstinumas
- 7.5. Kitos išvados
- 7.6. Projekto santrauka

Investicijų projektų, kuriems siekiama gauti finansavimą iš Europos Sąjungos struktūrinės paramos ir/ar valstybės biudžeto lėšų, rengimo metodikos 2 priedas

<span id="page-74-0"></span>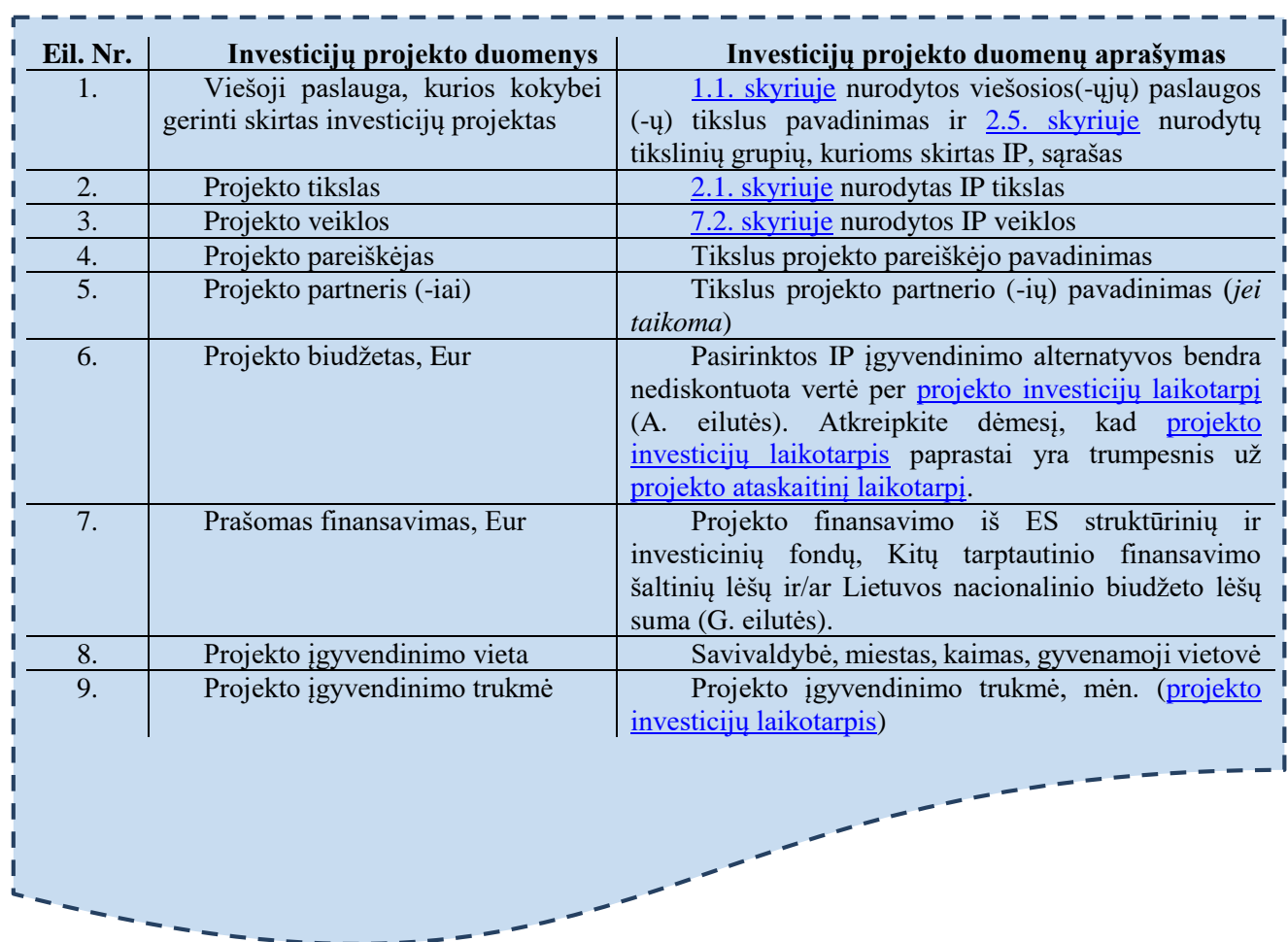

## **INVESTICIJŲ PROJEKTO DUOMENŲ SUVESTINĖ**

Investicijų projektų, kuriems siekiama gauti finansavimą iš Europos Sąjungos struktūrinės paramos ir/ar valstybės biudžeto lėšų, rengimo metodikos 3 priedas

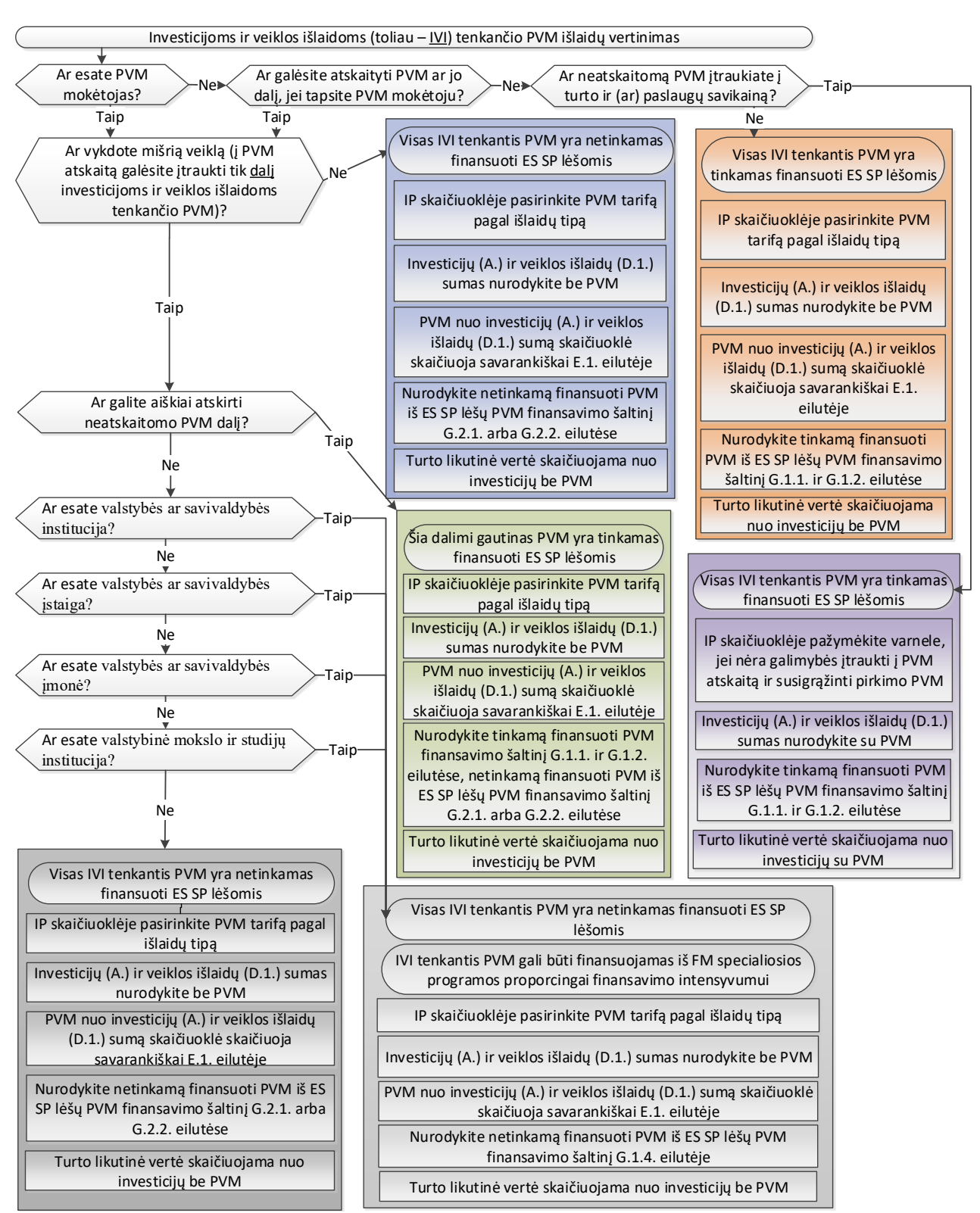

### **INVESTICIJŲ, VEIKLOS IR PVM IŠLAIDŲ VERTINIMAS**

Investicijų projektų, kuriems siekiama gauti finansavimą iš Europos Sąjungos struktūrinės paramos ir/ar valstybės biudžeto lėšų, rengimo metodikos 4 priedas

## **PROJEKTO INVESTAVIMO OBJEKTŲ IR ALTERNATYVŲ SĄRAŠAS**

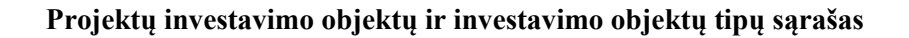

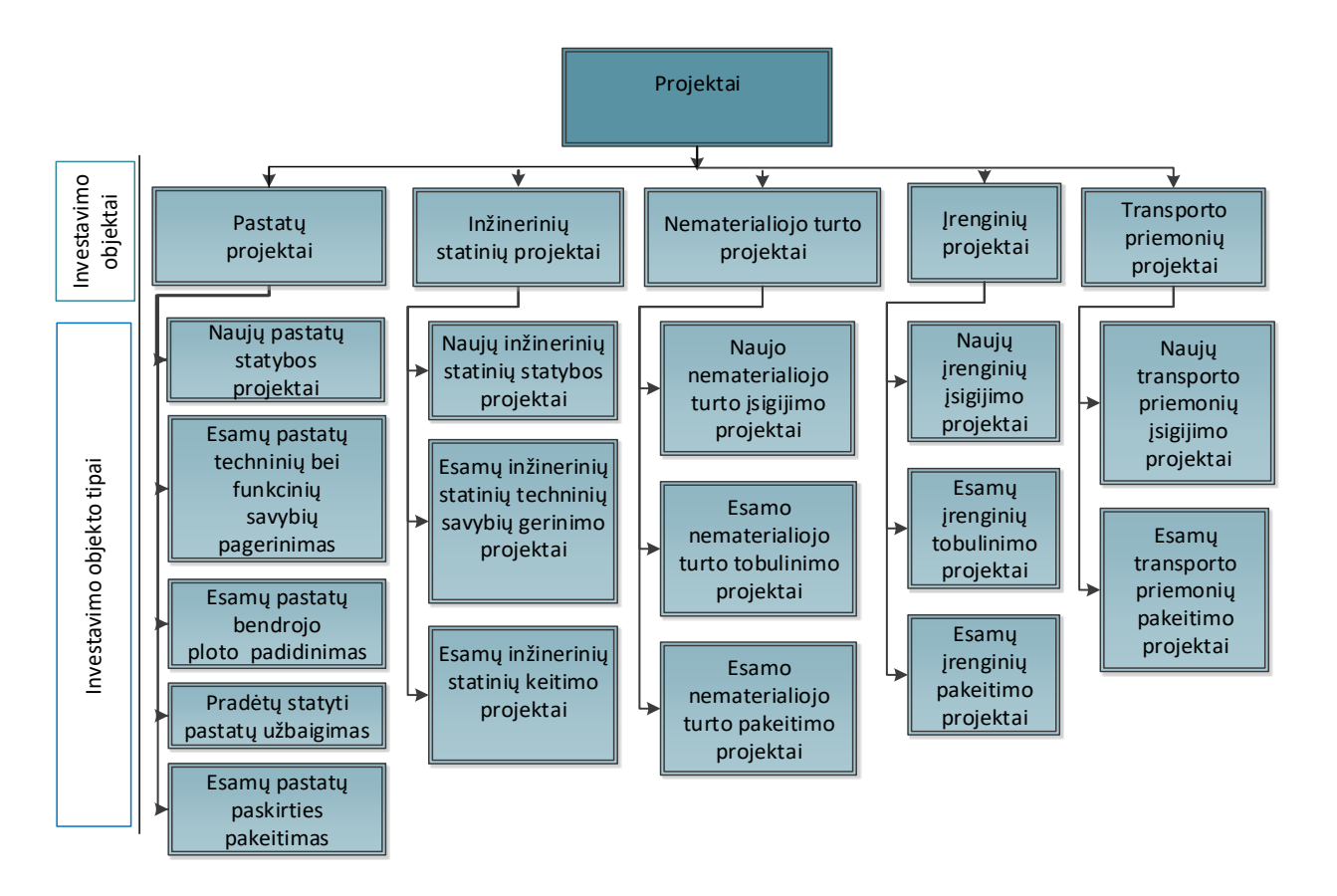

*4 priedo lentelė. Minimaliai privalomos išnagrinėti ir palyginti projekto įgyvendinimo alternatyvos pagal investavimo objekto tipą.*

| Eil.<br>Nr. | <b>Investavimo</b><br>objektai | Eil.<br>Nr. | Pagrindinis projekto<br>investavimo objekto<br>tipas | Eil.<br>Nr. | Minimaliai išnagrinėtos ir palygintos<br>projekto įgyvendinimo alternatyvos |
|-------------|--------------------------------|-------------|------------------------------------------------------|-------------|-----------------------------------------------------------------------------|
| ı.          | Pastatai                       | 1.1.        | Naujų pastatų statyba <sup>7</sup>                   | 1.1.1.      | Naujų pastatų statyba;                                                      |
|             |                                |             |                                                      | 1.1.2.      | Nuotolinis projekto tikslinių grupių                                        |
|             |                                |             |                                                      |             | aptarnavimas;                                                               |
|             |                                |             |                                                      | 1.1.3.      | Esamo turto rekonstravimas/pritaikymas;                                     |
|             |                                |             |                                                      | 1.1.4.      | Turto nuoma / panauda;                                                      |
|             |                                |             |                                                      | 1.1.5.      | Turto įsigijimas.                                                           |
|             |                                | 1.2.        |                                                      | 1.2.1.      | Esamo pastato techninių ir funkcinių savybių                                |
|             |                                |             |                                                      |             | pagerinimas;                                                                |

<sup>&</sup>lt;sup>7</sup> Investavimo objekto tipas, kuris ankstesnėje Kokybės metodikos redakcijoje (patvirtintoje 2014–2020 metų Europos Sąjungos struktūrinių fondų investicijų veiksmų programos valdymo komiteto 2014 m. spalio 13 d. posėdžio sprendimu protokolas Nr. 35) (toliau – ankstesnė Kokybės metodikos redakcija) buvo nurodytas 24 punkte.

1

|    |                |      | Esamo pastato<br>techninių ir funkcinių<br>savybių pagerinimas <sup>8</sup> | 1.2.2.<br>1.2.3. | Esamo pastato pardavimas (įskaitant ir kitą<br>perleidimą, kuris nekelia finansinės naštos<br>biudžetui dėl pastato išlaikymo) ir naujo,<br>reikalingas technines ir funkcines<br>charakteristikas turinčio pastato įsigijimas<br>(įskaitant ir galimą statybą ir/ar įsigijimą<br>dalimis);<br>Įrangos įsigijimas trūkstamoms techninėms ir |
|----|----------------|------|-----------------------------------------------------------------------------|------------------|----------------------------------------------------------------------------------------------------|
|    |                |      |                                                                             |                  | funkcinėms veiklos charakteristikoms<br>užtikrinti.                                                                                                    |
|    |                | 1.3. | Esamo pastato<br>bendrojo ploto                                             | 1.3.1.<br>1.3.2. | Esamo pastato bendrojo ploto padidinimas;<br>Optimizavimas;                                                                                                    |
|    |                |      | padidinimas <sup>9</sup>                                                    | 1.3.3.           | Trūkstamų patalpų nuoma / panauda.                                                                                                    |
|    |                | 1.4. | Pradėto (-ų) statyti                                                        | 1.4.1.           | Pradėto (-ų) statyti pastato (-ų) užbaigimas;                                                                                                    |
|    |                |      | pastato (-ų)                                                                | 1.4.2.           | Pradėto (-ų) statyti pastato (-ų) atsisakymas ir                                                                                                    |
|    |                |      | užbaigimas <sup>10</sup>                                                    |                  | naujo, poreikius atitinkančio pastato statyba;                                                                                                    |
|    |                |      |                                                                             | 1.4.3.           | Trūkstamų patalpų nuoma / panauda.                                                                                                    |
|    |                | 1.5. | Esamo (-ų) pastato (-ų)                                                     | 1.5.1.           | Esamo (-u) pastato (-u) paskirties pakeitimas;                                                                                                    |
|    |                |      | paskirties pakeitimas <sup>11</sup>                                         | 1.5.2.           | Trūkstamų patalpų nuoma / panauda.                                                                                                    |
| 2. | Inžineriniai   | 2.1. | Naujų inžinerinių                                                           | 2.1.1.           | Naujų inžinerinių statinių statyba;                                                                                                    |
|    | statiniai      |      | statinių (susisiekimo                                                       | 2.1.2.           | Esamų inžinerinių statinių techninių savybių                                                                                                    |
|    |                |      | komunikacijų,                                                               |                  | gerinimas;                                                                                                    |
|    |                |      | inžinerinių tinklų                                                          | 2.1.3.           | Inžinerinių statinių nuoma / panauda;                                                                                                    |
|    |                |      | ir/arba inžinerinių                                                         | 2.1.4.           | Trūkstamų paslaugų užtikrinimas perkant                                                                                                    |
|    |                |      | statinių) statyba <sup>12</sup>                                             |                  | paslaugas rinkoje.                                                                                                    |
|    |                | 2.2. | Esamų inžinerinių<br>statinių techninių                                     | 2.2.1.           | Esamų inžinerinių statinių techninių savybių<br>gerinimas;                                                                                                    |
|    |                |      | savybių (susisiekimo                                                        | 2.2.2.           | Esamų inžinerinių statinių keitimas;                                                                                                    |
|    |                |      |                                                                             |                  |                                                                                                    |
|    |                |      | komunikacijų,                                                               | 2.2.3.           | Trūkstamų paslaugų užtikrinimas perkant                                                                                                    |
|    |                |      | inžinerinių tinklų                                                          |                  | paslaugas rinkoje.                                                                                                    |
|    |                |      | ir/arba inžinerinių                                                         |                  |                                                                                                    |
|    |                |      | statinių) gerinimas <sup>13</sup>                                           |                  |                                                                                                    |
|    |                | 2.3. | Esamų inžinerinių                                                           | 2.3.1.           | Esamų inžinerinių statinių keitimas į                                                                                                    |
|    |                |      | statinių (susisiekimo                                                       |                  | technologiją A;                                                                                                    |
|    |                |      | komunikacijų,                                                               | 2.3.2.           | Esamų inžinerinių statinių keitimas į                                                                                                    |
|    |                |      | inžinerinių tinklų                                                          |                  | technologiją B;                                                                                                    |
|    |                |      | ir/arba inžinerinių                                                         | 2.3.3.           | Trūkstamų paslaugų užtikrinimas perkant                                                                                                    |
|    |                |      | statinių) keitimas $14$                                                     |                  | paslaugas rinkoje.                                                                                                    |
| 3. | Nematerialusis | 3.1. | Naujo nematerialiojo                                                        | 3.1.1.           | Naujo nematerialiojo turto įsigijimas;                                                                                                    |
|    | turtas         |      | turto įsigijimas <sup>15</sup>                                              | 3.1.2.           | Nematerialiojo turto nuoma;                                                                                                    |
|    |                | 3.2. |                                                                             | 3.1.3.<br>3.2.1. | Kooperacija.<br>Esamo nematerialiojo turto pakeitimas;                                                                                                    |
|    |                |      | Esamo nematerialiojo<br>turto pakeitimas <sup>16</sup>                      | 3.2.2.           | Nematerialiojo turto nuoma;                                                                                                    |
|    |                |      |                                                                             | 3.2.3.           | Kooperacija.                                                                                                    |
|    |                | 3.3. | Esamo nematerialiojo                                                        | 3.3.1.           | Esamo nematerialiojo turto tobulinimas;                                                                                                    |

<sup>&</sup>lt;sup>8</sup> Investavimo objekto tipas, kuris ankstesnėje Kokybės metodikos redakcijoje buvo nurodytas 25 punkte.

 $\overline{a}$ 

<sup>9</sup> Investavimo objekto tipas, kuris ankstesnėje Kokybės metodikos redakcijoje buvo nurodytas 26 punkte.

<sup>10</sup> Investavimo objekto tipas, kuris ankstesnėje Kokybės metodikos redakcijoje buvo nurodytas 27 punkte.

<sup>11</sup> Investavimo objekto tipas, kuris ankstesnėje Kokybės metodikos redakcijoje buvo nurodytas 28 punkte.

<sup>12</sup> Investavimo objekto tipas, kuris ankstesnėje Kokybės metodikos redakcijoje buvo nurodytas 29 punkte.

<sup>13</sup> Investavimo objekto tipas, kuris ankstesnėje Kokybės metodikos redakcijoje buvo nurodytas 30 punkte.

<sup>14</sup> Investavimo objekto tipas, kuris ankstesnėje Kokybės metodikos redakcijoje buvo nurodytas 31 punkte.

<sup>15</sup> Investavimo objekto tipas, kuris ankstesnėje Kokybės metodikos redakcijoje buvo nurodytas 32 punkte.

<sup>16</sup> Investavimo objekto tipas, kuris ankstesnėje Kokybės metodikos redakcijoje buvo nurodytas 32 punkte. <sup>17</sup> Investavimo objekto tipas, kuris ankstesnėje Kokybės metodikos redakcijoje buvo nurodytas 33 punkte.

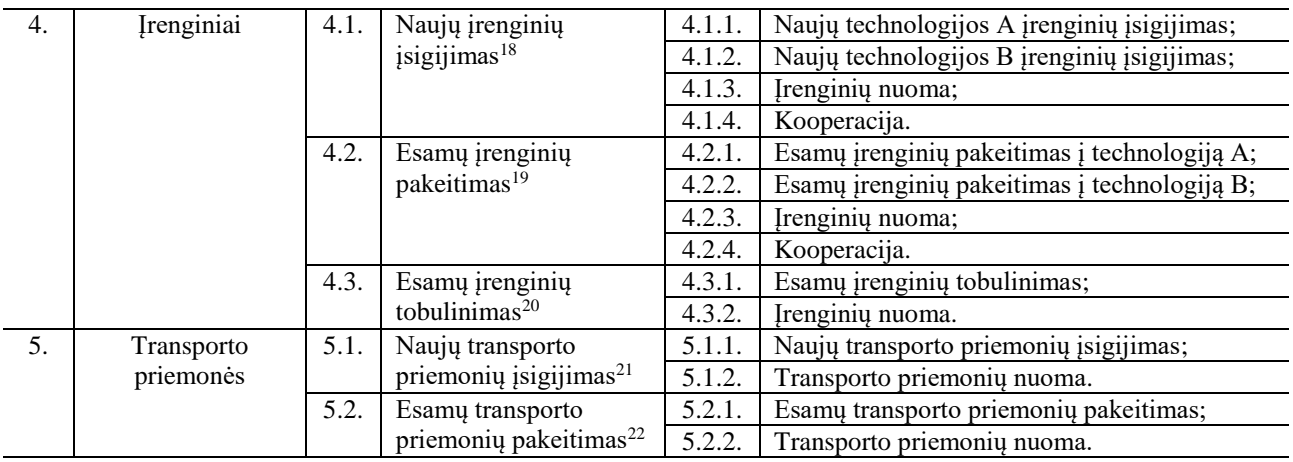

### **Investavimo objektų tipų paaiškinimai:**

1

 **Esamo pastato techninių ir funkcinių savybių pagerinimas** – kai daugiausia investuojama į pastato atitvarų gerinimo darbus, pvz., šildomos sienos, keičiami langai, durys, pakeičiamas stogas ir pan., kartu gerinama ir vidaus patalpų būklė;

 **Esamo pastato bendrojo ploto padidinimas** – kai didžioji investicijų dalis tenka ne esamo pastato rekonstrukcijos/kapitalinio remonto darbams (jei tokie yra atliekami), o priestato ar antstato (ar pan.) statybai, t. y. didinamas esamo pastato plotas.

 **Pradėto statyti pastato užbaigimas** – kai didžioji investicijų dalis skiriama pastatui, kuris yra pradėtas statyti, tačiau nėra užbaigtas, t. y. tik pastato statybos užbaigimo darbams.

 **Esamo pastato paskirties keitimas** – kai didžioji investicijų dalis yra skiriama pastato pritaikymui kitai paskirčiai, t. y. patalpų perplanavimo ir pritaikymo darbai, paruošiant patalpas kitai veiklai vykdyti.

 **Kooperacija** – mažiausiai dviejų nesusijusių pavaldumo ryšiais juridinių asmenų sutelkimas bendrai veiklai siekiant to paties projekto tikslo.

 **Optimizavimas** – esamų veiklos rodiklių esminis pagerinimas visa apimtimi arba iš dalies keičiant veiklos įgyvendinimo principus, būdą, procedūras, veiklą vykdančius asmenis ir kt.

 $^{18}$  Investavimo objekto tipas, kuris ankstesnėje Kokybės metodikos redakcijoje buvo nurodytas 34 punkte.

<sup>19</sup> Investavimo objekto tipas, kuris ankstesnėje Kokybės metodikos redakcijoje buvo nurodytas 34 punkte.

<sup>&</sup>lt;sup>20</sup> Investavimo objekto tipas, kuris ankstesnėje Kokybės metodikos redakcijoje buvo nurodytas 35 punkte.

<sup>&</sup>lt;sup>21</sup> Investavimo objekto tipas, kuris ankstesnėje Kokybės metodikos redakcijoje buvo nurodytas 36 punkte.

<sup>&</sup>lt;sup>22</sup> Investavimo objekto tipas, kuris ankstesnėje Kokybės metodikos redakcijoje buvo nurodytas 36 punkte.

Investicijų projektų, kuriems siekiama gauti finansavimą iš Europos Sąjungos struktūrinės paramos ir/ar valstybės biudžeto lėšų, rengimo metodikos 5 priedas

### **KONVERSIJOS KOEFICIENTAI\***

*\* Dokumentas "Konversijos koeficientų bei socialinės – [ekonominės naudos \(žalos\) komponentų įverčių reikšmės"](http://www.ppplietuva.lt/wp-content/uploads/2015/09/KK_ir_Iverciu_lenteles_2015_atnaujintas_patvirtintas.xls) pateikiamas atskiru MS Excel formatu. Aktualią dokumento redakciją galima rasti interneto svetainėje [http://www.ppplietuva.lt/teisine-metodine-informacija/metodiniai-dokumentai/.](http://www.ppplietuva.lt/teisine-metodine-informacija/metodiniai-dokumentai/) Dokumentas atnaujinamas ir paskelbiamas kiekvienų metų gruodžio mėn. pirmą darbo dieną.*

Investicijų projektų, kuriems siekiama gauti finansavimą iš Europos Sąjungos struktūrinės paramos ir/ar valstybės biudžeto lėšų, rengimo metodikos 6 priedas

# **SOCIALINĖS-EKONOMINĖS NAUDOS (ŽALOS) KOMPONENTAI IR JŲ ĮVERČIAI\***

*\* Dokumentas pavadinimu "Konversijos koeficientų bei socialinės – [ekonominės naudos \(žalos\) komponentų](http://www.ppplietuva.lt/wp-content/uploads/2015/09/KK_ir_Iverciu_lenteles_2015_atnaujintas_patvirtintas.xls)  [įverčių reikšmės"](http://www.ppplietuva.lt/wp-content/uploads/2015/09/KK_ir_Iverciu_lenteles_2015_atnaujintas_patvirtintas.xls) pateikiamas atskiru MS Excel formatu. Aktualią dokumento redakciją galima rasti interneto svetainėje [http://www.ppplietuva.lt/teisine-metodine-informacija/metodiniai-dokumentai/.](http://www.ppplietuva.lt/teisine-metodine-informacija/metodiniai-dokumentai/) Dokumentas atnaujinamas ir paskelbiamas kiekvienų metų gruodžio mėn. pirmą darbo dieną.*

# **PROJEKTO RIZIKŲ GRUPĖS, VEIKSNIAI IR RIZIKŲ VALDYMO BŪDAI\***

*\* Dokumentas pavadinimu "7 priedas. Projekto rizikų grupės, veiksniai ir rizikų valdymo būdai" pateikiamas atskiru MS Word formatu. Aktualią dokumento redakciją galima rasti interneto svetainėje [http://www.ppplietuva.lt/teisine-metodine-informacija/metodiniai-dokumentai/.](http://www.ppplietuva.lt/teisine-metodine-informacija/metodiniai-dokumentai/)* 

### **PROJEKTO VEIKLŲ VYKDYMO PAVYZDYS\***

*\* Dokumentas pavadinimu "8 priedas. Projekto veiklų vykdymo pavyzdys" pateikiamas atskiru MS Word formatu. Aktualią dokumento redakciją galima rasti interneto svetainėje [http://www.ppplietuva.lt/teisine](http://www.ppplietuva.lt/teisine-metodine-informacija/metodiniai-dokumentai/)[metodine-informacija/metodiniai-dokumentai/.](http://www.ppplietuva.lt/teisine-metodine-informacija/metodiniai-dokumentai/)*

### **INVESTICIJŲ PROJEKTŲ ATITIKTIES INVESTICIJŲ PROJEKTŲ RENGIMO METODIKAI VERTINIMO KLAUSIMYNAS\***

*\*Dokumentas pavadinimu "9 priedas. Metodiniai nurodymai vertintojams dėl investicijų projektų atitikties Investicijų projektų rengimo metodikai" pateikiamas atskiru MS Word formatu. Aktualią dokumento redakciją galima rasti interneto svetainėje [http://www.ppplietuva.lt/teisine-metodine-informacija/metodiniai](http://www.ppplietuva.lt/teisine-metodine-informacija/metodiniai-dokumentai/)[dokumentai/.](http://www.ppplietuva.lt/teisine-metodine-informacija/metodiniai-dokumentai/)*

# **SEA SKAIČIUOKLĖ\***

\**Dokumentas pavadinimu "10 priedas. SEA skaičiuoklė" pateikiamas MS Excel formatu. Aktuali dokumento redakcija pateikiama interneto svetainėje [http://www.ppplietuva.lt/teisine-metodine-informacija/metodiniai](http://www.ppplietuva.lt/teisine-metodine-informacija/metodiniai-dokumentai/)[dokumentai/.](http://www.ppplietuva.lt/teisine-metodine-informacija/metodiniai-dokumentai/)*

Investicijų projektų, kuriems siekiama gauti finansavimą iš Europos Sąjungos struktūrinės paramos ir/ar valstybės biudžeto lėšų, rengimo metodikos 11 priedas

## **SNA SKAIČIUOKLĖ\***

*\*Dokumentas pavadinimu "11 priedas. SNA skaičiuoklė" pateikiamas MS Excel formatu. Aktuali dokumento redakcija pateikiama interneto svetainėje [http://www.ppplietuva.lt/teisine-metodine-informacija/metodiniai](http://www.ppplietuva.lt/teisine-metodine-informacija/metodiniai-dokumentai/)[dokumentai/.](http://www.ppplietuva.lt/teisine-metodine-informacija/metodiniai-dokumentai/)*